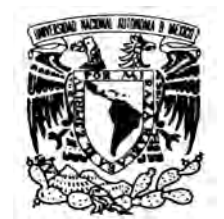

## **UNIVERSIDAD NACIONAL AUTÓNOMA DE MÉXICO**

### **ESCUELA NACIONAL DE ARTES PLÁSTICAS POSGRADO EN ARTES VISUALES**

**"MÉTODO PARA LA CREACIÓN DE PERSONAJES TRIDIMENSIONALES PARA ANIMACIONES CUADRO POR CUADRO"**

> TESIS QUE PARA OBTENER EL GRADO DE MAESTRO EN ARTES VISUALES

PRESENTA **CID RODRIGO CASTILLERO MORTERA**

DIRECTOR DE TESIS  **MTRO. MANUEL LÓPEZ MONROY**

**México, D.F. Julio de 2011**

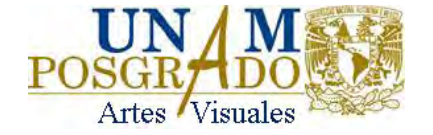

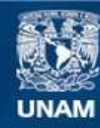

Universidad Nacional Autónoma de México

**UNAM – Dirección General de Bibliotecas Tesis Digitales Restricciones de uso**

#### **DERECHOS RESERVADOS © PROHIBIDA SU REPRODUCCIÓN TOTAL O PARCIAL**

Todo el material contenido en esta tesis esta protegido por la Ley Federal del Derecho de Autor (LFDA) de los Estados Unidos Mexicanos (México).

**Biblioteca Central** 

Dirección General de Bibliotecas de la UNAM

El uso de imágenes, fragmentos de videos, y demás material que sea objeto de protección de los derechos de autor, será exclusivamente para fines educativos e informativos y deberá citar la fuente donde la obtuvo mencionando el autor o autores. Cualquier uso distinto como el lucro, reproducción, edición o modificación, será perseguido y sancionado por el respectivo titular de los Derechos de Autor.

## **MÉTODO PARA LA CREACIÓN DE PERSONAJES TRIDIMENSIONALES PARA ANIMACIONES CUADRO POR CUADRO**

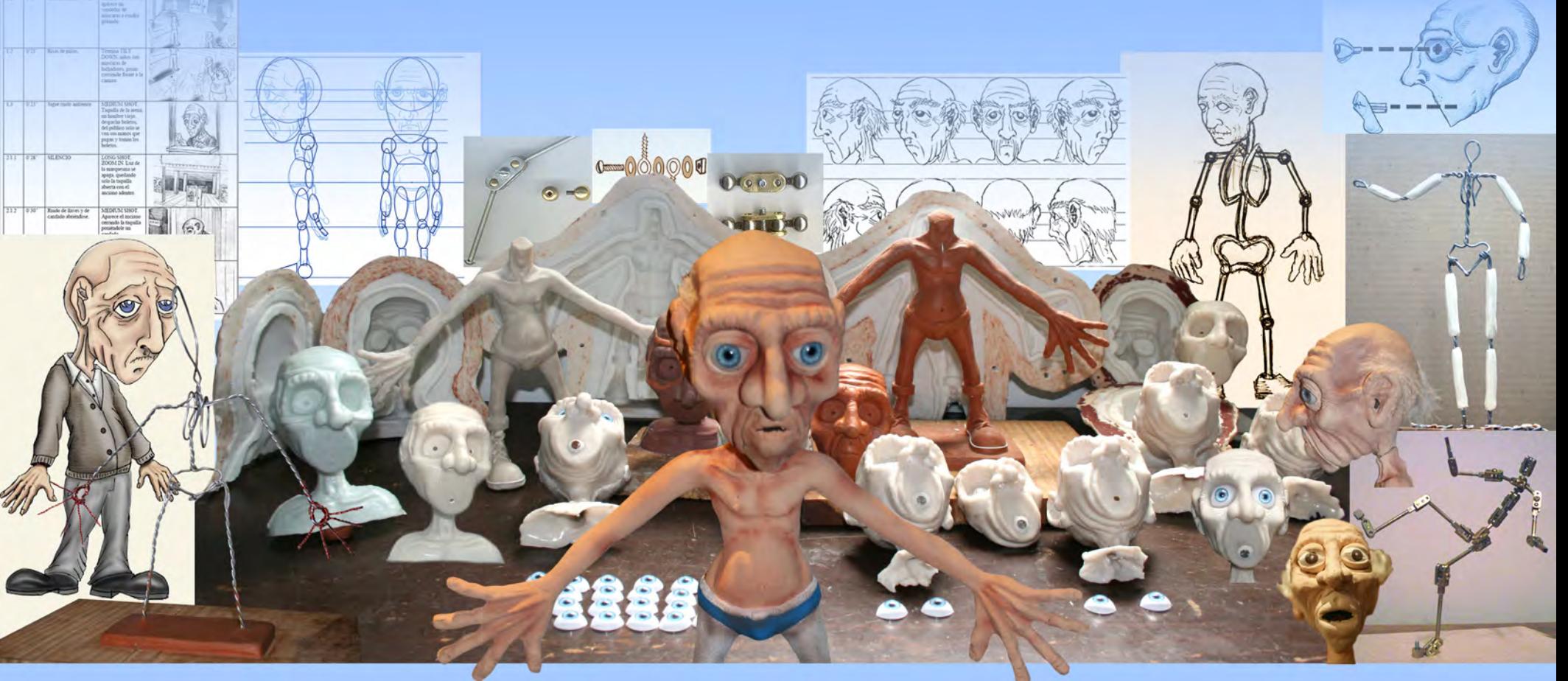

Tesis que presenta

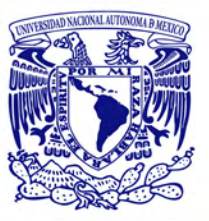

### **Cid Rodrigo Castillero Mortera**

para obtener el grado de maestro en Artes Visuales Director de tesis: Mtro. Manuel López Monroy

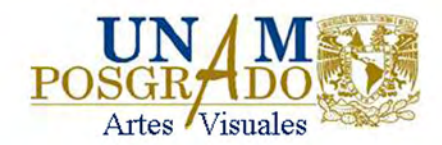

### *Agradecimientos*

*Este trabajo está dedicado en agradecimiento a mis padres por todo lo que me han dado.*

*También agradezco a la Universidad Nacional Autónoma de México. A mis maestros de la Academia de San Carlos por sus enseñanzas y sabios consejos, en especial a Hermilo Castañeda y Eduardo Trejo que en paz descansen. A mi tutor el maestro Manuel López Monroy por sus consejos y guía para la realización de este proyecto y a mis sinodales quienes amablemente revisaron la tesis y aportaron oportunas correcciones.*

*Por último quiero agradecer a mis amigos y compañeros de San Carlos por su apoyo y amistad.*

# ÍNDICE

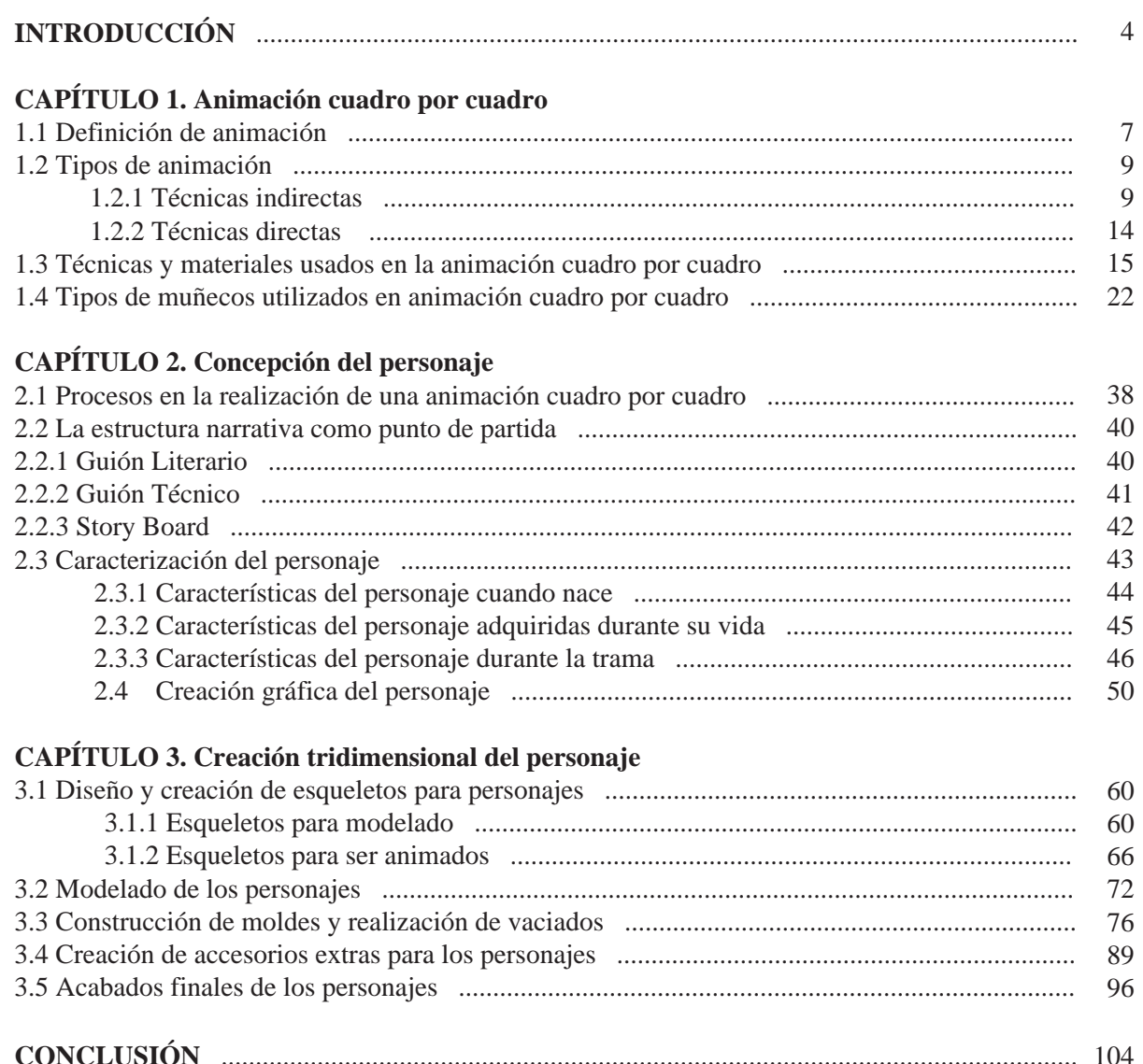

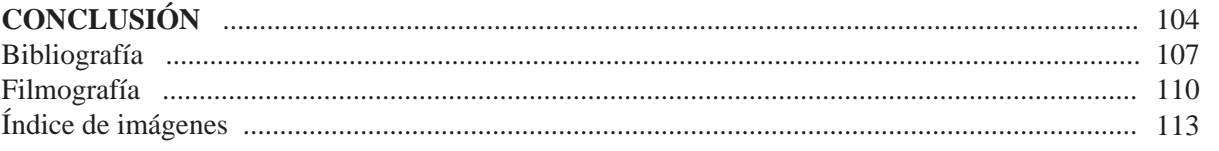

# **INTRODUCCIÓN**

La eficiencia de la animación como medio de comunicación ha quedado demostrada desde su invención hace más de 100 años. Cientos, sino es que miles de personajes e historias de dibujos animados permanecen en el imaginario colectivo gracias al cine y la televisión. A lo largo de todo este tiempo la animación ha sido un medio sumamente efectivo de difusión para los más diversos ámbitos, tales como el entretenimiento, la publicidad o la educación.

En México la disciplina de la animación ha tenido un desarrollo muy limitado, la poca animación que se hace en el país es creada para publicidad en televisión y últimamente, para contenido de sitios de internet o aplicaciones informáticas. Para darse una idea de la escasa producción en este rubro a nivel nacional, durante todo el siglo XX en México tan sólo fueron realizados 4 largometrajes, siendo el primero de ellos estrenado hasta el año de 1976, setenta años después de que fuera creada la primera animación con dibujos en los Estados Unidos de América.

Dicho panorama ha estado cambiando en los más recientes años, principalmente gracias a la introducción de la tecnología digital en la producción de contenido animado. Se han reducido considerablemente los costos y ahora comenzamos a ver con más frecuencia producciones nacionales tanto en cine como en televisión.

A partir de la última década del siglo pasado, se comenzaron a dar casos aislados de realizadores mexicanos que lograron destacar internacionalmente con cortometrajes de animación en festivales de cine. Estos autores, usando técnicas tradicionales de animación, comenzaron a dar una identidad a lo que en un futuro podría ser considerado como un sello distintivo de la animación mexicana. Estos primeros éxitos internacionales de la animación creada en México, inspirarían a toda una nueva generación de realizadores que han empezado a crear animación en muy diversas técnicas.

Una técnica que sobresale es la de cuadro por cuadro con la utilización de muñecos. Dicha técnica también se ha visto beneficiada con el uso de la tecnología digital, que ha ayudado a simplificar procesos y reducir considerablemente los costos. Hace menos de diez años todavía era necesaria una cámara de cine para su realización e invertir en costosos rollos de película, procesos de revelado y equipo especial para edición. Ahora simplemente se requiere de una cámara digital para fotografiar y una computadora para editar una animación con calidad cinematográfica. Aún así sigue siendo una técnica bastante laboriosa, tan así que en el país nunca ha sido creado un largometraje con

dicha técnica y en el caso de cortometrajes que duran escasos minutos llegan a tardar varios meses e incluso años en producirse. Grandes producciones extranjeras que utilizan dicha técnica con altísimos presupuestos, llegan a tardar varios años para realizar una película de poco más de una hora de duración.

La gran mayoría de los animadores en México son autodidactos, los cuales van aprendiendo poco a poco por medio del ensayo y error. En el caso de animaciones cuadro por cuadro con muñecos, se pueden encontrar libros extranjeros en los que se abordan sus procesos de producción. Sin embargo, en el apartado sobre creación de personajes, suelen ser muy escuetos y no explican a detalle cómo realizar adecuadamente estos tipos de muñecos. Los materiales y procesos que proponen suelen ser bastante costosos, ya que se encuentran enfocados hacia compañías o creadores con fines comerciales con amplios recursos.

Un aspecto fundamental en toda historia son los protagonistas, en una película estamos hablando de los actores. Si hablamos de animación estamos diciendo que los personajes que protagonizarán la historia deberán ser creados en su totalidad. De esta manera el problema en el que nos enfocamos es en cómo crear los muñecos que aparecerán en las animaciones. Como se verá a lo largo del trabajo de investigación. Los modelos utilizables tienen características muy particulares para agilizar el proceso de filmación y consecuentemente reducir los costos de producción. Los materiales que se usen deben ser maleables, pero a su vez presentar resistencia a las condiciones del set de filmación, donde pueden alcanzarse altas temperaturas debido a la iluminación. También deben poseer una estructura flexible que les permita ser puestos en distintas posiciones y que a su vez les de la firmeza necesaria para mantenerlos estáticos al momento de filmarlos. Así muchas veces para un sólo personaje tienen que ser creados una muy amplia cantidad de modelos con distintos detalles. Si tomamos en cuenta que para crear una animación cinematográfica se necesitan tomar veinticuatro tomas por segundo, estaríamos hablando de unas 1440 estatuillas distintas o modificadas para filmar un sólo minuto, traducido en costos, resulta en un presupuesto sumamente alto y la necesidad de un numeroso equipo de trabajo, y esto es sólo si se tratará de un sólo personaje. A todo lo anterior hay que sumar los requerimientos que deben poseer en el sentido de presentación, para crear una comunicación efectiva con el público. No basta tener la capacidad para crear cientos de modelos, deben ser hechos con una calidad tal que sean del agrado del espectador. Como se aprecia no son únicamente muñequitos de plastilina como llega a pensar la mayoría de la gente.

El objetivo general del trabajo de investigación es desarrollar un método para la creación de personajes o muñecos utilizables en la animación cuadro por cuadro. De esta manera se plantea como problema la creación de un determinado personaje, desde su primera conceptualización, hasta su forma definitiva en una estatuilla movible, lista para ser filmada. Para llegar a esta etapa final se propone utilizar diversas disciplinas plásticas las cuales serán explicadas y ejemplificadas durante el desarrollo de la tesis.

El trabajo de investigación ha sido dividido en 3 capítulos. En el primero se específica concretamente el problema que es crear los muñecos para ser animados. Se definen y analizan los principales tipos y técnicas de animación. Y en específico se analizan los principales tipos de muñecos que han sido utilizados a lo largo de la historia.

El segundo capítulo se enfoca en la creación conceptual del personaje. Se comienza mostrando de manera general los procesos que se efectúan para realizar una animación cuadro por cuadro. Para posteriormente tomar la creación literaria como punto de inicio para la caracterización del personaje. Una vez que ha sido caracterizado se concluye el capítulo con la creación visual en dos dimensiones del personaje.

El tercer y último capítulo está destinado a la creación tridimensional del personaje. Se desarrollan varias técnicas para crear desde la base que vendría siendo el esqueleto del personaje, pasando por el modelado del cuerpo, la reproducción de este modelado, accesorios como la ropa y finalmente los acabados finales que le darán su apariencia final al personaje.

# **CAPÍTULO 1**

## **ANIMACIÓN CUADRO POR CUADRO**

#### **1.1 Definición de animación**

Etimológicamente el vocablo animación proviene del latín anima el cual significa alma o espíritu. Si buscamos el significado de alma, encontraremos que se le define como un principio sensitivo que da vida e instinto.<sup>1</sup> Así encontramos que el verbo animar, significa dar vida a algo o alguien. Por lo que podemos definir a la animación como la técnica por la cual se le da movimiento a una imagen cualquiera.2 Se utiliza el vocablo animar (dar vida), ya que debemos considerar que todo lo que tiene movimiento propio puede considerarse "animado" o con vida.

<sup>1.- &</sup>quot;Diccionario enciclopédico ilustrado", Editorial Plaza & Janes. p. 89

<sup>2.-</sup> Ibidem. p.125 **7**

La Asociación Internacional de Cine de Animación en el año de 1969 definía la animación como:

"Toda creación cinematográfica realizada imagen por imagen. Se diferencia del cine de toma directa por el hecho de proceder de una fuente mecánica generada por medios fotográficos, parte de la creación en estudio de los objetos que serán proyectados en la pantalla. El cine de animación crea imágenes por medios diferentes al registro automático. Los hechos que aparecen en el cine de animación tienen lugar por vez primera cuando son proyectados en pantalla". 3

Si recurrimos a la definición de animación cinematográfica dada por la Asociación Internacional de Cine de Animación citada anteriormente, nos daremos cuenta que ya es obsoleta con la innovación de la tecnología digital en la industria del cine. La animación ha sobrepasado el campo cinematográfico desde hace décadas; con la creación de animaciones para la televisión, se comenzó a emplear la animación para distintos medios de comunicación. Hoy en día el ámbito de la animación abarca todo tipo de aplicaciones como el caso de videojuegos, simuladores informáticos, internet y variadas aplicaciones con tecnología digital. Debido a los avances tecnológicos y los nuevos ámbitos en los que es aplicada la animación, es de gran dificultad encontrar una definición que abarque todas las diversas formas de animación que existen.

3.- Luis Manuel Rodríguez, "Historia de la Animación en México", Ed. UNAM Citando la revista "Association Internacionale du´Film d´Animation. ASIFA". p. 21 4.- Joseph y Barbara Anderson, "The Myth of Persistence of Vision Revisited", Journal of Film and Video, Vol. 45, No.1 pp. 3-12

El problema radica en querer definir el concepto de animación a partir de las distintas técnicas o procesos técnicos. Siendo que estos siempre se estarán mejorando y desarrollando nuevos, nos enfrentamos ante la disyuntiva de estar cambiando el concepto de animación constantemente.

Para comprender la animación recurriremos a una definición más sencilla, la cual nos presenta el espíritu o esencia de la animación. Antes de llegar a dicha definición, deben ser comprendidos los fundamentos de la animación.

 Todo principio de animación se basa en el fenómeno de la percepción de corto alcance de movimiento aparente. Para comprenderlo habría que entender primero lo que es la percepción de corto alcance. Cuando vemos una película o video lo que en realidad observamos es una sucesión de imágenes fijas, en el caso del cine se proyectan fotogramas a una velocidad de 1/24 de segundo. Cuando las imágenes de un fotograma a otro se mueven rangos cortos, se le conoce como percepción de corto alcance, por el contrario cuando los elementos se mueven o desplazan por largos espacios de un fotograma a otro se le conoce como percepción de largo alcance. Un ejemplo muy claro en los dibujos animados es cuando se presenta un dibujo muy separado del fotograma anterior y da la sensación no de que se desplazo, sino que se tele transportó a otra posición. Joseph y Barbara Anderson que son quienes proponen lo describen de la siguiente manera: *"El sistema visual puede distinguir entre el movimiento aparente de largo y el de corto alcance, pero no es capaz de distinguir entre el movimiento aparente de corto alcance y el movimiento real."* <sup>4</sup> De ahí que cuando veamos una animación en realidad creamos estar viendo un movimiento verdadero.

Si lo que vemos en cine o en video son realmente imágenes estáticas presentadas a gran velocidad. ¿Por qué no clasificamos como animación toda producción de cine o video? Para responder a la pregunta anterior, hay que recordar que para definir si algo es animación o no lo es, debemos basarnos en el proceso de producción con el que ha sido creada determinada obra. En el caso del cine convencional, se filma movimiento verdadero, esto quiere decir que un movimiento presentado a velocidad normal se fotografía consecutivamente 24 veces en un segundo. Lo que en realidad sucede es que el movimiento ha sido fraccionado en imágenes fijas.

En el caso de la animación se simula un movimiento que nunca existió. Imaginemos que queremos animar un objeto cualquiera. Lo que queremos es simular que el objeto se mueve de un lado a otro de la pantalla. Primero se toma una foto del objeto al inicio del cuadro del fotograma, para la segunda foto el objeto será colocado más adelante, para la tercera se volverá a colocar aún más adelante y así sucesivamente, hasta completar 24 fotogramas. De esta forma tendremos 24 imágenes estáticas que si proyectamos o presentamos en un segundo, nos darán un movimiento subjetivo.

#### **1.2 Tipos de animación**

Las técnicas de animación son muy variadas, cada animador emplea una técnica de forma muy particular por lo que constantemente se está innovando en la creación de nuevos métodos para la creación de animaciones. Para facilitar su clasificación

Brian Sibley<sup>5</sup> propone tomar como parámetro el modo en que es creada la ilusión de movimiento y mencionar dos tipos generales de técnicas de animación: las indirectas y las directas.

#### **1.2.1 Técnicas Indirectas**

Las técnicas indirectas suelen ser las más usadas comercialmente debido a sus características de producción. Se les llama indirectas ya que en ellas se realiza el movimiento previo a la toma de la imagen. Las imágenes son creadas sucesivamente en un espacio determinado. El más claro ejemplo de éste tipo de animación son los dibujos animados, se crean cientos, a veces miles de dibujos en un determinado espacio el cual pueden ser hojas de papel o superficies de cualquier formato. Una vez que se tienen todos los dibujos, se fotografían uno por uno.

El trabajo de preproducción en las técnicas indirectas suele ser bastante complicado y agotador. Si tomamos otra vez el ejemplo de un objeto cualquiera que describe una trayectoria, primero se dibujaría a dicho objeto en 24 posiciones distintas, en el formato y técnica que al animador más le conviniera. Para después sólo fotografiar los dibujos del objeto. Lo elaborado del trabajo de preproducción permite a los animadores el manejo controlado del movimiento y presentarlo como ha sido planeado.

Las técnicas que entran dentro de la clasificación de indirectas presentan varias ventajas para los creadores. La primera como ya se vio es el control total del movimiento de los personajes.

<sup>5.-</sup> Brian Sibley y Peter Lord, "Cracking Animation: The Aardman book of 3-D Animation"Thames & Hudson. p. 22

Además permite una segmentación del trabajo en variados grupos de producción, lo cual es muy útil en proyectos muy laboriosos. Otra ventaja es que, en contraparte con los tiempos de creación del material visual, el proceso de filmación de grabación es bastante corto, sobre todo si lo comparamos con la filmación de técnicas directas, las cuales veremos más adelante.

Podemos encontrar bastantes tipos de técnicas indirectas, de las cuales las más comunes son:

#### **Animación con dibujos**

Consiste en presentar dibujos en una técnica cualquiera. Por cada movimiento que se pretenda se hará una secuencia de dibujos. Una vez realizados todos los dibujos se proceden a filmarlos uno por uno. Tiene la ventaja de que permite al animador el utilizar la técnica pictórica que él crea más conveniente, lo cual puede generar una gran belleza estética. Hay claros ejemplos de animaciones en carboncillo, sanguina, lápices de colores, tinta, crayola, tan sólo por mencionar algunos materiales. Con está técnica fue creado "Humorous Phases of Funny Faces" (fig.1), él cual de acuerdo a Charles Solomon y Ron Stark<sup>4</sup> es considerado como el primer filme de dibujos animados, creado en 1906 por J. Stuart Blackton. El creador dibujó en un pizarrón sus personajes con gis y a cada fotografía que tomaba del pizarrón, les iba dibujando ligeros movimientos en sus expresiones.

Varios animadores pioneros, contemporáneos a Blackton también contribuyeron a la difusión de la animación. Como es el caso del animador francés Emile Cohl, en 1908 realiza su pri-

6.- Charles Solomon y Ron Stark, "The Complete Kodak Animation Book", Eastman Kodak. p. 12 7.- Beck, Jerry et. al., "Animation Art", Flame Three Publishing, Reino Unido 2004 pp. 22 y 23

mer filme animado, llamado Fantasmagorie (fig. 2). En el libro Animation Art<sup>7</sup>, explican como Cohl, realizó su corto dibujando cada movimiento en líneas negras gruesas sobre hojas de papel blanco, las fotografió e imprimió las imágenes en negativo. Creando así una apariencia de líneas luminiscentes en sus animaciones. Este procedimiento era a menudo llamado como The Living Blackboard (El pizarrón viviente).

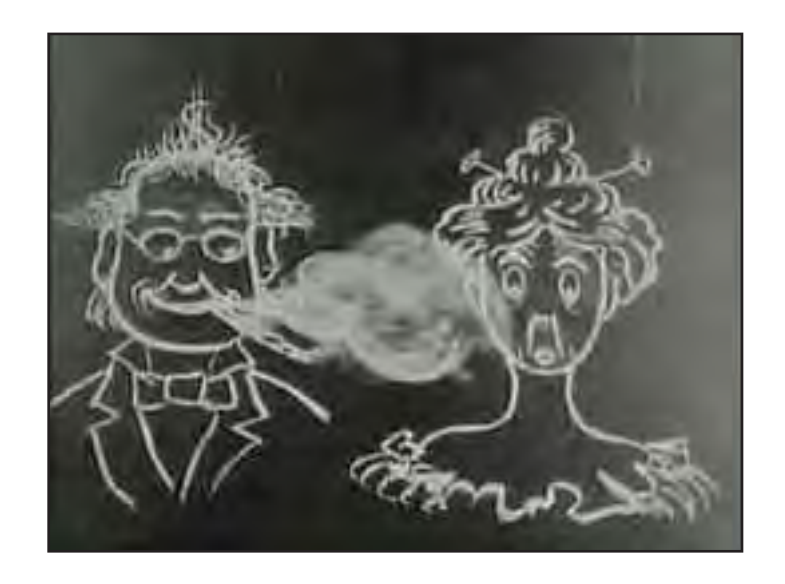

fig. 1 **"Humorous Phases of Funny Faces", considerado el primer dibujo animado en la historia, realizado en 1906 en los Estados Unidos de América. Presenta de forma cómica las molestias que ocasiona un fumador empedernido a una dama de sociedad de aquella época.**

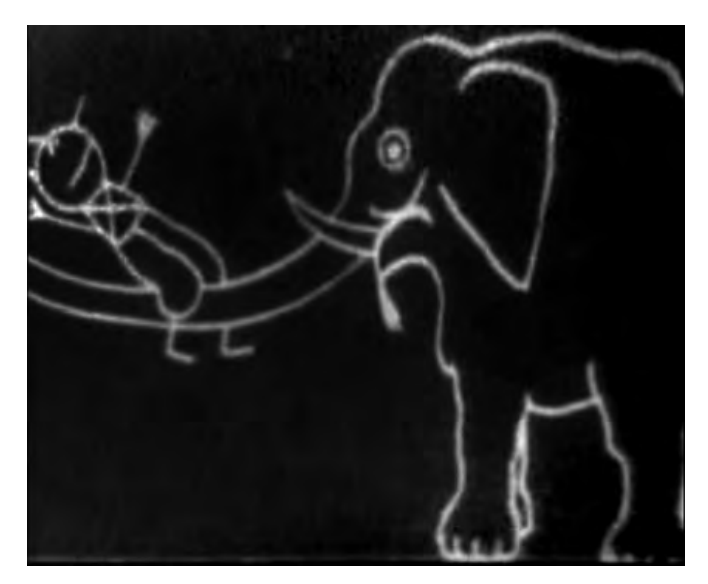

**fig. 2 "Fantasmagorie", filme creado por el francés Emile Cohl en el año de 1908.**

Una gran desventaja de este método es que se tienen que volver a dibujar todos los elementos que aparecen en la imagen aunque éstos no se muevan. Lo anterior suele extender demasiado el tiempo de producción e incrementa los costos notablemente. Inclusive se puede notar cómo en las primeras animaciones realizadas con esta técnica y presentadas en blanco y negro, hacen uso de fondos muy sencillos o inclusive prescinden de escenarios, presentando únicamente al personaje en un fondo color blanco, lo anterior con el propósito claro de disminuir y facilitar el trabajo para reducir los gastos de producción. Un claro ejemplo de esto es el filme "Gertie the Dinosaur" (fig. 3) de Winsor McCay creado en 1914. De acuerdo a Solomon y Stark 8 el primer filme animado que fue todo un éxito comercial.

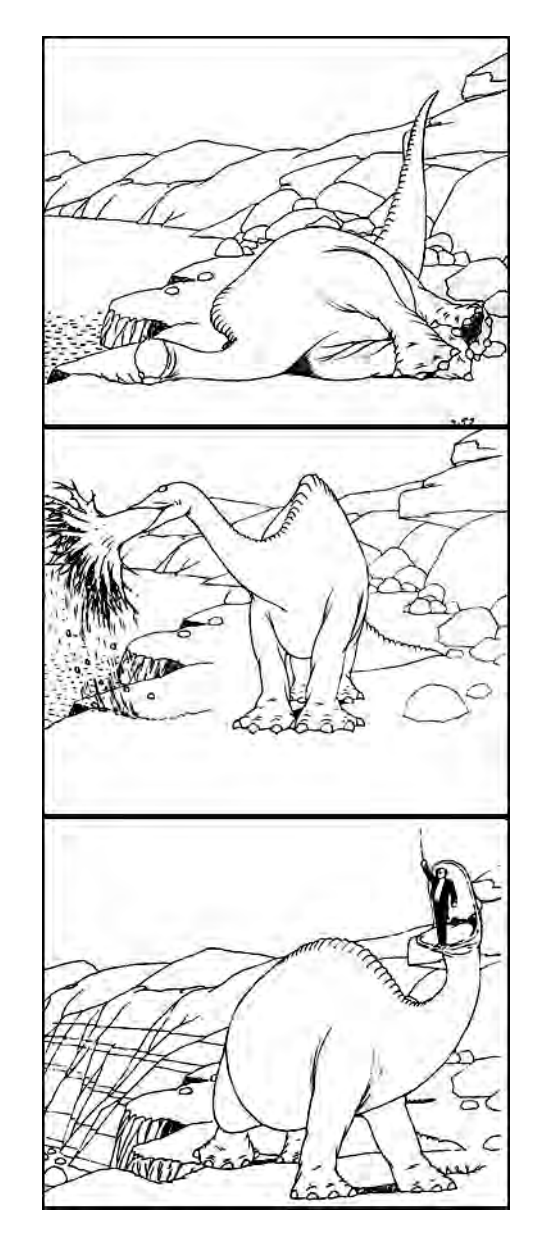

fig.3 **"Gertie the Dinosaur" creado por Winsor McCay en 1914 en los Estados Unidos de América, en donde una adorable brontosaurio seguía las ordenes de su dueño, el maestro de ceremonias que estaba en la misma sala donde se proyectaba el filme. Como acto final el maestro de ceremonias se metía detrás de una cortina diciendo que iba a entrar en el mundo de Gertie e inmediatamente después en el filme aparecía en forma de dibujo animado interactuando con la dinosaurio como se aprecia en la imagen inferior.**

#### **Animación en acetatos**

Sigue los mismos principios que la animación con dibujos sólo que, como su nombre ya lo indica, son dibujos creados en acetatos. Es de las más usadas en animación y es con la que se han realizado la mayoría de los dibujos animados hasta nuestros días. Los primeros acetatos que se utilizaron fueron de plástico celuloide, pero al ser este un material muy flamable, con el tiempo se fue reemplazando por acetato de celulosa el cual se sigue utilizando actualmente.

Las ventajas que otorga el acetato es que al ser una superficie transparente, se puede dibujar un único fondo para una determinada secuencia. De esta manera sólo se trabajan los movimientos del personaje en los acetatos. Inclusive no es necesario dibujar a todo el personaje en cada acetato. Supongamos que un personaje levanta un brazo, se dibujaría primero el fondo, sobre ese fondo se pone al personaje en un acetato pero sin brazo y sobre este, se pone un segundo acetato en el que se dibujaría el brazo en sus distintas posiciones. Así los únicos acetatos que se dibujarían en secuencia serían los del brazo. Poco a poco, la técnica cobró mayor popularidad cuando se comenzaron a hacer dibujos animados a color. Solomon y Stark<sup>9</sup> comentan como el primer dibujo animado hecho a color con éxito comercial fue "Flowers and Trees" (fig. 4) de la compañía Walt Disney en el año de 1931. Como se puede ver los costos de tiempo y material solían reducirse bastante con esta técnica, si a esto aunamos que permite a la perfección optimizar el trabajo en pequeños grupos

de animadores. Por ejemplo, puede haber un equipo que sólo haga fondos, uno que sólo trace en los acetatos, otro que los entinte, entre otros. Por todas las facilidades ya mencionadas podemos entender el éxito de esta técnica a lo largo de la historia de la animación.

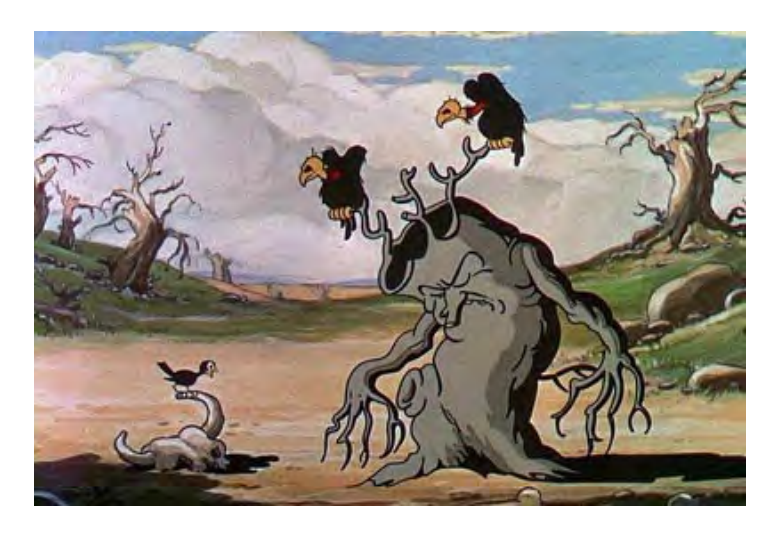

fig. 4 **"Flowers and Trees" dirigida por Burt Gillet. En 1931, el visionario Walt Disney, encargó a su estudio la realización de un dibujo animado a color. Desoyendo todas las recomendaciones que le dieron, en las que le decían que no tenía ningún sentido realizar caricaturas a color cuando todo el público estaba acostumbrado a verlas en blanco y negro, augurándole un fracaso seguro.**

#### **Animación sobre la película**

Como su nombre lo indica, aquí el animador realiza los dibujos directamente sobre la película, es una técnica poco común. Es una técnica que no ha sido muy difundida debido a su complejidad. Dado a que se trabaja sobre una superficie muy pequeña, es difícil obtener un alto grado de detalle y por lo general se animan formas sencillas. Inclusive suele ser necesario el empleo de lupas o lentes de aumento para poder dibujar sobre la película. Dentro de los animadores que más han destacado trabajando esta técnica, se encuentra Norman McLaren (fig. 5). Kit Laybourne menciona: "A pesar de que otros autores habían trabajado directamente en el rollo de película. Norman McLaren es reconocido como el principal autor que exploró, refinó y popularizó las técnicas de animación sin cámara."<sup>10</sup>

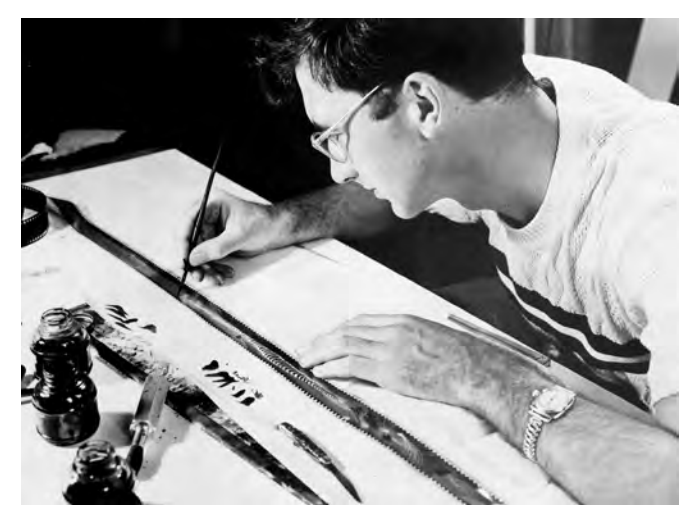

fig.5 **Norman McLaren trabajando en una animación, sobre el mismo rollo de película.**

#### **Animación digital**

Debido al avance de la tecnología digital, es la técnica que más se ha desarrollado en las últimas dos décadas. Si la comparamos con las técnicas tradicionales de animación, veremos que representa una forma sencilla de resolver proyectos que en otras técnicas serían más complejos. En sus inicios la animación digital era bastante limitada al tener que hacer grandes cálculos matemáticos para determinar una trayectoria cualquiera de un objeto. Además de que la presentación de las animaciones era de una resolución muy pobre; era común ver círculos "pixeleados" o curvas mal definidas.

Ahora esos problemas son del pasado, en la actualidad no sólo se pueden crear animaciones digitales en tercera dimensión, sino que también son totalmente realistas. Inclusive pueden ser presentadas junto con imágenes reales, sin que se distingan que son animación. En cuanto a los cálculos matemáticos para determinar la trayectoria de los movimientos y la velocidad de estos, en la actualidad los nuevos programas de animación ahorran ese trabajo a los animadores, permitiendo que estos se enfoquen más en el resultado visual de cada proyecto.

Para el año de 1995 fue estrenada la película "Toy Story" (fig.6), el primer largometraje comercial hecho en su totalidad digitalmente. La compañía líder en animación Walt Disney Pictures, se uniría a la empresa Pixar, dedicada a la realización de animación digital para crear este revolucionario largometraje.

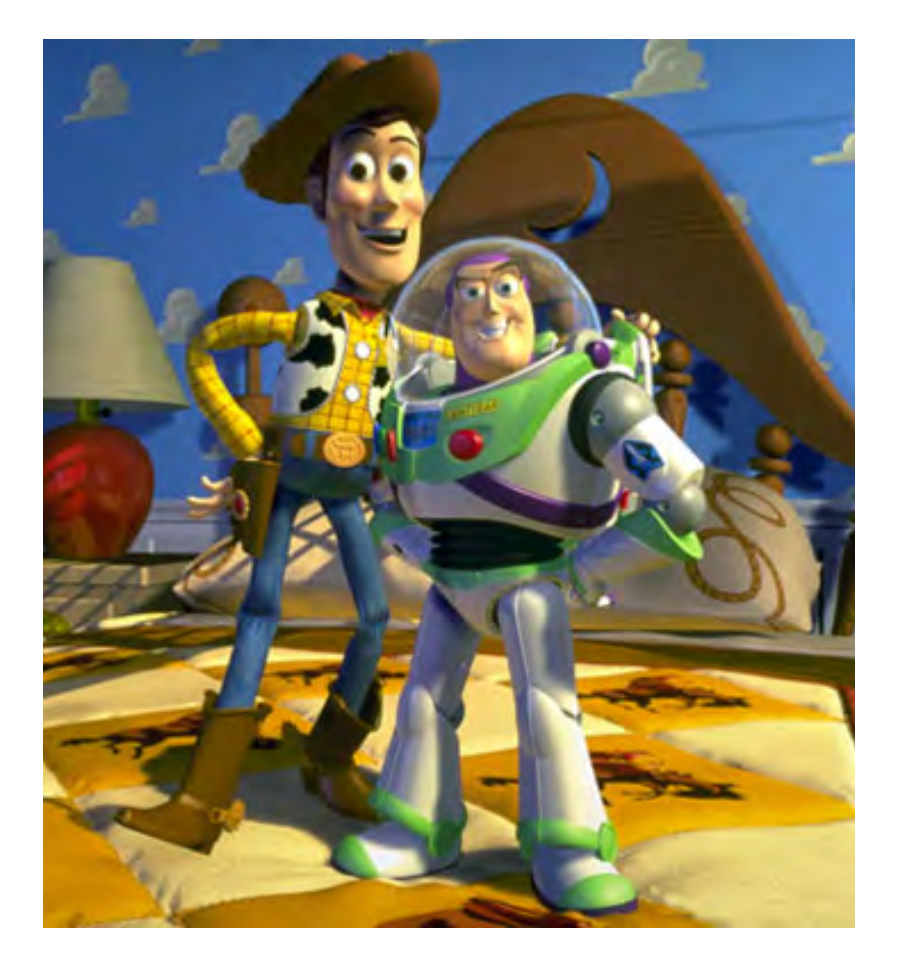

fig.6 **Woody y Buzz, protagonistas de "Toy Story" dirigida por Jhon Lasseter y estrenada el año de 1995. La compañía líder en animación Walt Disney Pictures, se uniría a la empresa Pixar, pionera en la realización de animación por computadora para revolucionar por completo el mundo de la animación y crear el primer largometraje de animación digital, el cual llevo realizar más de tres años.**

#### **1.2.2 Técnicas directas**

En contraparte con las técnicas indirectas, en las técnicas directas el movimiento es creado al mismo tiempo que se va filmando o grabando la animación, es decir, el movimiento se realiza frente a la cámara. Suele presentar tiempos relativamente más cortos de preproducción, pero un periodo mucho más largo al momento de filmación. A esta técnica también se le conoce como cuadro por cuadro o Stop-Motion.

Para comprender con más detenimiento el Stop-Motion, analicemos antes qué significa cada uno de estos vocablos. Ambos provienen del idioma ingles, stop significa parar o alto, mientras que motion refiere a movimiento. Esto quiere decir un movimiento parado, que se traduce como una grabación cuadro a cuadro o fotograma a fotograma de uno o varios objetos cualquiera que se muevan en la pantalla.

Para esta técnica, generalmente el animador requiere de un gran manejo de la técnica o materiales con los que esté realizando la animación ya que al estar animando y grabando al mismo tiempo requerirá muchas veces de improvisación. Otro problema es que al estar modificando distintos elementos en una misma escena, muchas veces se pueden perder los registros de ciertos movimientos. Puede que en una toma un personaje se mueva, pero se haya olvidado mover a otro. Muchos creadores suelen grabar por tomas cortas ya que si se realizan secuencias muy largas o prolongadas, se pueden perder el sentido de las trayectorias o movimientos, inclusive al estar manipulando distintos elementos dentro de la escena se pueden modificar otros accidentalmente, lo cual provocaría tener que volver a repetir todas las tomas anteriores.

Para mantener un control adecuado del movimiento existe la premisa de que nada se mueve si el animador no lo desea, esto incluye no solo los objetos a filmar, sino también la cámara, luces o escenografía. Para este tipo de técnica conviene trabajar en estudios o espacios donde se pueda crear un ambiente controlado de iluminación y donde no interfieran fenómenos meteorológicos como el viento o la lluvia. A su vez, profesionales recomiendan que se trabaje en pequeños grupos al momento de la filmación, con el fin de evitar filmar en espacios muy saturados, donde los integrantes del equipo de animación no puedan moverse con completa libertad.

Aparte de los tiempos y ambientes de producción las técnicas directas e indirectas presentan otras notables diferencias:

El control del movimiento, como ya se dijo en las técnicas directas, el animador controla en su totalidad el movimiento, mientras en las indirectas el animador siempre parte de una posición inicial, pero no sabe el lugar exacto de la siguiente posición y por lo tanto no conocerá con exactitud la posición final. Se puede tener una idea aproximada de como se vera la animación pero solo se sabrá como queda el movimiento hasta la proyección final.

La filmación del Stop-Motion es mucho más parecida al de la imagen real, siendo de primordial importancia el manejo de la luz. A su vez se requiere de improvisaciones constantes; las correcciones suelen ser mucho más complicadas que las técnicas directas.

Por lo general se asocia a la técnica del Stop-Motion con la animación de muñecos tridimensionales, inclusive anteriormente este término era usado para la animación de criaturas en las películas de ciencia ficción y fantasía. El público en general ve a la plastilina como el único material con el cual se pueden crear animaciones cuadro por cuadro, sin embargo, como veremos en el siguiente subcapítulo existen una gran cantidad de materiales con los que se han creado este tipo de animaciones.

#### **1.3 Técnicas y materiales usados en la animación cuadro por cuadro**

Prácticamente con cualquier material se puede crear una animación cuadro por cuadro. Siempre se deberá tomar en cuenta que dependiendo del material se obtendrá un aspecto visual distinto de cada animación. A lo largo de la historia de la animación cuadro por cuadro, algunos materiales han destacado sobre otros debido a las facilidades en su manejo y a su aspecto una vez que son presentados en pantalla.

#### **Animación en plastilina**

Como ya se mencionó, la plastilina es uno de los materiales que más se asocian con las animaciones cuadro por cuadro. Lo anterior se debe a las características maleables del material, lo que permite modificar los objetos de una forma relativamente sencilla al momento de estarlos filmando.

A esta técnica también se le conoce como clay animation e incluye la utilización de materiales maleables y flexibles como pueden ser la arcilla o la cera para modelar, entre otros. La manera más común de emplear esta técnica es por medio de la creación de estatuillas transformables. Sin embargo, también se pueden presentar en superficies planas a manera de relieves o representaciones bidimensionales con materiales para modelado.

Brian Sibley en el libro Creating 3-D Animation<sup>11</sup> explica como en el año de 1955 el animador Art Clokey, crearía al personaje Gumby (fig. 7), una barra de plastilina con brazos, piernas y expresiones faciales. Las historias del personaje serían un gran éxito, logrando hacer bastante popular la utilización de la plastilina para animación.

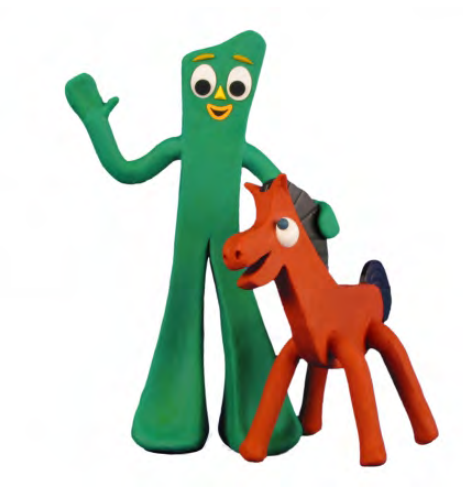

fig. 7 **Gumby y su fiel amigo el caballo Pokey. Fue tal el éxito de sus aventuras que su creador Art Clokey produciría 127 cortos de 6 minutos de duración cada uno.**

11.- Brian Sibley y Peter Lord, "Cracking Animation: The Aardman book of 3-D Animation"Thames & Hudson. p. 47

12.- Kit Laybourne "The Animation Book a Complete Guide to Animated Filmmaking from Flip-books to Sound Cartoons," Crown Publishers. Inc. p. 104

Kit Laybourne<sup>12</sup> presenta como un ejemplo notable de esta técnica, el cortometraje ganador del premio Oscar en 1974, titulado "Closed Mondays" (fig. 8), creado por Will Vinton, en el que se logra un movimiento muy convincente de la gestualidad de los personajes. Vinton seguiría innovando su técnica como se observa en su película de 1984 "The Adventures of Mark Twain", donde perfeccionó notablemente la gesticulación de los personajes hechos de plastilina (fig. 9).

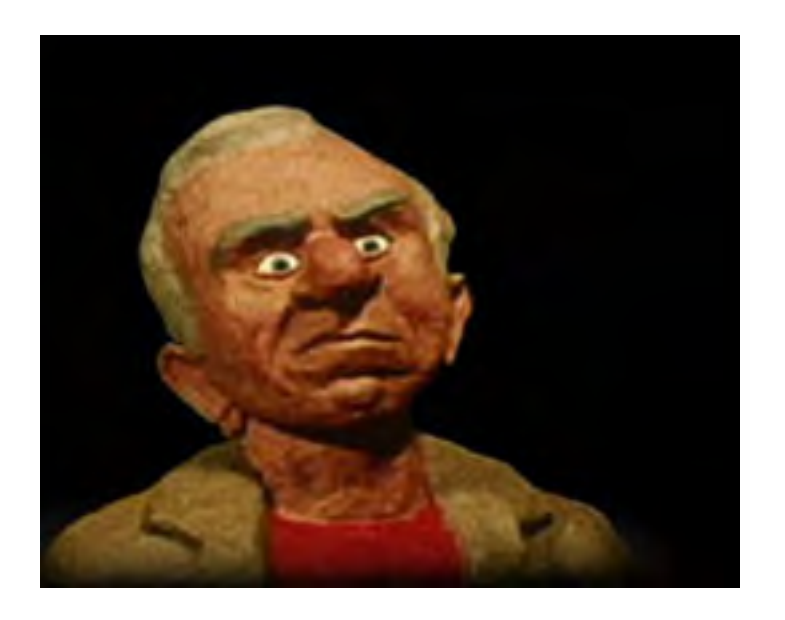

fig. 8 **"Closed Mondays" creada por Will Vinton en 1974. Vinton actualmente sigue realizando animaciones con plastilina, ha sido tal su dedicación a esta técnica que incluso bautizo a su compañía como Claymation.**

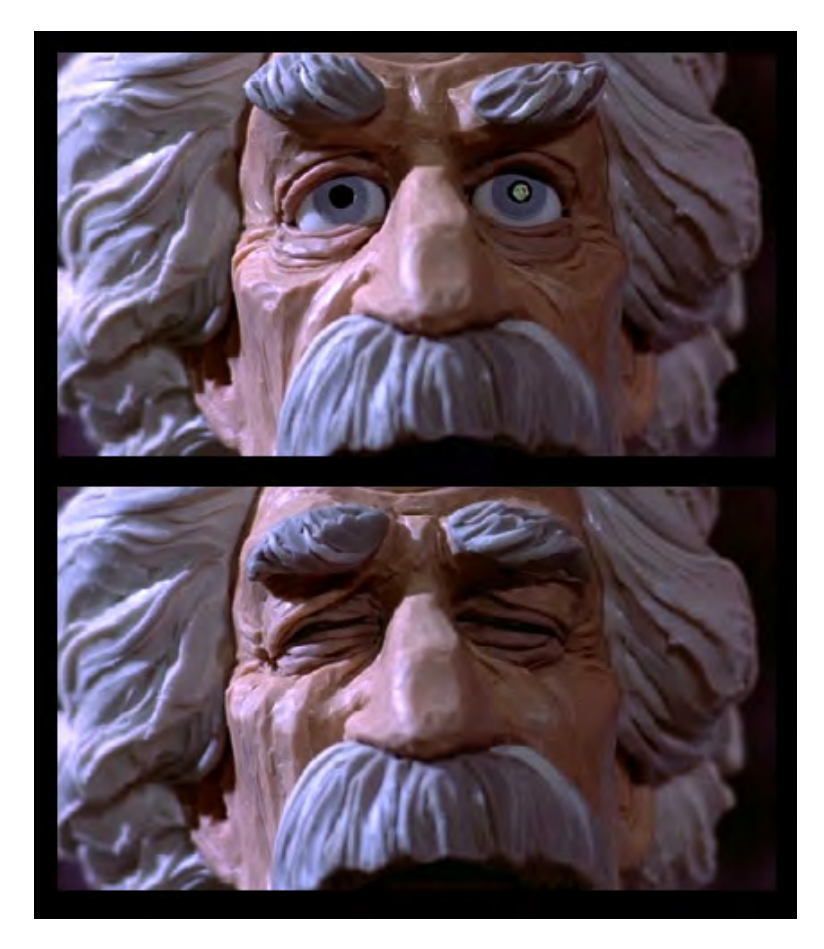

fig. 9 **"The Adventures of Mark Twain", largometraje donde el escritor vive una serie de aventuras con sus personajes Tom Sawyer, Huck Finn y Becky Tacher. En las imágnes se puede ver el grado de expresividad de los personajes que se obtienen modificando la plastilina.**

#### **Animación con recortes**

La intención de utilizar recortes para formar diferentes figuras bidimensionales, es la de intercambiar con facilidad distintas partes de los personajes u objetos. Como en el caso de la animación de los acetatos para un movimiento no se tiene que volver a crear el dibujo completo de un personaje, lo que se crea es un muñeco seccionado por distintos recortes, así al momento de moverse sólo se intercambian las partes del cuerpo que necesitan moverse. Los personajes pueden ser fijos, articulados o ser animados por sustitución.

Los recortes pueden ser creados prácticamente con cualquier material plano como el caso del papel, cartón, tela, plástico, entre otros. Si se le quiere incluir volumen, este se puede simular dibujando sobre los recortes, otra opción es la de colocar los recortes en distintos planos. Si se usa este recurso hay que tomar muy en cuenta la colocación de la iluminación para controlar las sombras en las figuras, mientras más separados estén los planos unos de otros, se generaran sombras mayores.

Solomon y Stark 13 nos presentan como un ejemplo sobresaliente de esta técnica, a la película de Lotte Reiniger llamada "The Adventures of Prince Achmed" (figs. 10 y 11), la cual fue comenzada en 1923 y concluida tres años después.

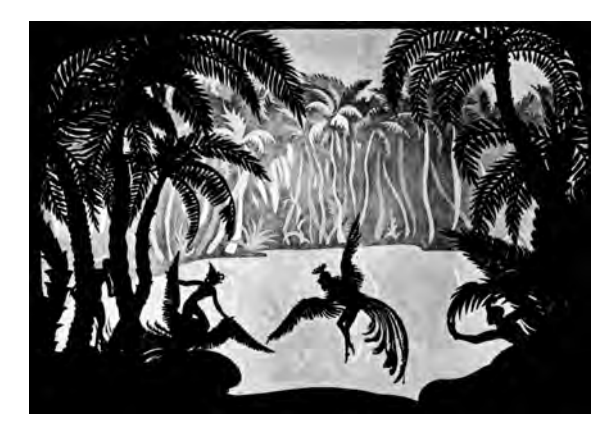

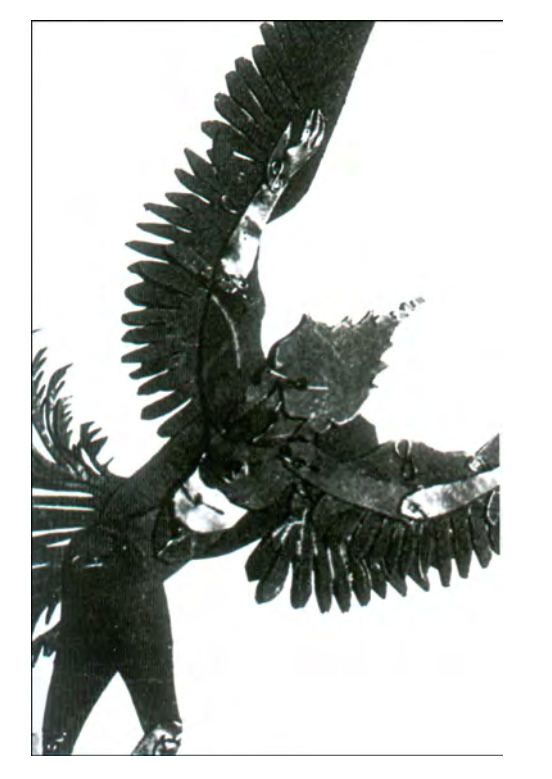

figs.10 y 11 **"The Adventures of Prince Achmed", de Lotte Reiniger, la cual fue creada a lo largo de casi 4 años, con escenarios y personajes hechos de recortes. En la foto inferior se puede ver uno de los muñecos por la parte de atrás, donde se aprecian las articulaciones como eran hechas con pequeños alambres.**

#### **Pixiliación**

Consiste en fotografiar personas reales cuadro por cuadro, el movimiento que se obtiene puede ser de apariencia mecánica o de movimientos exageradamente rapidos. Requiere de poco tiempo para su realización y representa bajos costos de inversión en comparación con otras técnicas. Se puede filmar en exteriores para aprovechar el uso de locaciones. No sólo se filman personas sino también objetos. Kit Laybourne 14 comenta cómo ésta técnica fue utilizada por primera vez por Norman McLaren en el año de 1952, creando el filme "Neighbours" (fig. 12).

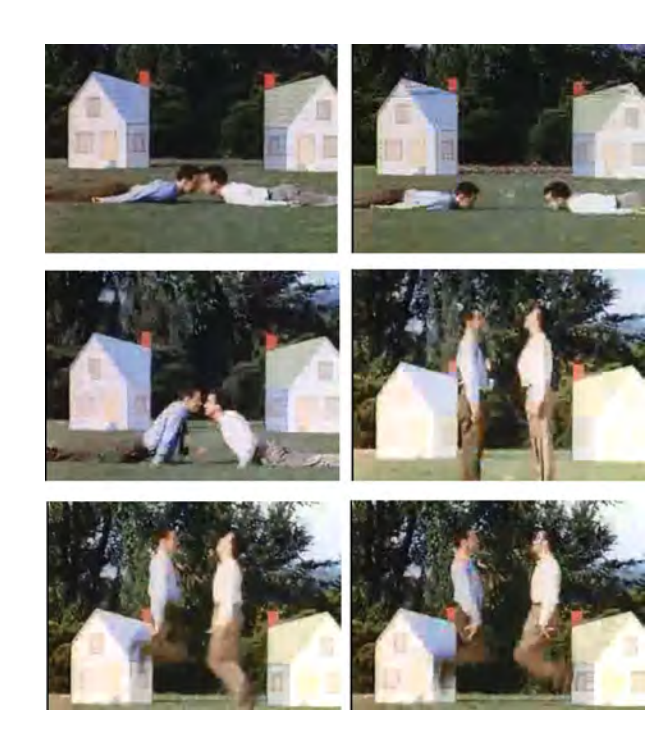

fig. 12 **"Neighbours", película dirigida por Norman McLaren en el año de 1952. Los actores tenían que permanecer inmóviles cada que se fotografiaba un fotograma y para el siguiente cambiaban de posición ligeramente y así sucesivamente.**

14.- Kit Laybourne "The Animation Book a Complete Guide to Animated Filmmaking from Flip-books to Sound Cartoons," Crown Publishers. Inc. p. 65

#### **Animación con maquetas**

Se usan los mismos principios que la pixiliación, sólo que con el empleo de maquetas. Es una técnica muy utilizada para crear efectos visuales sorprendentes que se combinan con tomas en vivo. Consiste en recrear ambientes que a una escala real representarían costos muy elevados. Se puede usar para filmar escenas en las que hay un peligro latente tanto para los actores como el equipo y personal de filmación. Debido a la semejanza que deben tener con los objetos reales, el proceso de preproducción suele ser arduo y tardado, se debe incluir hasta el más mínimo detalle para que el espectador no vea la diferencia entre las tomas de maquetas y de objetos a escala real. Así mismo se debe cuidar mucho la dirección e intensidad de la luz para que presenten el mismo tipo de iluminación ambos tipos de tomas. Numerosos ejemplos de esta técnica se encuentra en las películas de fantasía y ciencia ficción, como son los filmes pertenecientes a la saga de "Star Wars" (figs. 13 y 14)

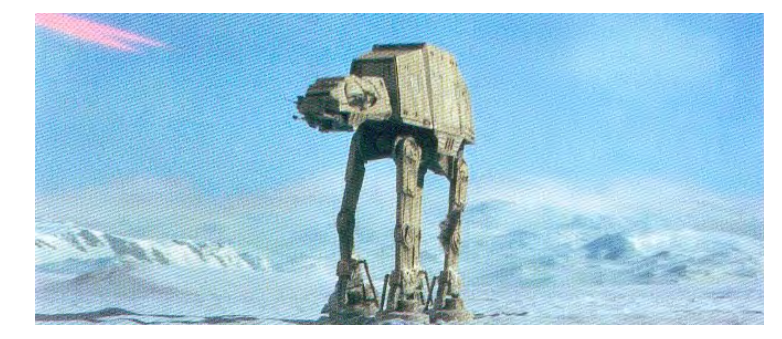

fig. 13 **Los impresionantes AT-AT Walkers que aparentan medir cerca de 20 metros de alto en la batalla de las nieves en la película "The Empire Strikes Back" del año de 1980, eran modelos que tan sólo medían cerca de 50 centímetros de alto como se puede apreciar en la foto de la página opuesta.**

15.- Kit Laybourne "The Animation Book a Complete Guide to Animated Filmmaking from Flip-books to Sound Cartoons," Crown Publishers. Inc. p. 94

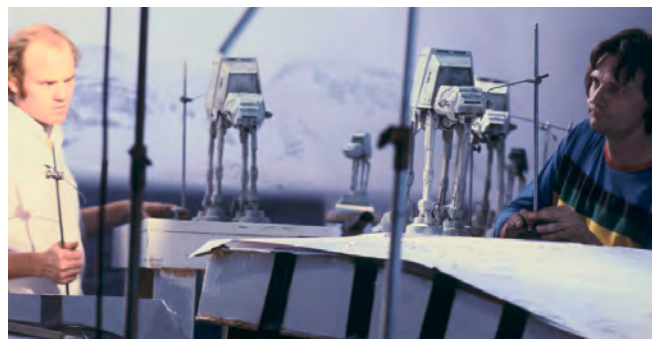

fig. 14 **Phil Tippet y Jon Berg posicionando las maquetas, las cuales eran animadas sobre un escenario recubierto con polvo para hornear con el fin de simular una superficie nevada.**

#### **Otras técnicas**

Como ya se ha visto y mencionado el tipo de materiales usados en el Stop Motion, es bastante amplio. Hay técnicas muy particulares, algunas de las cuales han sido utilizadas únicamente por sus creadores, pero que presentan resultados sobresalientes, a pesar de ser usadas en un limitado número de animaciones. Como las técnicas más sobresalientes tenemos las siguientes:

#### **Arena**

Su creadora es Caroline Leaf, sobre un vidrio crea figuras en relieve con arena, las cuales va modificando y filmando poco a poco. Se ilumina desde abajo, así la arena por su consistencia filtra la luz, creando un efecto muy llamativo. Se pueden utilizar otros materiales compuestos por pequeñas partículas. Kit Layourne 15 refiere como dos de las animaciones más conocidas realizadas con esta técnica son "Peter and The Wolf" del año 1969 (fig. 15) y "The Metamorphosis of Mr. Samsa" del año 1977 (fig. 16), ambas creadas por Caroline Leaf.

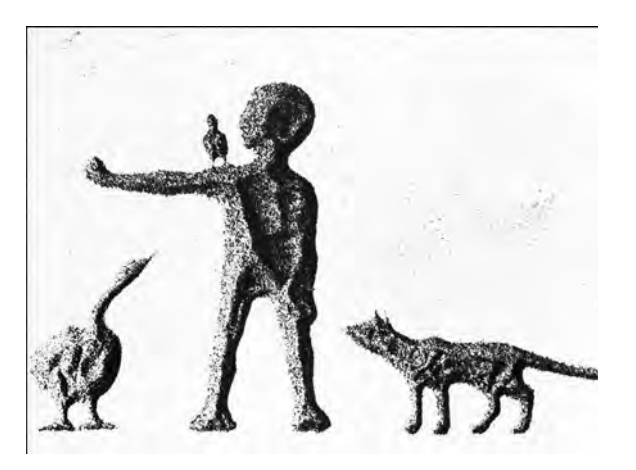

fig. 15 **"Peter and the Wolf", animación con arena creada por Caroline Leaf, basada en el cuento homónimo del compositor Sergéi Prokófiev. Una técnica que se debe hacer con extremo cuidado ya que la más leve ventisca incluso un estornudo puede echar a perder todo el trabajo.**

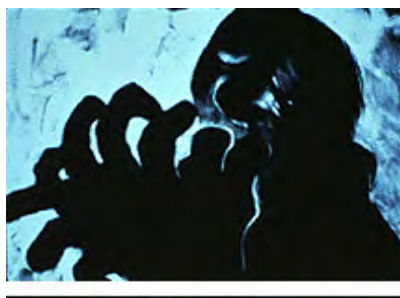

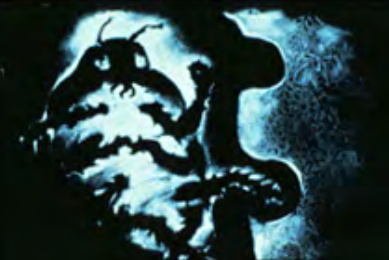

fig. 16 **"The Metamorfosis of Mr. Samsa", animación con arena creada por Caroline Leaf, basada en el cuento "La Metamorfosis" de Franz Kafka.**

#### **Tinta sobre vidrio**

Otra técnica utilizada por Caroline Leaf, sigue los mismos principios de la arena sobre vidrio, pero en lugar de usar arena se pinta el vidrio con distintas capas de tinta. Así se filtra la luz dependiendo lo diluida que esté la tinta. Se requiere de destreza para pintar con la tinta y dejarla traslucida. Kit Laybourne 16 menciona como un ejemplo sobresaliente de esta técnica a la animación "The Street" (fig. 17), creada en 1976 por la misma Carolina Leaf.

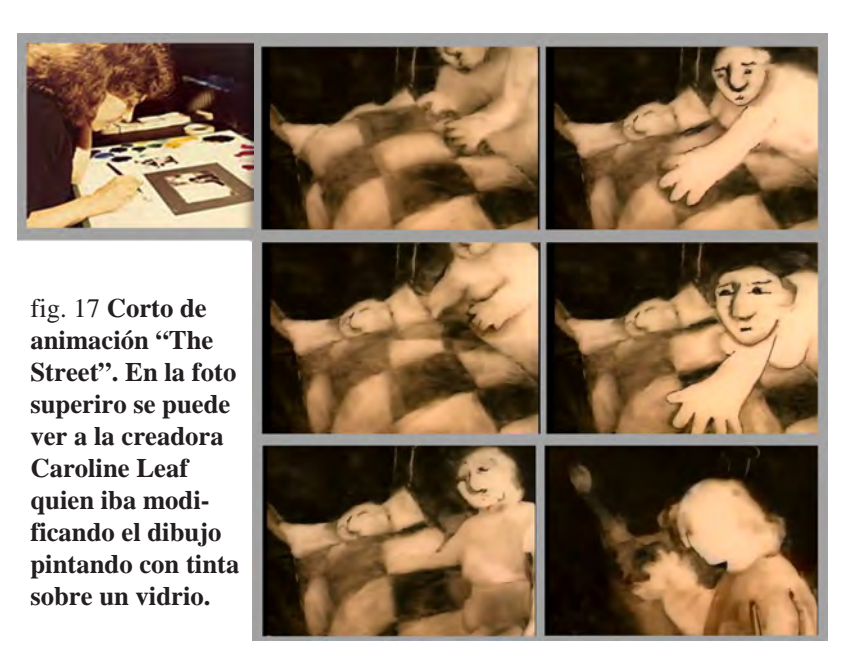

16.- Kit Laybourne "The Animation Book a Complete Guide to Animated Filmmaking from Flip-books to Sound Cartoons," Crown Publishers. Inc. p. 97

#### **Pantalla de alfileres**

Alexandre Alexeieff y su esposa Claire Parker crearon un tablero con miles de perforaciones equidistantes. En las perforaciones se colocan alfileres a distinta altura para generar distintas sombras. De esta forma se pueden crear variadas figuras con las sombras y puntas de los alfileres. Tal como se ve en su filme "En Passant" de 1943 (fig. 18). Los autores Solomon y Stark 17 hacen especial mención de Pierre Drouin quien retoma el invento de Alexeieff, para crear en 1976 la animación "Mindscape" (fig. 19), la cual representa uno de los mayores logros con la técnica.

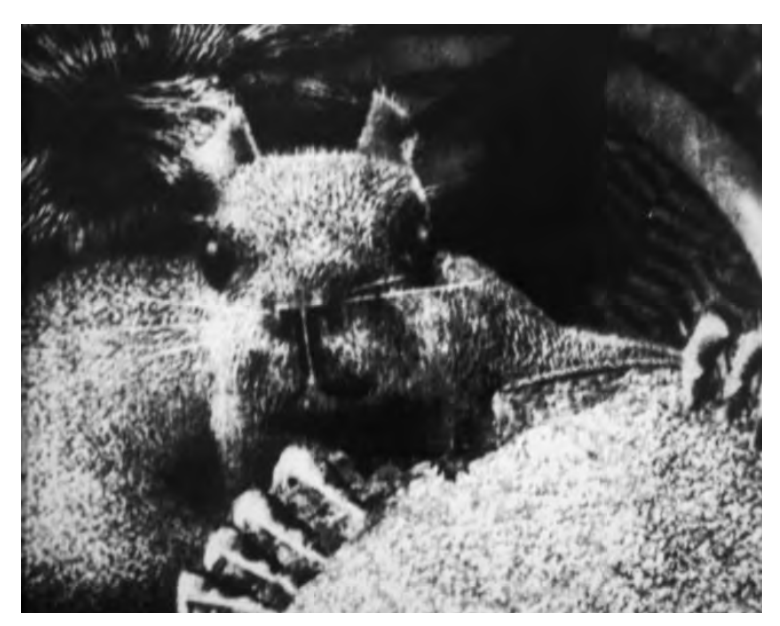

Fig. 18 **"En Passant", animación de Alexis Alexeieff, en la imagen se puede apreciar el grado de detalle que podía alcanzar con su tablero de alfileres.**

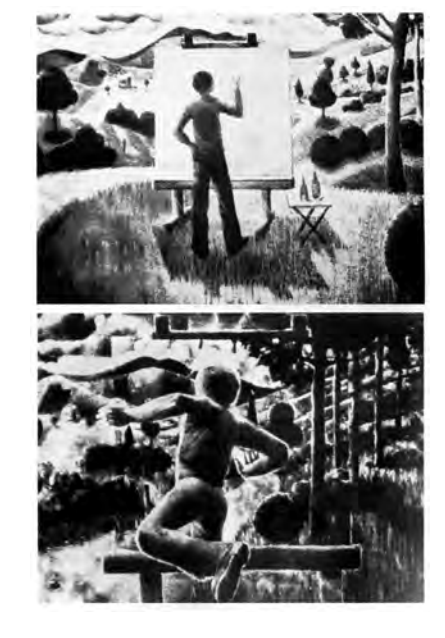

fig. 19 **"Mindscape" animación con pantalla de alfileres de Pierre Drouin quien narra la historia de un pintor que entra al paisaje que el mismo pinta en un lienzo.**

Dado el variado tipo de materiales que pueden ser usados en las animaciones cuadro por cuadro, un animador por lo general, no se limitan a una sola técnica, suelen combinar varias para crear una mixta en la que se aprovecha las ventajas de los materiales y procesos seleccionados. Si se mantiene un espíritu de investigación con el fin de experimentar y crear nuevos procesos, estos facilitarán y mejorarán el trabajo de cada creador.

Por último está la técnica con muñecos o cuerpos transformables, esta técnica es de las más variadas y utilizadas por los animadores desde hace más de un siglo. Debido a la gran variedad de tipos de muñecos creados por diversos autores y la importancia que tienen relacionados con este trabajo de investigación serán analizados detenidamente en el siguiente subcapítulo.

#### **1.4 Diversos tipos de muñecos para la animación Stop Motion**

La técnica Stop Motion está basada en los trabajos de Georges Méliès. El primero en 1896 descubrió lo que se llamaría el truco llamado Stop Action o detenimiento de la acción. Como el mismo Méliès dice en una entrevista citada por Brian Sibley en el libro Cracking Animation:

"La cámara que estaba usando (en la cual se atascaba el rollo de película con facilidad, deteniendo la filmación) produjo un efecto inesperado un día, mientras me encontraba fotografiando la Plaza de la Opera. Me tomó un minuto volver a echar a andar la cámara. Durante ese minuto la gente, autobuses y automóviles se habían movido. Proyectando el filme, después de unir la parte rota, observe de repente como un autobús se convertía en una carroza y los hombres en mujeres… dos días después hice la primera metamorfosis de hombres en mujeres y la primera desaparición súbita, las cuales tuvieron un gran éxito." 18

Sería con dichos descubrimientos que se sentarían las bases para los principios de la animación que desarrollarían otros de sus contemporáneos destacando Segundo de Chomón creando varios filmes con animación de objetos. De acuerdo a Richard Rickitt, quien en su libro Special Effects 19, comenta como el primer filme del que se tenga conocimiento, realizado con muñecos con la técnica Stop Motion fue "The Humpty Dumpty Circus", creado por Albert E. Smith en 1907. El filme sería realizado con muñecos de madera movibles (ver fig.20) pertenecientes a la hija de Smith, los cuales eran puestos en distintas poses y luego

fotografiados. Rickitt hace mención también como en 1898 el mismo Méliès produciría un pequeño corto comercial donde un alfabeto de bloques de madera danza en la pantalla y se ordenan formando el nombre del anunciante.

Los primeros filmes animados harían gran uso de muñecos y juguetes para la creación de animaciones Stop Motion. Brian Sibley explica: "El que los muñecos "cobraran vida" fue un recurrente escenario con los primeros animadores en parte porque los juguetes (particularmente aquellos con articulaciones movibles) hacían buenos actores y porque la idea conectaba con una fuerte tradición literaria europea de historias acerca de juguetes vivientes"<sup>20</sup>

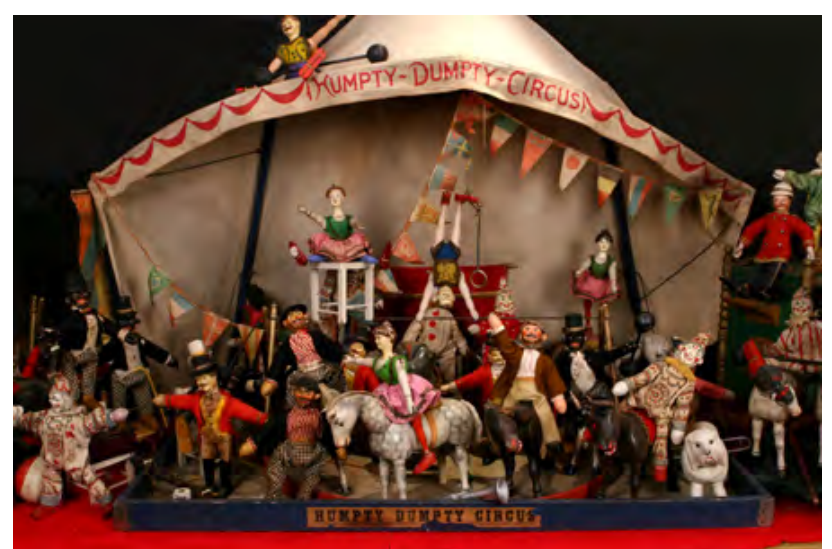

fig. 20 **Muñecos de la colección de "Humpty Dumpty Circus", eran juguetes articulados de madera de personajes y animales de circo, los cuales fueron muy famosos durante las primeras décadas del siglo XX. Este tipo de muñecos serían los usados por Albert E. Smith para su filme animado. En la foto se ven muñecos pertenecientes al coleccionista Andy Yafee.**

<sup>18.-</sup> Georges Méliès, citado por Brian Sibley y Peter Lord, "Cracking Animation", Thames & Hudson. p. 21

<sup>19.-</sup> Richard Rickitt, "Special Effects the History and Technique", Billboard Books. p. 181 20.- Brian Sibley y Peter Lord, "Cracking Animation:" Thames & Hudson. p. 24

Otro animador pionero que utilizaría juguetes sería Edwin S. Porter, quien en 1907 filmó la marcha de seis osos de peluche, para el filme "The Teddy Bears". Dicho filme sería filmado con luz natural, por lo que el cambio de iluminación a las distintas horas del día crearía un efecto bastante singular. En 1908 el inglés Arthur Melbourne Cooper también animaría una colección de diversos juguetes para su filme "Dreams of Toyland" (fig. 21). Lo más probable es que los muñecos usados en todos estos filmes tan sólo hayan sido juguetes que fueron filmados y que no hayan sido creados con la intención específica de ser filmados.

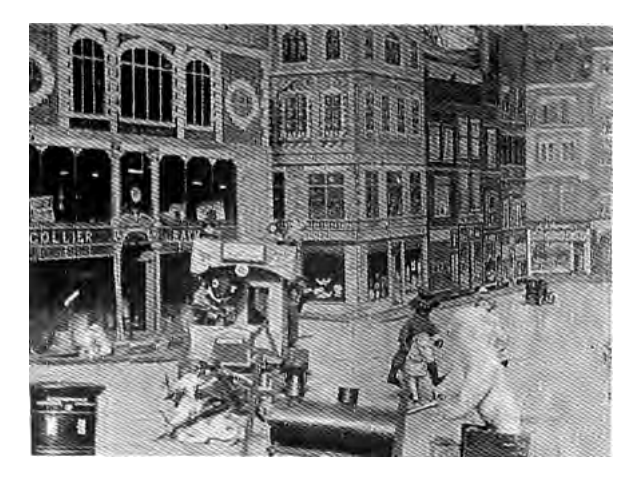

fig. 21 **Fotograma del filme "Dreams of Toyland", creado por Albert E. Smith, donde los juguetes de un niño cobran vida.**

El ruso Wladyslaw Starewicz en 1910 utilizó escarabajos disecados para crear un cortometraje de 30 segundos de duración titulado "Lucanus Cervus". Starewicz lo describe de la siguiente manera: "Los escarabajos luchan en la estación de apareamiento… Yo deseaba filmarlos, pero como la lucha es nocturna, la luz que utilizaba los congelaría a la total inmovilidad. Utilizando escarabajos embalsamados reconstruí las diferentes fases de esa pelea, cuadro por cuadro, con cambios progresivos: más de quinientos cuadros por treinta segundos de proyección."<sup>21</sup> Ante el éxito de este corto, creó en 1911 otra película con escarabajos titulada "La Bella Leukanida". Su técnica consistía en pegar las patas de los escarabajos con cera al tórax, reposicionándolas cada cuadro. Fue tal el impacto de dicha película que en Inglaterra se llegó a pensar que un científico ruso había amaestrado los escarabajos que aparecían en el filme. Para 1912 crearía el filme "The Cameraman´s Revenge" (fig.22) donde seguiría utilizando variados insectos como protagonistas.

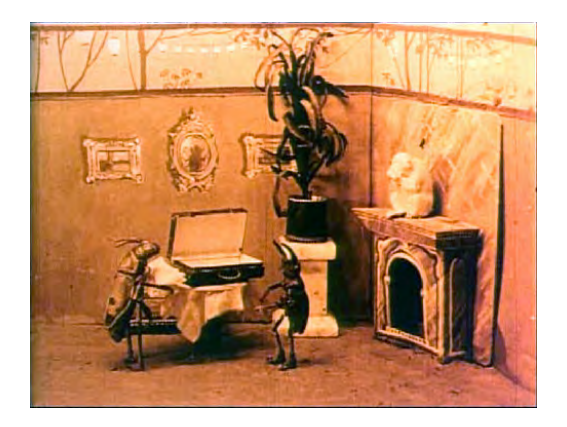

fig. 22 **"The Cameraman´s Revenge", para este filme Starewicz utilizaría diversas clases de insectos, siendo los protagonistas un saltamontes y un escarabajo, quienes pelean por el amor de una libelula.**

Las limitantes que representaban los insectos disecados al carecer de expresiones faciales hicieron que Starewicz creara muñecos exprofeso para ser filmados, convirtiéndose en uno de los pioneros en la creación de títeres o muñecos para ser animados, como se puede ver en su filmes "Love in Black and White" (fig. 23) de 1927 y "The Devil´s Ball" (fig. 24) de 1934.

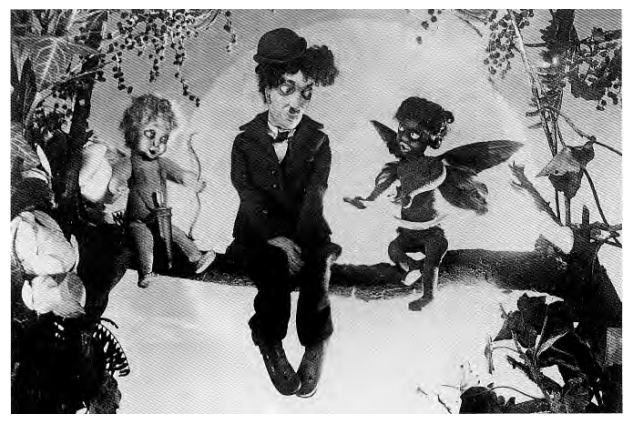

fig.23 **"Love in Black and White" de Wladislaw Starewicz, animación la cual era protagonizada por muñecos con parecidos a estrellas de Hollywood de los inicios del cine como Charlie Chaplin.**

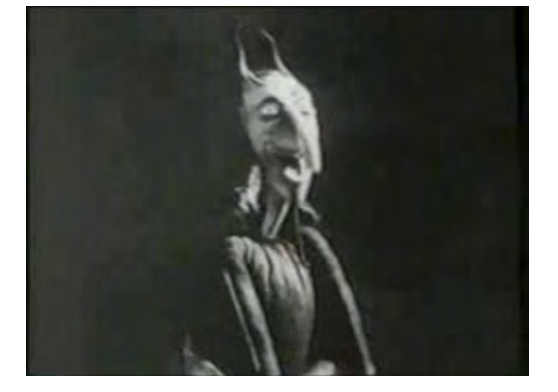

fig.24 **"The Devil´s Ball", en la imagen se puede ver al diablo protagonista del filme, el cual presenta una gran variedad de expresiones faciales.**

22.- Jerry Beck et. al., "Animation Art", Flame Three Publishing. p. 74

Otro creador soviético que se destacaría en la realización de filmes animados con muñecos sería Alexander Ptushko, quien en 1936 hiciera la película "The New Gulliver", dicho filme es una combinación de muñecos animados cuadro por cuadro junto con un actor humano que interpretaba el papel de Gulliver. En el libro Animation Art  $^{22}$ , se documenta como para dicho filme fueron usadas más de 3,000 figuras individuales para representar a los habitantes de Lilliput, entre las cuales destaca un muñeco de Gulliver de aproximadamente 4 metros de altura (figs. 25 y 26).

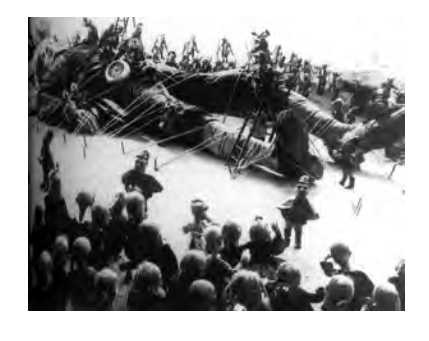

figs. 25 y 26 **"The New Gullliver" filme dirigido por Alexander Ptushko, en ella se narra la historia de Gulliver en la foto se puede ver como los liliputenses han amarrado a la playa a Gulliver, en la imagen inferior aparece el Equipo de producción, en la parte superior derecha de la imagen destaca el muñeco** 

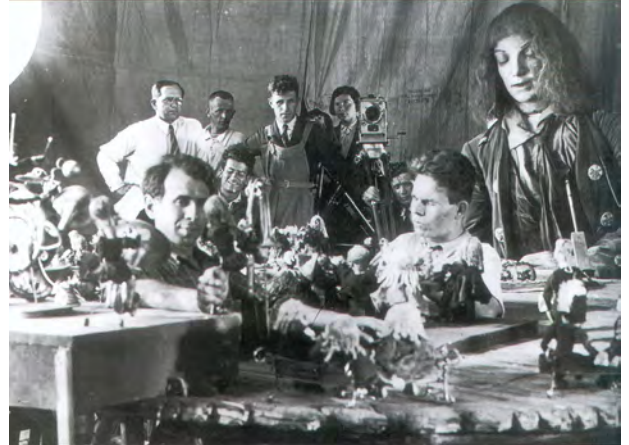

**Demostrando que los muñecos para animaciones cuadro por cuadro no necesariamente tienen que ser pequeños.**

**de Gulliver.** 

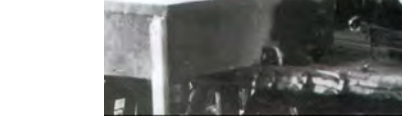

Willis O´Brien es otro de los pioneros en la creación de muñecos para animación, el autor Luís Manuel Rodríguez 23, comenta como en una visita a un laboratorio donde cortaban mármol, a O´Brien se le ocurrió una idea de cómo animar esculturas de yeso. Creo réplicas de los yesos en hule elástico e introdujo a éstas esqueletos de metal. Con esta técnica creó diversos cortometrajes, algunos incluso mezclados con actores reales, en 1915 crea su primera película titulada "The Dinosaur and the Missing Link" (fig. 27). Dicho largometraje fue comprado por la compañía de Edison para quien crearía más películas. En 1925 realizaría un innovador trabajo con la animación de dinosaurios para la película "The Lost World" (fig. 28).

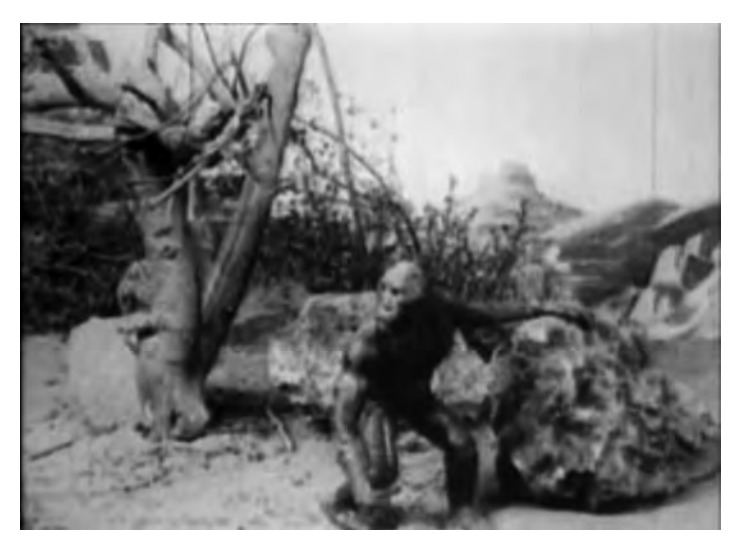

fig. 27 **"The Dinosaur and the Missing Link", filme creado en 1915 por Willis O´Brien, en el que relata la historia de un grupo de cavernícolas que se ven atacados por un homínido que es el mencionado eslabón perdido.**

23.- Luis Manuel Rodríguez, "Historia de la animación en México" Ed. U.N.A. M. p. 115 24.- Urrero Guzmán, "Cinefectos. Trucajes y sombras", Royal Books. p. 63

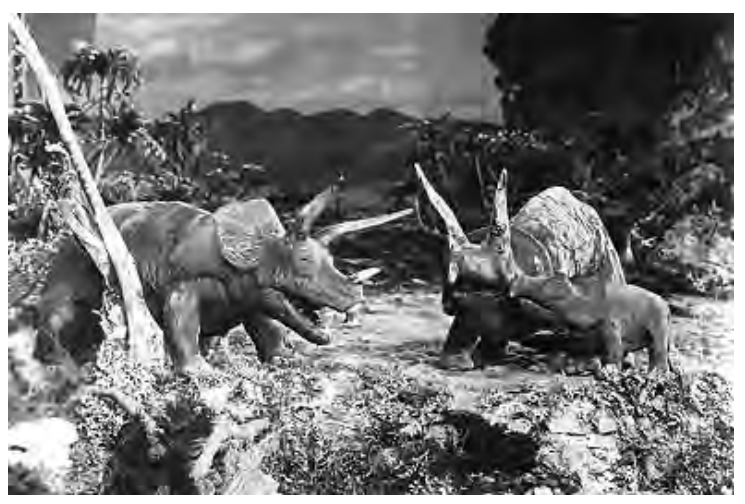

fig. 28 **"The Lost World" adaptación cinematográfica de la novela homónima de Sir Arthur Conan Doyle.**

Su trabajo más reconocido sería en la película "King Kong" (fig. 29) estrenada en el año de 1933. A pesar de que el personaje de King Kong en la pantalla aparenta ser un simio de unos quince metros de altura, King Kong en realidad era un muñeco articulado de 45 centímetros de envergadura (fig. 30). El trabajo que consiguió O´Brien fue sobresaliente, tanto en el trabajo de King Kong como en los dinosaurios (figs. 31 y 32) que habitaban la isla Calavera. El autor Urrero Guzmán menciona: "El armazón del muñeco era de acero, con articulaciones que funcionaban con rodamientos. La carne del simio era en realidad de caucho, recubierto con piel de conejo. Su musculatura fue marcada con látex lo que completó un acabado muy superior al de las demás bestias que aparecían en la película, cuya piel se realizó con una simple combinación de esponja y caucho."<sup>24</sup>

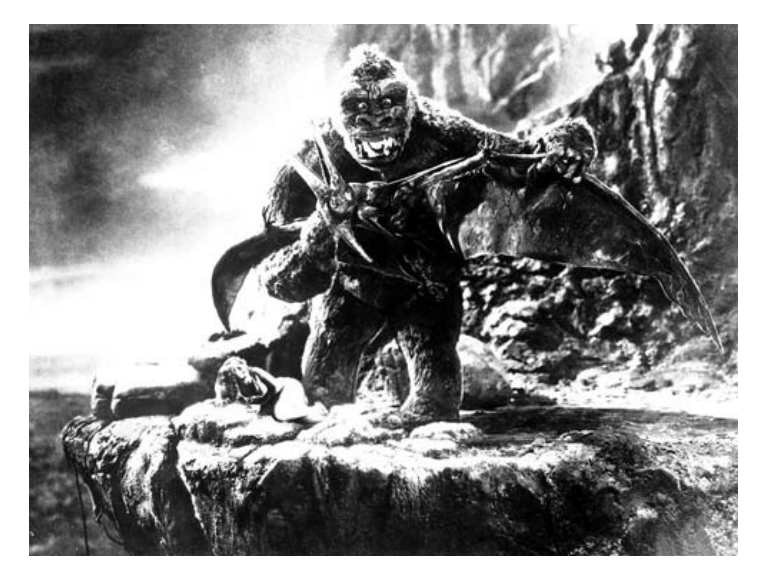

fig.29 **"King Kong", la animación usada en dicho filme revolucionaría los efectos especiales en el cine.** 

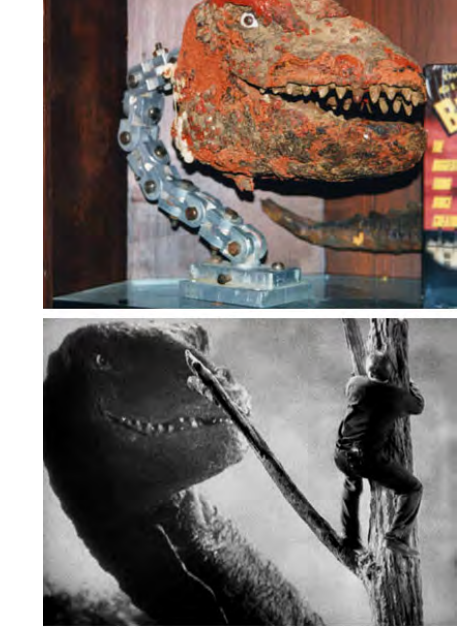

fig. 31 **Imagen reciente de la cabeza del brontosaurio de la película "King Kong", abajo se puede ver el fotograma final con la imagen del muñeco animado combinada con actores reales.**

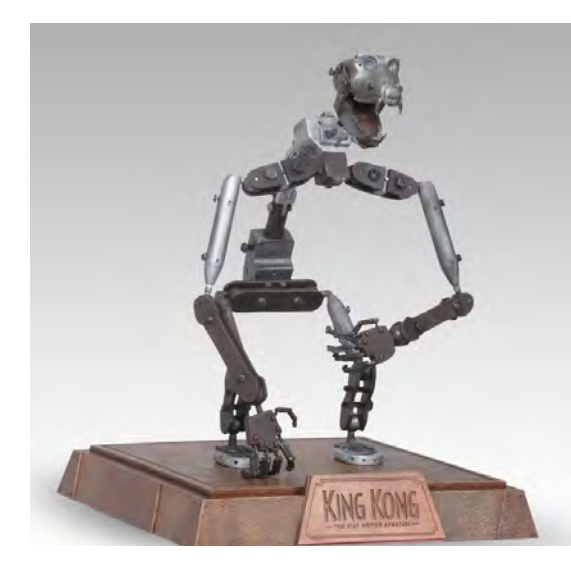

fig. 30 **Replica de la armadura usada para mover el muñeco de King Kong.**

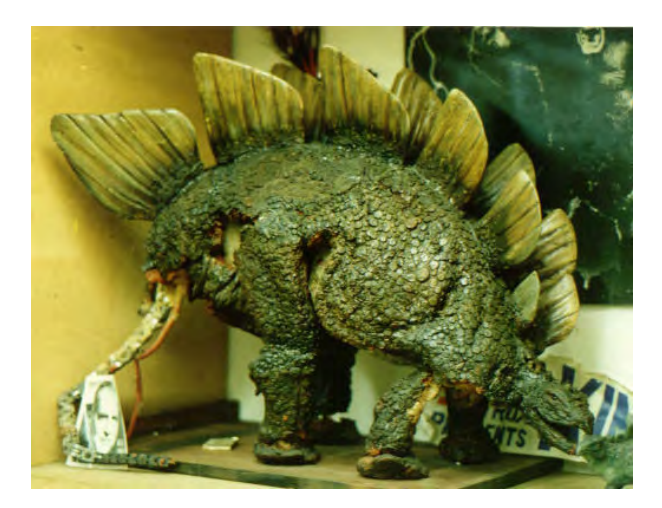

fig. 32 **Foto del estegosaurio de la película "King Kong", debido al deterioro por el tiempo es posible ver parte del mecanismo que funcionaba como esqueleto del muñeco.**

Uno de los autores que modificaría en gran medida la técnica del Stop Motion sería Ray Harryhausen, creador de la técnica de Dynamation, la cual fue creada para combinar muñecos a escala animados con actores reales. Este tipo de animación fue bastante usada en las películas donde aparecían seres fantásticos. Consiste en filmar primero los escenarios o escenas de acción viva con las que van a interactuar los modelos a animar. Una vez que se tiene determinada escena filmada, se proyecta sobre una pantalla blanca cuadro por cuadro. Mientras se realiza la proyección se va animando el personaje enfrente de la pantalla, que a su vez es filmado por una cámara (fig. 33). De ésta manera se unen ambas tomas. La ventaja que presenta es una sincronización exacta, pero presenta obvios problemas de foco.

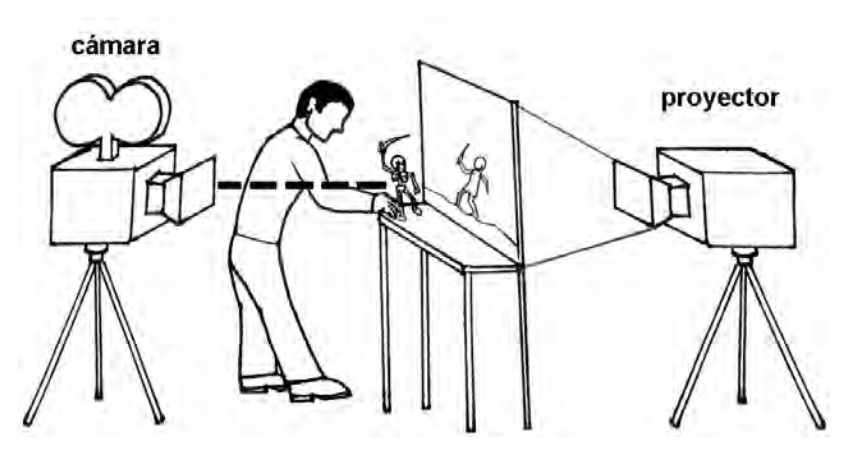

fig. 33 **En el esquema se puede apreciar cómo se realiza la técnica de Dynamation creada por Ray Harryhausen para combinar muñecos animados cuadro por cuadro con actores reales, basado en la técnica de rotoscopia inventada por Max Fleischer en 1917.** 

Harryhausen es considerado como uno de los autores que más ha revolucionado los efectos visuales en la cinematografía. Siendo discípulo de O´Brien aprendió todas las técnicas que este usó, mejorándolas con el paso del tiempo.

Una de sus mayores aportaciones fue el realismo que consiguió con los distintos muñecos que realizaba, cuando creaba la conjunción de tomas de actores con tomas de muñecos, en esos tiempos el espectador no podía notar la diferencia entre una toma y otra, por lo bien trabajadas que estaban sus piezas. Así era común ver sus trabajos en películas de aventuras fantásticas, donde aparecían toda clase de bestias mitológicas.

Entre las películas más reconocidas en las que creó diversas escenas de animación están "The Seventh Voyage of Simbad" del año de l958, "Jason and the Argonauts" (figs. 34 y 35) estrenada en 1963, y finalmente en 1981 se estrenaría su último largometraje "Clash of the Titans" (fig. 36). La perfección en sus muñecos se puede ver en los que utilizó en este último filme. Urrero Guzmán menciona:

> "La medusa ya constituye en sí una obra maestra, todas las serpientes de su cabeza (doce) permanecen en constante movimiento y con un ritmo diferente… medía cuarenta seis centímetros y tenía ciento cincuenta articulaciones. Movía todas las partes de su cuerpo e incluso disparaba flechas a escala diminuta".25

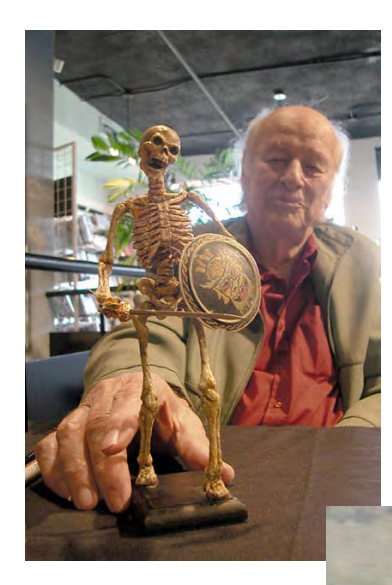

figs. 34 y 35 **"Jason and the Argonauts" película en la cual Harryhausen se desempeño como director de efectos especiales. En ella se narra la travesía que hace Jasón junto con los Argonautas en busca del vellocino de oro. En la foto inferrior se puede apreciar la batalla final, contra un grupo de esqueletos guerreros. Una escena en la que se tenían que coordinar 7 muñecos animados con las acciones de tres actores. En la imagen de a lado se puede observar el tamaño real de uno de los esqueletos usados en la animación, con Ray Harryhausen al fondo.**

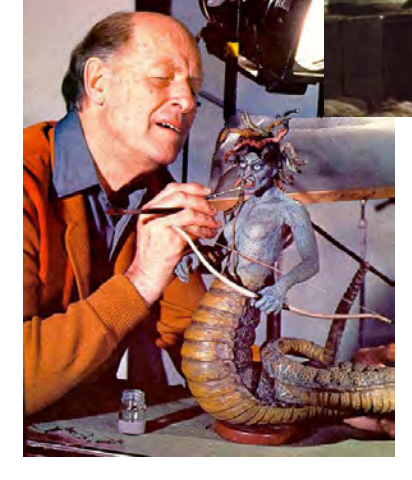

fig. 36 **"Clash of Titans", último filme en el que participaría Harryhausen, en el se cuentan las aventuras de Perseo en busca de la cabeza de Medusa para detener al titán Kraken liberado por Poseidón. En la imagen se puede ver a Harryhausen retocando la medusa.** A pesar de la maestría alcanzada en los muñecos de Harryhausen estos nunca se lograron combinar del todo con personajes vivos. Richard Rickitt explica el porqué:

"Cuando un objeto real en movimiento es fotografiado, da como resultado una imagen borrosa. Inclusive si el movimiento no es muy rápido el objeto fotografiado no se encuentra del todo definido. A esto se le conoce como motion blur (movimiento borroso). Cuando se crea una animación cuadro por cuadro, el personaje es movido antes de ser fotografiado, así que sus movimientos carecen de motion blur. Así al combinar animaciones con escenas de acción reales en una sola toma, los elementos animados siempre se ven poco naturales y no tienen la suavidad de movimientos que presentan los personajes filmados en acción viva". 26

Varios creadores han ideado diversas técnicas para dotar de motion blur a los personajes animados cuadro por cuadro. Como es el caso de Jim Danforth, en 1970 para el filme "When Dinosaurs Ruled the Earth" (fig. 37), creó un método donde tomaba cada fotograma tres veces, cada toma a un tercio de la exposición real requerida. Entre cada toma movía ligeramente el muñeco fotografiado. Así al final obtenía un objeto con motion blur. Este proceso no fue muy usado ya que era demasiado laborioso, en lugar de hacer 24 tomas por segundo se tenían que hacer 72.

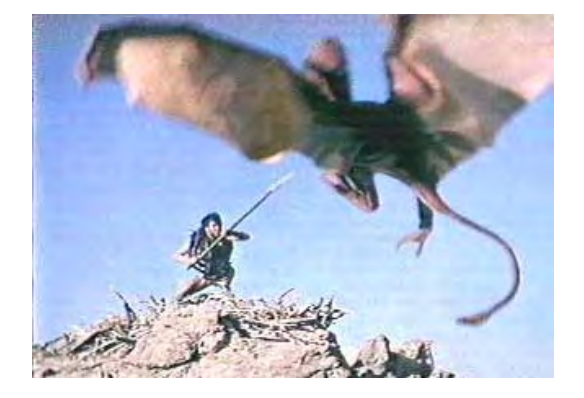

fig. 37 **"When Dinosaurs Ruled the Earth", en el fotograma se puede ver el motion blur del dinosaurio alado, conseguido con la técnica de Jim Danforth.**

Otro método es el de poner enfrente de la cámara un cristal con vaselina. El contorno desenfocado que se logra en los objetos es muy efectivo. Una desventaja es que para cada fotograma se tiene que limpiar el cristal y volver a aplicar la vaselina. Esta técnica fue usada para animar al robot exterminador (fig. 38) en la película "The Terminator" de 1984.

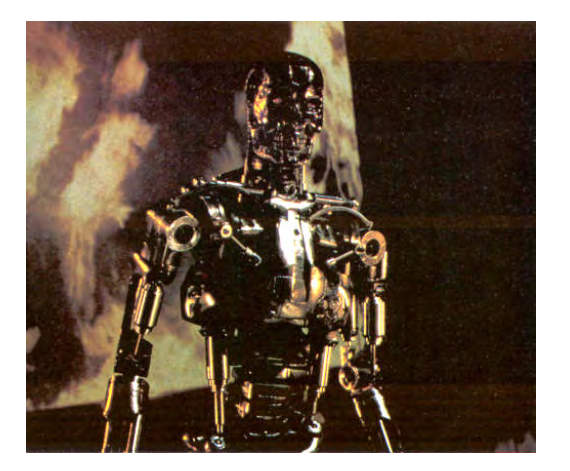

fig. 38 **Muñeco del robot T-800, el androide enviado del futuro para matar al líder de la resistencia humana en la guerra contra las maquinas, de la película "The Terminator".**

Para la realización de la película "Star Wars" del año de 1977, la compañía de efectos visuales Industrial Light & Magic crea la cámara de control de movimiento operada por computadora (llamada Dykstralfex en honor a su creador Jhon Dykstra), la cual dota de motion blur a los objetos filmados con ella. La cámara pasaba a gran velocidad enfrente de los modelos de las naves mientras las filmaba (fig. 39). Este movimiento creaba el motion blur en las maquetas filmadas.

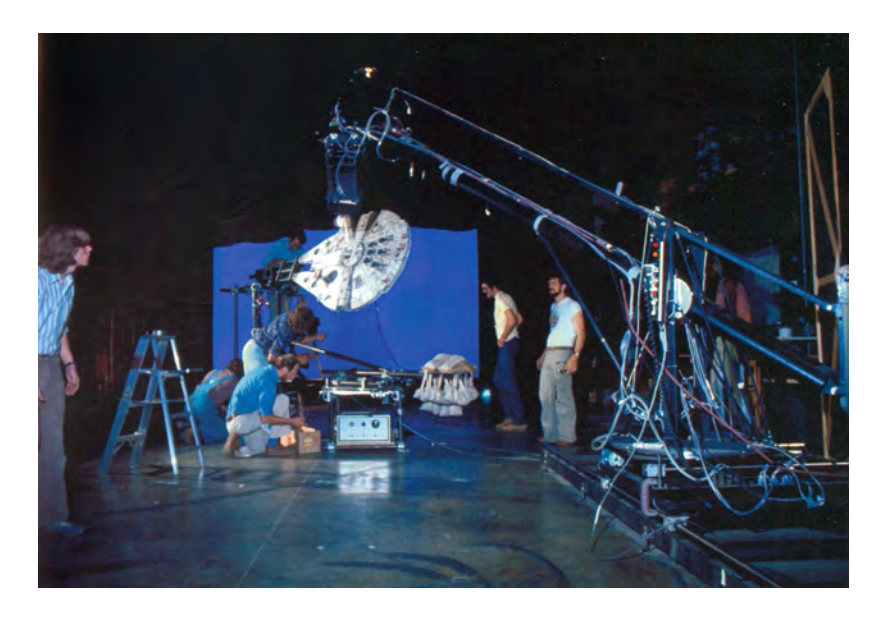

fig. 39 **El equipo de efectos especiales de la película "Star Wars" haciendo una toma con la cámara Dykstraflex, de la nave el Halcón Milenario.**

Para la película "The Empire Strikes Back", estrenada en 1980, se crearon mecanismos especiales para que los muñecos del Taun Taun (figs. 40 y 41) tuvieran el motion blur. Dichos muñecos fueron puestos en un mecanismo de control de movimiento, que los movía hacia arriba, abajo, a la derecha e izquierda, Rickitt lo explica de la siguiente manera: "Phill Tippet animó al personaje en la forma tradicional de cuadro por cuadro. Sólo que al momento de fotografiar, el mecanismo de control de movimiento desplazaba muy ligeramente al muñeco vertical u horizontalmente mientras se mantenía abierto el objetivo de la cámara. El resultado era una especie de motion blur selectivo". 27

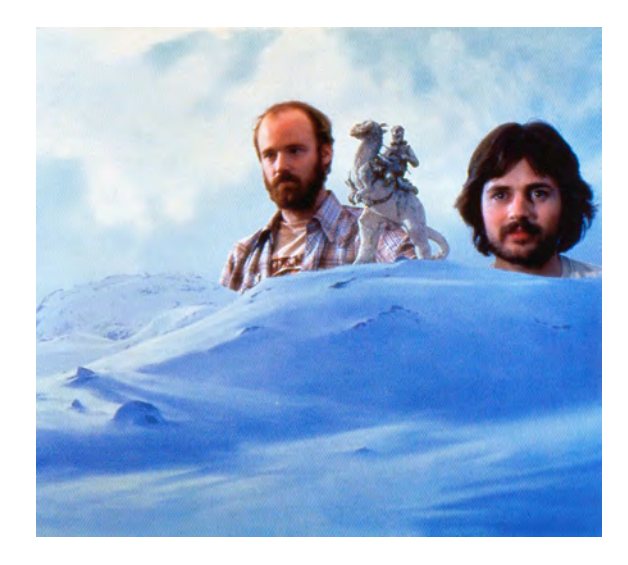

fig. 40 **"The Empire Strikes Back", en la imagen se puede ver el tamaño del muñeco del Taun Taun, aproximadamente 27 cm. de altura, en la película simulaba medir cerca de 2.5 metros. En la parte posterior se encuentran de izquierda a derecha el animador Phill Tippet y el escenógrafo Mike Pangrazio.**

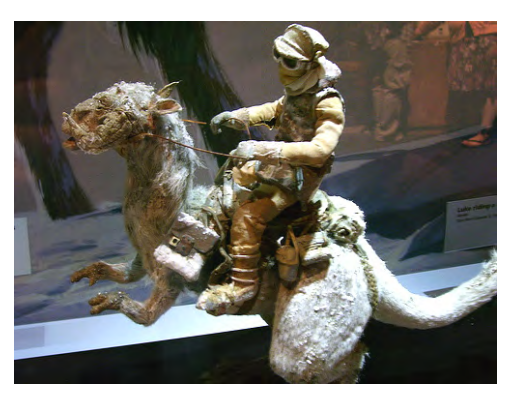

fig. 41 **Detalle del muñeco de Taun Taun con su jinete, exhibida en la exposición "Where Science Meets Imagination". Para poder combinar la animación con escenas de acción viva el detalle del modelo debe ser extremadamente detallado. Incluso se alcanza a ver la escarcha de nieve en el pelo del muñeco.**

Dentro de los muñecos creados para animación cuadro por cuadro, han sido usados en varios países muñecos tipo marioneta. Al finalizar la Segunda Guerra Mundial, Jiri Trnka, un animador checoslovaco que había trabajado en varios teatros de títeres, crea los muñecos conocidos como marionetas checas. Son muñecos con armazón movible de madera los cuales recubría con esponjas y ropas. Durante años crearía varios filmes con temas infantiles con este tipo de muñecos, hasta 1965 en que realizaría su última animación "The Hand" (fig. 42). Su trabajo llegó a ser reconocido en todo el mundo. Fue tal su influencia que varios autores se inspiraron en sus muñecos para crear diversos filmes.

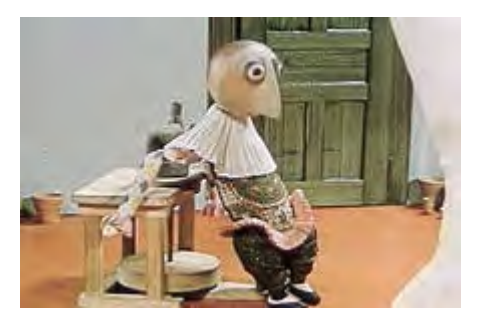

fig. 42 **"The Hand" último trabajo de Jiri Trnka.**

Contemporáneo a Trnka, es Tadahito Mochinaga quien de acuerdo al libro Animation Art 28, hiciera las primeras animaciones con títeres en China y Japón. Después de trabajar en China y desarrollar un estilo de animación cuadro por cuadro, regresa en 1953 a Japón para crear la animación "Aladdin and a Magic Lamp" (fig. 43), que sentaría las bases de la animación con títeres en Japón, la cual se volvería muy popular en dicho país.

En dicho proyecto trabajaría Kihachiro Kawamoto, quien en 1962 viajaría a Checoslovaquia a aprender de Jiri Trnka su técnica de animación. Una vez que aprendió y dominó los principios de Trnka regresa a Japón para crear animaciones con muñecos que evocaban el arte tradicional Japonés. Como ejemplo están los personajes de su filme animado de 1976 "Dojoji Temple" (fig. 44).

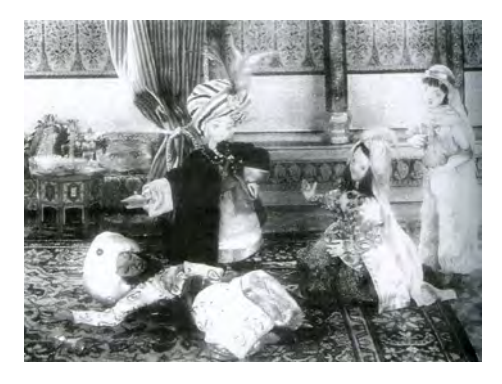

fig. 43 **"Aladdin and a Magic Lamp", del director Tadahito Mochinaga, pionero de la animación con muñecos en Japón y China.**

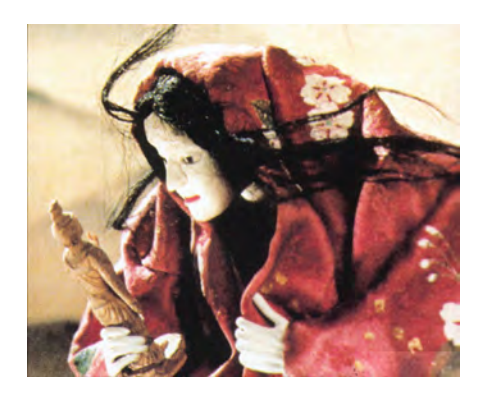

fig. 44 **"Dojoji Temple" del director Kihachiro Kawamoto, quien fuera discípulo de Tadahito Mochinaga y de Jiri Trnka.**

En 1964 el productor estadounidense Jules Bass, encargaría al estudio de Tadahito Mochinaga la creación de la película para televisión "Rudolph the Red Nose Render" (fig. 45), el proyecto sería dirigido en Japón por otro discípulo de Mochinaga, Kizo Nagashima. Gracias a esta película se crearía toda una tradición de películas navideñas animadas con la técnica de stop motion.

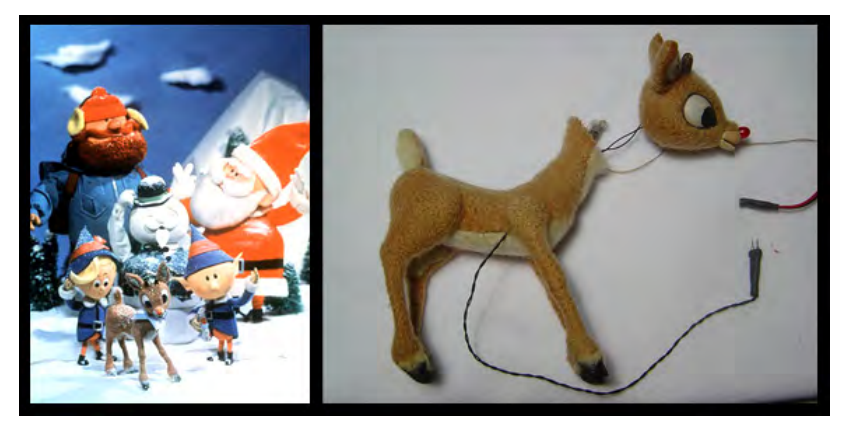

fig. 45 **"Rudolph the Red Nose Render", en la primera imagen aparecen los personajes de la película, en la segunda se puede apreciar parte del cableado interno del muñeco que permitía que la nariz del reno brillara**

Para el año de 1983 el británico Cosgrove Hall crearía la película "The Wind in the Willows", para dicho filme utilizaría muñecos parecidos a las marionetas de Trnka, pero en lugar de presentar un acabado de madera, las partes del cuerpo que no estaban cubiertas por la vestimenta de tela, eran de látex. Gracias a este material lograba obtener diversos tipos de expresiones faciales y un convincente movimiento en las manos de los personajes (fig. 45). El autor Brian Sibley explica: "Trabajando con cabezas moldeadas de latex Cosgrove Hall, ha mostrado que es posible obtener los más sutiles movimientos de ojos y labios"<sup>29</sup> . El éxito fue tal que después de la película se creó una serie de televisión con un total de 52 episodios.

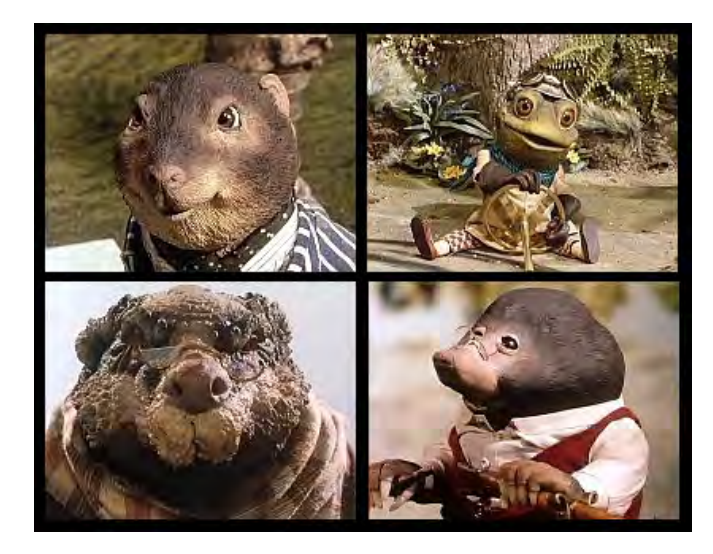

fig. 46 **Personajes de la serie "The Wind in the Willows", el látex con el que estaban hechos permite modificar las expresiones del rostro para animarlos.**

El autor Jan Svankmajer crearía muñecos para sus películas que innovarían al ofrecer una visión de personajes bizarros y que rompían los moldes estereotipados de los muñecos para animación. Sibley 30 hace mención de cómo Svankmajer crea sus animaciones mediante el uso de plastilina, maquetas, recortes, animales disecados, esqueletos y objetos inanimados obteniendo personajes surrealistas. En sus películas suele combinar la animación de estos peculiares personajes con actores vivos, como es el caso de sus películas "Alice" de 1987 (fig. 47) y "Faust" de 1994 (fig. 48).

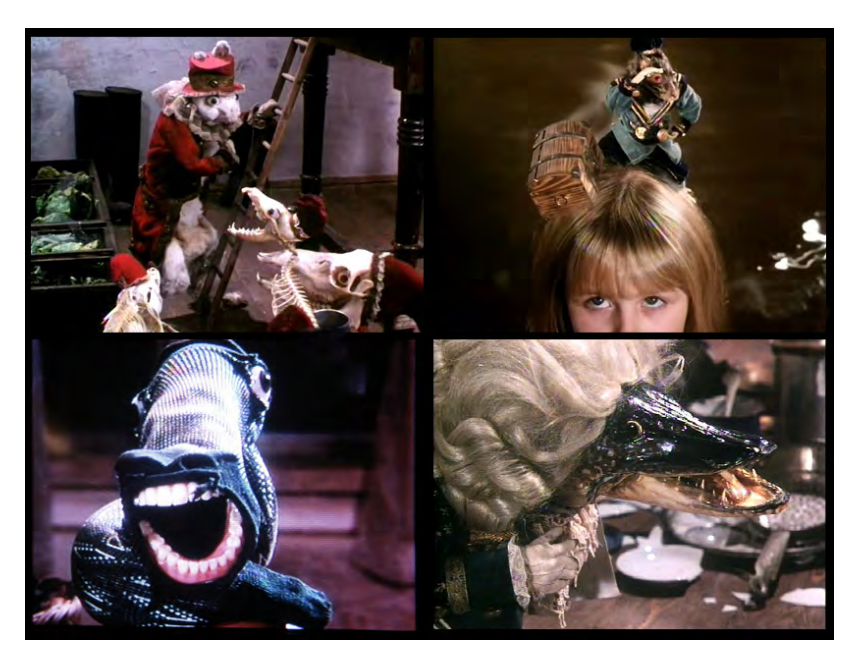

fig. 47 **Fotogramas de la película "Alice" de Jan Svankmajer, basada en la novela "Alicia en el país de las maravillas" de Lewis Carol. Como se ve en las imágenes, los personajes son de todo tipo animales disecados, esqueletos, muñecos, calcetines con dentaduras postizas, pescados, entre otros.**

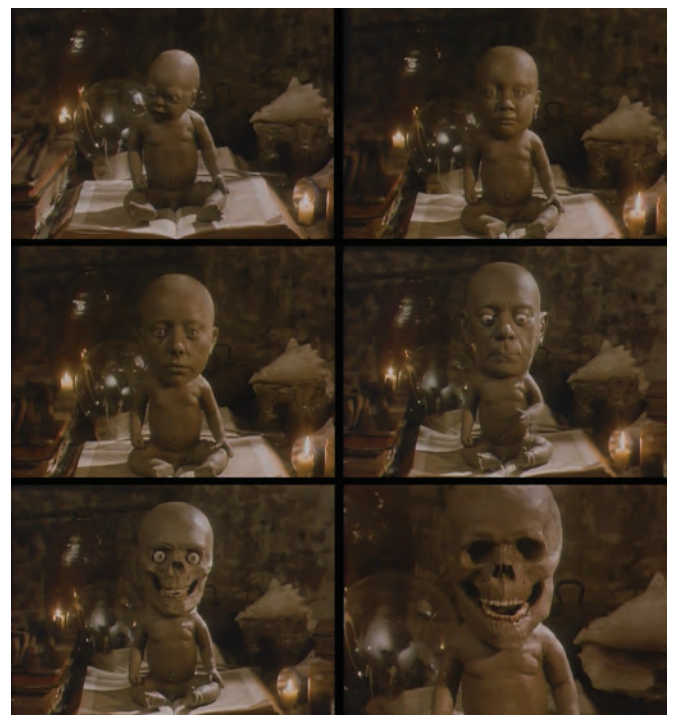

fig. 48 **Fotogramas de la película "Faust" dirigida por Jan Svankmajer.**

Los hermanos Stephen y Timothy Quay, se caracterizan por crear personajes animados con un aspecto similar a los de Svankmajer. Los hermanos Quay explican de la siguiente manera: "Queremos crear un mundo como si fuera visto a través de un cristal sucio".<sup>31</sup> De esta forma podemos ver a sus personajes creados de muy diversos materiales como chatarra, esqueletos, plastilina, cartón, tela, entre otros. Todos estos materiales con un aspecto desgastado o usado para dar ese aspecto sombrío, como se aprecia en sus cortos Street of Crocodiles (fig. 49) de 1986 o The Cabinet of Jan Svankmajer (fig. 50).

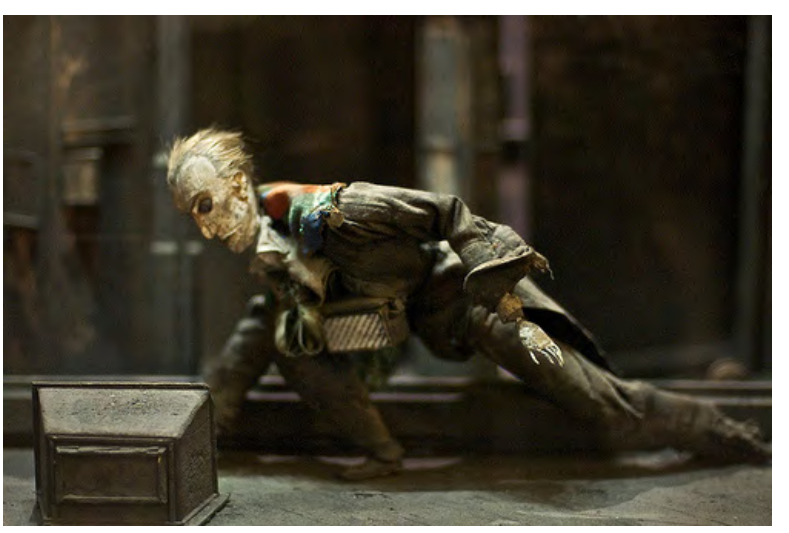

fig. 49 **"Street of Crocodiles", cortometraje de los hermanos Quay, en el se puede apreciar el aspecto tan peculiar de los cortos animados de los los hermanos Quay.**

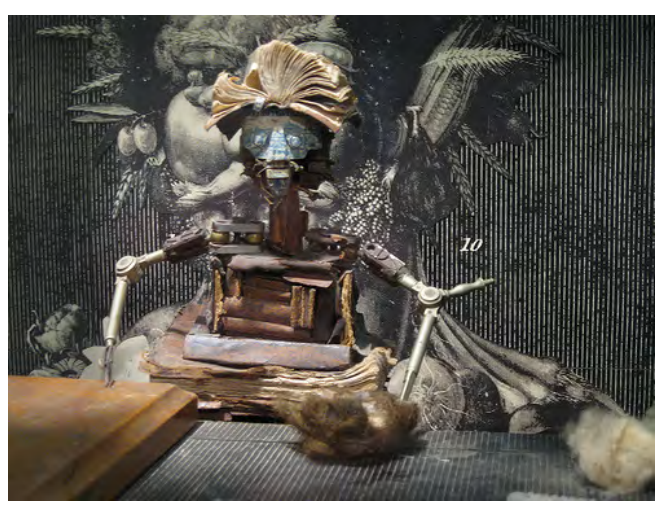

fig. 50 **Personaje de "The Cabinet of Jan Svankmajer", cortometraje animado de los hermanos Quay.**

Otro tipo de muñecos usados han sido los conocidos como de sustitución. Hasta 1940 para animaciones tridimensionales únicamente se usaba la técnica de desplazamiento, esto quiere decir que se usaba un solo muñeco el cual era movido poco a poco. En 1940 George Pal (fig. 51) crea para su serie de cortos llamados "Puppetoon", la técnica conocida como técnica de sustitución, la cual consiste en reemplazar un personaje o partes de éste (fig. 52). Rickitt menciona sobre el trabajo de Pal: "Cuando un personaje requería caminar, la parte inferior del muñeco de madera era reemplazada por otra, cada paso de un personaje requería de cerca de 13 pares de piernas, cada par de piernas era tallado en madera por lo que representaba un trabajo muy laborioso". <sup>32</sup>

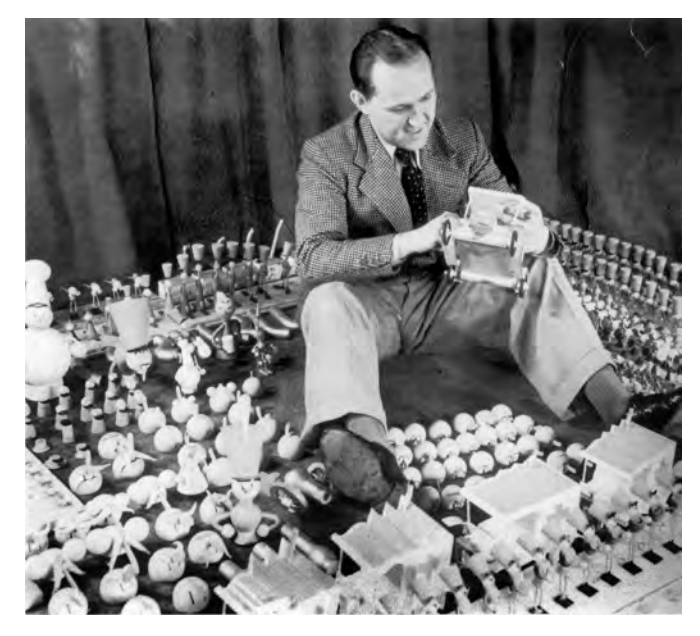

fig. 51 **George Pal con parte de los muñecos que usaba en su serie "Puppetoon".**

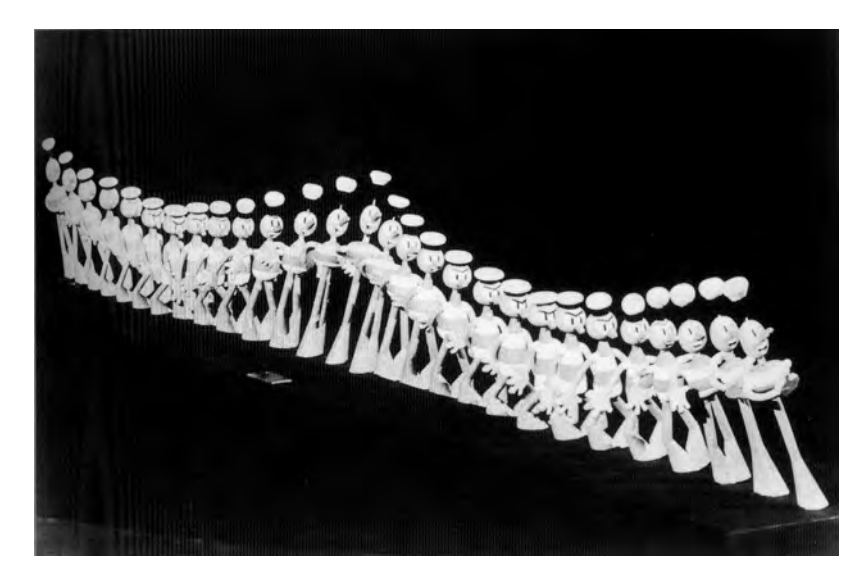

fig. 52 **En la imagen se puede ver todas las piezas que tenían que ser hechas para crear una caminata de los personajes.**

En la actualidad la técnica de sustitución es muy usada como el caso de la película dirigida por Henry Sellick y producida por Tim Burton en 1993, "The Nightmare Before Chrsitmas", la cual usa las técnicas de desplazamiento y sustitución. Para dicho largometraje se modelaron cabezas distintas para cada uno de los personajes con todas las expresiones posibles, como documenta Richard Rickitt 33, tan sólo para el personaje principal de Jack Skellington se crearon 800 cabezas distintas (fig. 53). Para controlar tal número de expresiones, cada cabeza era digitalizada, así como cada diálogo, creando una base de datos para seleccionar qué cabeza debía llevar cada personaje en cada cuadro del filme.

<sup>32.-</sup> Richard Rickitt, "Special Effects the History and Technique", Billboard Books. p. 191 33.- Idem
Modelar, pintar y reemplazar tal cantidad de cabezas conlleva un trabajo muy arduo y lento por lo que para su siguiente proyecto, el equipo creativo de "The Nightmare Before Christmas", desarrollo dispositivos mecánicos sumamente precisos para poder mover la expresión de los personajes sin tener que estar reemplazando las cabezas constantemente. Con estos nuevos mecanismos fue que se hicieron los personajes de "The Corpse Bride" (2005), dirigida en conjunto por Tim Burton y Mike Johnson. El encargado del departamento de títeres de dicho largometraje, Graham G. Maiden explica en qué consistía el mecanismo con el que movían la expresión de los personajes (figs. 54 y 55).

"Logramos crear un sistema de engranes del tamaño de una pequeña naranja al que teníamos acceso por detrás de la cabeza. Manivelas y alambres con puntos de fijación por dentro de la piel fueron conectados al sistema de engranes. Esto nos permitía manipular las expresiones del muñeco. Por ejemplo, el muñeco de Victoria, tiene orificios en la punta de su cráneo, en su cabello y en sus oídos, así como también tienen los personajes de la Novia Cadáver y Victor. El engranaje se manipula por medio de una pequeña llave que se introduce por los orificios, con ella se hacen girar los engranes que abren y cierran la boca, de esta manera hacemos que el muñeco sonría o se entristezca. Las cabezas también tenían manivelas dentro de ellas que hacían que la ceja se alzara o cayera, para de esa forma hacer que el muñeco se mostrara sorprendido, enojado o serio." 34

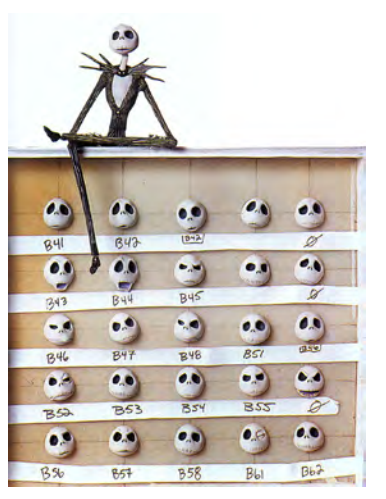

fig. 53 **El personaje Jack Skellington protagonista de "The Nightmare Before Christmas", con algunas de las cabezas que fueron hechas para animarlo.**

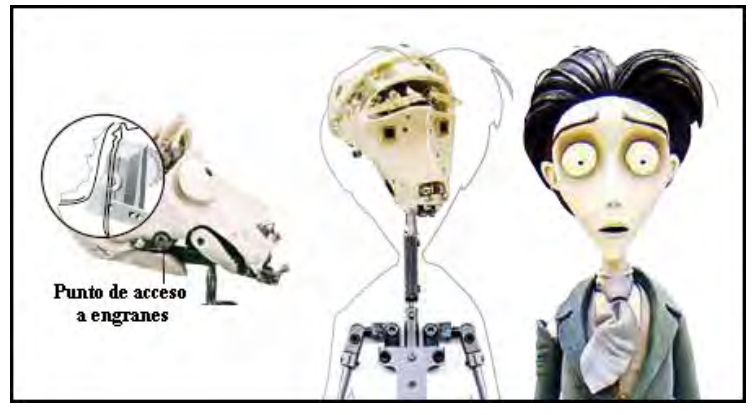

figs. 54 y 55 **Esquema de la cabeza del personaje Victor de la película "Corpse Bride", en la foto inferior se ve como una misma cabeza puede presentar diversas expresiones, gracias al mecanismo de su interior.**

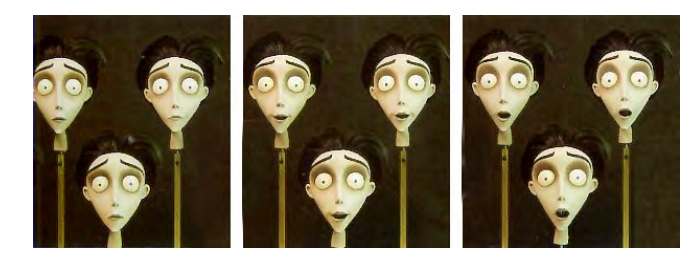

Una compañía que ha realizado innovadores avances en la técnica de stop motion es Aardman Studios. De acuerdo al libro Animation Art 35, creada por los animadores Peter Lord y David Sproxton en el año de 1970. Para el año de 1976 crearían a uno de sus más famosos personajes, Morph (fig. 56) un personaje humanoide hecho de plastilina naranja. Gracias al éxito del personaje se establecerían como uno de los estudios más importantes en animación stop motion de todo el mundo.

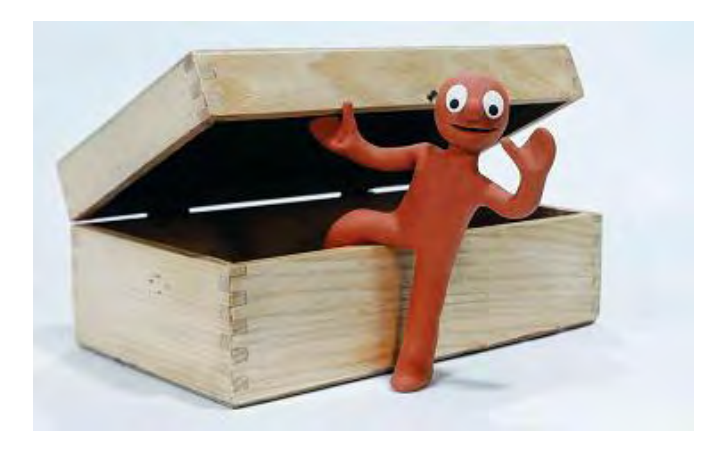

fig. 56 **Morph, creado por Peter Lord y David Sproxton, haría su primera aparición en 1978 en el programa "Take Hart" de la cadena BBC en Inglaterra. En el programa Morph salía de su caja para ayudar al presentador Tony Hart.**

Otro animador reconocido de Aardman Studios es Nick Park, quien es famoso por ser el creador de los personajes Wallace & Gromit. Al terminar sus estudios de cine presentó como proyecto de titulación el cortometraje "A Grand Day Out" (1989) en el que debutaban sus famosos personajes Wallace & Gromit (fig. 57). Para después ser contratado por el estudio Aardman. Park en 1991 ganaría el Oscar por su cortometraje "Creature Comforts" (fig.58).

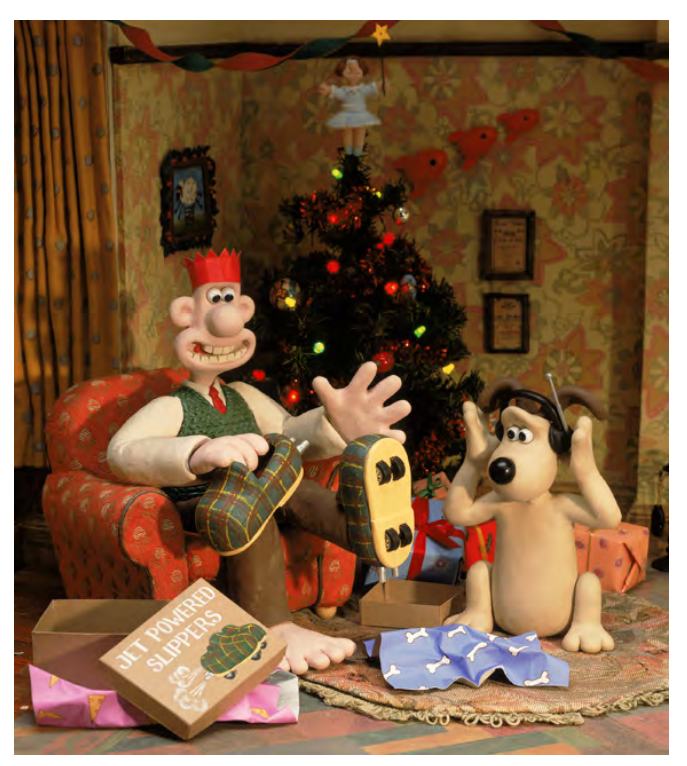

fig. 57 **Los personajes Wallace y Gromit creados por Nick Park.**

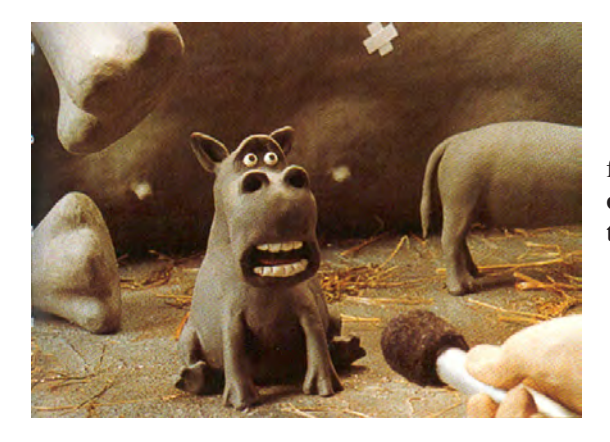

fig. 58 **Fotograma del cortometraje "Creature Comforts".**

Los trabajos creados en Aardman Studios han incrementado en gran medida la popularidad de la animación Stop Motion. Para realizar sus creaciones cinematográficas, han ideado para la creación de sus personajes complicadas estructuras móviles (fig. 59), las cuales cubre con resinas plásticas que dan la apariencia de plastilina (fig.60).

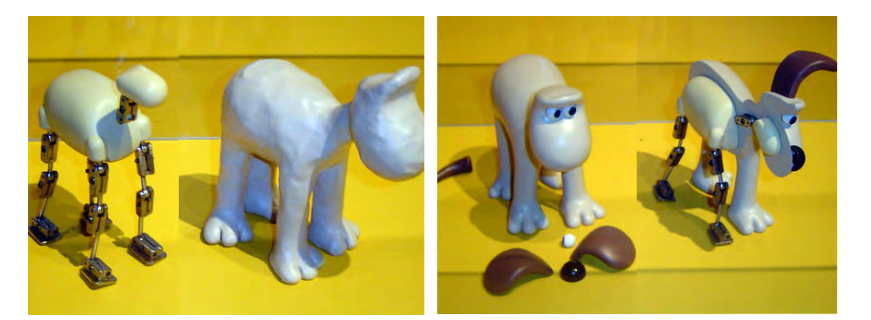

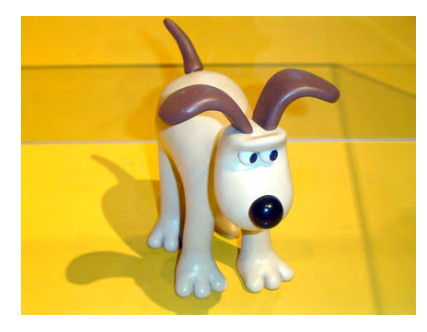

fig. 60 **Diversas etapas del proceso para la creación del personaje Gromit**

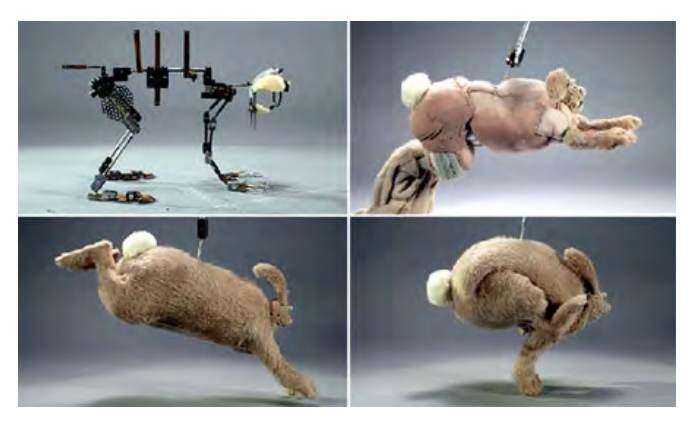

fig. 59 **Mecanismo de movimiento del conejo gigante de la película "Wallace & Groomit. The Curse of the Were-Rabbit"**

Como se ha visto, desde hace más cien años que muñecos fueron empezados a ser filmados cuadro por cuadro para crear animaciones tridimensionales. En las producciones de hoy en día se pueden encontrar todo tipo de muñecos desde aquellos hechos de pura plastilina, hasta aquellos con complicados dispositivos mecánicos y electrónicos en su interior, que facilitan el proceso de filmación. Muchas veces el crear dichos muñecos puede llegar a ser más complicado que la filmación. Por lo que la elección del tipo de muñecos que se realizarán, va acorde con el presupuesto, personal de trabajo, conocimientos y experiencia con los que cuenta cada animador.

# **Capítulo 2**

# **Concepción del personaje**

## **2.1 Procesos en la realización de una animación Stop Motion**

Antes de crear muñecos para animaciones cuadro por cuadro, es necesario hacer un pequeño análisis de todo el proceso que se realiza para crear una animación de este tipo. De este modo nos daremos una idea del proceso al que se someterán los muñecos que realicemos.

El proceso en la realización de una animación cuadro por cuadro, al igual que una producción cinematográfica, se divide en tres principales etapas, las cuales son: Preproducción, Producción y Posproducción.

#### **Preproducción**

La preproducción como etapa inicial es en la que se realiza toda la planeación de lo que va a ser el proyecto en cuestión, es decir, la animación. Comenzamos a partir de una idea o intención, ya sea que se quiera contar una historia o mandar un mensaje.

A partir de esa idea inicial se comienza a realizar un primer guión que será la base para crear la animación. Para transformar ese bosquejo de guión en una animación, primero deberemos ver con que recursos contamos. Dentro de la etapa de preproducción uno de los aspectos fundamentales es el establecer el presupuesto que se necesitará para llevar a cabo el proyecto. De nada sirve planear algo que no podremos realizar por falta de recursos, por lo que tendremos que ser realistas y adecuar nuestras necesidades al presupuesto con el que contemos. Se empiezan con estimaciones concretas de materiales, equipo, sueldo de personal, entre otros. Cabe recordar que siempre habrá costos imprevistos por lo que es necesario dejar un margen a la hora de planear el presupuesto.

Lo que sigue, consiste en crear una agenda o plan de trabajo en el que se estima cuánto tiempo llevará cada tarea, de todo el proceso de creación.

Una vez que ya contamos con el material, instalaciones y personal con el que vamos a trabajar, comienza a prepararse todo para ser filmado; en el caso de una animación cuadro por cuadro con muñecos, se deberán crear dichos personajes que protagonizarán la animación, así como los escenarios o escenografías donde estos actuarán. Se debe preparar todo el set, incluyendo la instalación de cámaras y luces. Hay que recordar que mientras más grande sea un proyecto, mayor personal se necesitará y mayor será la diversificación de tareas; si en un proyecto pequeño una sola persona se puede encargar de la creación de los muñecos, en uno grande encontraremos tal vez un equipo de personas dedicadas al vestuario, otro equipo al modelado de los personajes, otro a decorarlos, por mencionar algunos.

Mientras se realiza todo este trabajo debe ser concluido un guión definitivo, del que se crearán el guión técnico y un storyboard; en el primero se especifican todas las cuestiones técnicas y en el segundo se hace una visualización gráfica de cada acción que compone la animación.

#### **Producción**

La segunda etapa en el trabajo consiste en la producción, en las películas de acción viva correspondería al rodaje, en el caso de una animación se refiere al proceso de fotografíar cuadro por cuadro. Es recomendable comenzar esta etapa siempre con pruebas. Hay tres tipos fundamentales de pruebas: de iluminación, de cámara y de animación. La de iluminación corresponde al correcto manejo de las luces para crear la atmósfera deseada, en la de cámara se ven diversos aspectos como distancia de la cámara, tipo de lentes y movimientos de la cámara. La prueba de animación se refiere al movimiento correcto de los personajes, en el caso de los dibujos animados estaríamos hablando de lo que se conoce como prueba de línea. Si bien no es imprescindible hacer este tipo de pruebas si es muy recomendable llevarlas a cabo. En ellas se pueden corregir muchos errores que de cometerse en el proceso final de tomas fotográficas, pueden costar más dinero y tiempo.

#### **Posproducción**

Una vez que toda la animación ha sido filmada o mejor dicho fotografiada, se prosigue con el proceso de edición, el cual consiste en dar la presentación final a la animación. Se unen las distintas tomas en una sola secuencia. Y a su vez se incluye el audio correspondiente a los diálogos, banda sonora y efectos de sonido. Inclusive durante la edición también pueden ser agregados efectos visuales ya sea mediante edición digital o si se filma con película, mediante la manipulación de ésta.

Una vez que ya fue editada la animación, suele realizarse una primera proyección a manera de evaluación, ante una muestra del público a la que va dirigida. Al público espectador se le realiza un cuestionario para que pueda expresar su opinión sobre el trabajo observado. Los creadores deberán tomar todas las opiniones de los espectadores y con base en ellas, si es necesario volver a editar las escenas que necesiten algún cambio o modificación. Dichos cambios pueden ser por ejemplo, la duración (es posible que una escena sea muy larga y aburra al público) o el orden de las escenas (tal vez convendría presentar antes ciertos eventos para dar mayor dramatismo a la historia). Estos cambios solamente pueden ser realizados una vez que el público objetivo ha observado la animación, de ahí la importancia de esta prueba. Una vez que se tiene concluida la animación, por último, vienen las etapas de distribución, promoción y exhibición.

### **2.2 La estructura narrativa como punto de partida**

Como ya se ha visto con anterioridad, un trabajo de animación cuadro por cuadro comienza con el trabajo de preproducción. Precisamente con la elaboración de un guión o historia. Julio Diamante menciona: "Un guión es una historia narrada cinematográficamente".<sup>1</sup> Para las animaciones y en general producciones de televisión, video y cine, se hace uso de tres tipos de guión.

#### **2.2.1 Guión literario**

El primer guión es el conocido como guión literario o cinematográfico. Como su nombre lo dice consiste en la narración literaria de la animación. Su principal objetivo es el de determinar la idea o mensaje central, desglosando el texto en secuencias y diálogos, fijando el desarrollo escrito en el texto. Con él, se describen las acciones y los movimientos generales de los personajes, al igual que los objetivos. Así en este primer guión se comienzan ya a describir las características de nuestro personaje. A continuación se pone como ejemplo parte del guión literario del cortometraje animado en stop motion, cuyo protagonista se irá desarrollando a lo largo del trabajo de investigación.

> **Es de noche, se ve como un anciano camina por una larga calle céntrica. El personaje ya presenta una edad avanzada como entre 70 y 80 años, su vista se ve cansada, es de tez blanca y tiene una mirada triste, como si estuviera perdida. Lleva un paso lento y pausado, se encuentra encorvado y viendo hacia abajo. Pareciera que sólo está atento a sus pensamientos mientras camina a lo largo de la desolada calle sin percatarse de nada de lo que pudiera pasar a su alrededor. Su complexión es muy delgada y por su avanzada edad presenta unas manos huesudas, así como un rostro marcado con arrugas y una cabeza calva, sólo cubierta con unos pocos cabellos blancos.**

# **2.2.2 Guión Técnico**

Una vez que se ha realizado, revisado y aprobado el guión literario, el director se reúne con todas las personas responsables (productor, director de fotografía, guionista, y demás responsables) para decidir cómo será presentada al público la historia. Esto quiere decir que se deciden los planos, transiciones, movimientos de cámara, lentes, procedimientos ópticos, entre otros, siempre tomando en cuenta las posibilidades técnicas del medio para el que se realiza el guión. También se incluyen datos como la duración de cada dialogo, acción, secuencia y de la animación en general. Todo esto se integra junto con los diálogos, efectos visuales y de sonido al guión literario para la creación del guión técnico.

Para la creación de los personajes es de gran utilidad el conocer todo lo contenido en el guión técnico. Además de obtener una descripción más detallada de la apariencia y psicología de cada personaje, sabremos que detalles necesitaremos crear para cada personaje. Hay que poner especial atención a los encuadres usados, Julio Diamante define el encuadre o plano cómo: "*...el fragmento de la realidad que el director selecciona, recorta y organiza. Mediante él, reproduce el espacio real convirtiéndolo en cinematográfico."2* Por ejemplo, si un personaje siempre es tomado en un plano de frente, necesitará poco trabajo en su parte trasera o si un personaje sólo sale en tomas de acercamiento, tal vez no sea necesario el crear todo su cuerpo entero. Todo depende del plano en el que aparezca el personaje.

Si creáramos un guión técnico con el ejemplo usado del guión literario visto anteriormente, quedaría de la siguiente forma:

#### Escena 1

#### **FADE IN DE OSCURO/CLARO, ENTRA MÚSICA NOS-TALGICA. SE ESCUCHAN PASOS LENTOS QUE SE ARRASTRAN POR EL SUELO, DURANTE TODA LA ESCENA.**

Es de noche. El escenario es una calle larga, desolada y con edificios antiguos.

1" – 2.5" CLOSE-UP a los ojos del personaje. 2.6" CORTE

2.6" – 3.4" PUNTO DE VISTA del personaje. Se enfoca el piso de la calle, mientras se realiza un DOLLY IN.

3.5"- 4" La cámara realiza un PLANO MEDIO del personaje caminando, junto con un DESPLAZAMIENTO a la derecha, siguiendo al personaje.

4.1" CORTE

4.1"- 5.5" ZOOM OUT hasta obtener un PLANO GE-NERAL del personaje. Continúa DESPLAZAMIEN-TO de la cámara.

5.6" CORTE

5.7" La cámara realiza una toma de un GRAN PLANO GENERAL de la calle.

6.5" FADE A NEGRO. SALE MÚSICA Y SONIDOS DE PASOS.

# **2.2.3 Storyboard**

El tercer tipo de guión es el conocido como storyboard. Este tipo de guión consiste en un guión técnico con representaciones gráficas de los planos de la animación. Su objetivo es el de previsualizar o tratar de demostrar cómo se verá cada plano. Muchas veces únicamente se dibujan los planos principales o más esenciales, sin embargo, en el caso de la animación conviene dibujar cada plano. La complejidad de los dibujos varía, pueden ser simplemente esquemáticos mostrando únicamente la posición de los personajes y de la cámara. Hasta descripciones exhaustivas de cada escena en donde se detallan escenarios, vestuarios, expresiones de los personajes, iluminación y otros detalles. (fig. 61)

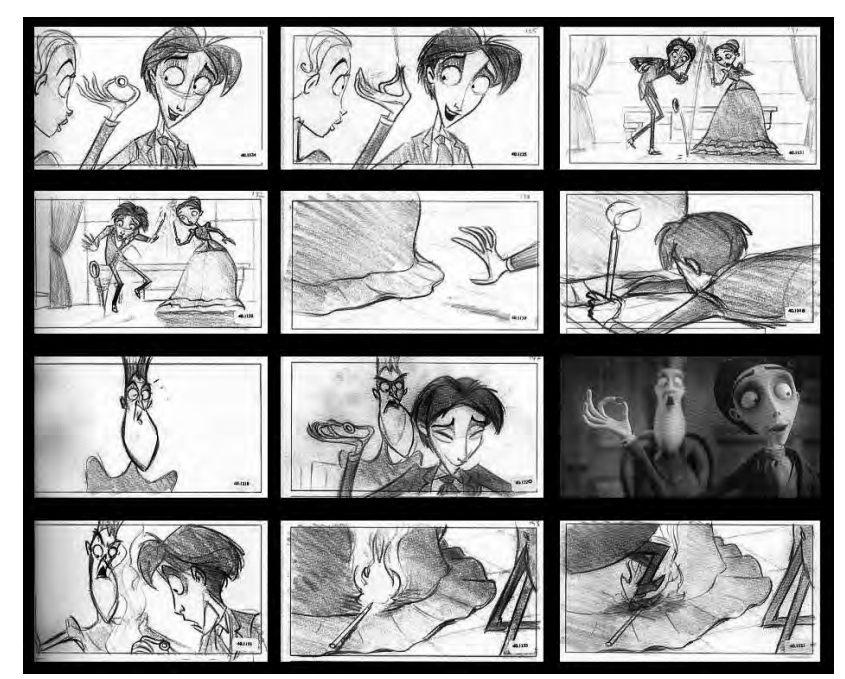

fig. 61 **Storyboard de la película "The Corpse Bride"**

La idea de previsualizar una película por medio de dibujos fue adoptada desde hace más de un siglo, como se puede ver en las Películas de Méliès, como comenta Eduardo A. Russo: "Méliès no escribía sus películas antes de filmarlas en su estudio de Montreuil-sous-Bois; las dibujaba en cuadritos, cuyas proporciones eran similares a las de una pantalla." <sup>3</sup>

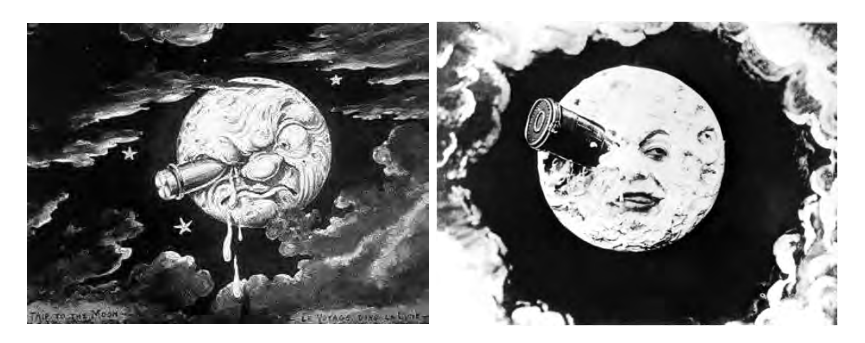

fig. 62 **Previsualización y escena final de la película "Viaje a la Luna" del año 1902, de Georges Méliès. Basada en la novela homónima de Julio Verne. La escena muestra el momento en que el cohete choca contra la luna. Para la película la luna era una escenografía con un actor que interpretaba las gesticulaciones del cuerpo celeste. El efecto del cohete chocando se hizo mediante la técnica de sustitución descubierta por Méliès.**

Se manejan diversos formatos de storyboard, un tipo muy común es el dividido en columnas. En cada columna, se incluye un dato determinado. Los datos principales que llevan son el tiempo, número de plano, diálogos, y el dibujo (descripción gráfica). Si presentamos en ese formato el fragmento de guión técnico que presentamos anteriormente, quedaría como se muestra en la siguiente página.

| <b>Escena</b> | <b>Tiempo</b> | <b>Audio</b>                                                                      | Descripción                                                                                                    |  |
|---------------|---------------|-----------------------------------------------------------------------------------|----------------------------------------------------------------------------------------------------|--|
| 1.1           | 1"            | Entra mùsica<br>nostálgica.<br>Sonido de<br>pasos.                                | CLOSE-UP a los<br>ojos del perso-<br>naje                                                                                                    |  |
| 1.2           | 2.6"          | Continúa<br>sonido de<br>pasos.                                                   | PUNTO DE VIS-<br>TA del personaje.<br>Se enfoca el piso de<br>la calle, mientras se<br>realiza un DOLLY<br>IN                                        |  |
| 1.3           | 3.5"          | Continúa<br>sonido de<br>pasos, con<br>respiración<br>tranquila del<br>personaje. | La cámara realiza<br>un PLANO ME-<br>DIO del personaje<br>caminando, junto<br>con un DESPLA-<br>ZAMIENTO a la<br>derecha, siguiendo<br>al personaje. |  |
| 1.4           | 4.1"          | Continúa<br>sonido de<br>pasos.                                                   | ZOOM OUT hasta<br>obtener un PLA-<br><b>GENERAL</b><br>NO.<br>del<br>personaje.<br>Continúa<br>DES-<br><b>PLAZAMIENTO</b><br>de la cámara.           |  |
| 1.5           | 5.7"          | Ruido de<br>viento y de<br>basura que es<br>arrastrada por<br>el viento.          | La cámara reali-<br>za una toma de un<br>PLANO<br><b>GRAN</b><br>GENERAL de la<br>calle.                                                             |  |

fig. 63 **Muestra de formato de storyboard en columnas.**

# **2.3 Caracterización del personaje**

Para crear un guión o estructura dramática, el autor Syd Field<sup>4</sup> propone que toda historia puede esquematizarse a través de estructuras básicas de narración también llamadas paradigmas. Los autores Maximiliano Maza y Cristina Cervantes describen estás estructuras de la siguiente manera: *"Los paradigmas son lineamientos o bocetos. Son como los planos de una casa, no son la casa en sí, pero ayudan a visualizar como será está una vez construida"*<sup>5</sup>

Field<sup>6</sup> propone tres tipos de paradigmas al momento de crear un guión:

- Paradigma de asunto
- Paradigma de estructura dramática
- Paradigma de personaje

La función de los paradigmas es responder claramente a interrogantes que nos ayudarán a desarrollar estos tres aspectos fundamentales de la historia.

De esta manera la principal pregunta que tiene que responder el paradigma del asunto es: ¿De qué trata la historia? Es importante no confundir los términos asunto con tema, este ultimo lo podemos entender como una categoría de clasificación más general. Por ejemplo, el tema de la amistad puede tratar sobre muy variados asuntos. Con este paradigma se debe definir una necesidad principal del personaje protagonista, quien realiza acciones ya sean de carácter físico y/o emocional para satisfacer dicha necesidad.

<sup>4.-</sup> Syd Field, "Screenplay: The foundations of scriptwriting". Dell Publishing Co. p. 7

<sup>5.-</sup> Maximiliando Maza y Cristina Cervantes, "Guón para medios audiovisuales" . Ed. Pearson p. 27 6.- Syd Field, op. cit.

El paradigma de estructura dramática debe responder en primer orden al cuestionamiento: ¿Cómo se va a contar la historia?

En cuanto al paradigma de personaje este responde primeramente a la pregunta ¿Quién es? Al momento de estar creando un guión se creará un personaje principal quien realizará las acciones más importantes de la historia. De esta forma la estructura del guión se sustenta en dicho personaje y sus acciones. No es necesario que sea un solo individuo este personaje principal, pueden ser una pareja o un grupo de personas. En base a este personaje principal se van creando los que serían los personajes secundarios. Maximiliano Maza y Cristina Cervantes crean una clasificación de tres tipos de personajes secundarios, basada en la participación de estos dentro de la trama.

-Personajes secundarios protagónicos. Son aquellos fuertemente relacionados al protagonista. Sus acciones tienen repercusiones importantes en la historia y dichas acciones se encuentran encaminadas en la misma dirección que las del personaje principal.

-Personajes secundarios antagónicos. Es el mismo caso que los secundarios protagónicos, sus actos inciden significativamente en el desarrollo de la trama y están estrechamente relacionados con el personaje principal, con la diferencia de que sus acciones van en contra del personaje principal.

-Personajes secundarios incidentales. Su participación dentro de la historia es breve, pueden estar a favor o en contra del protagonista, incluso pueden no tener relación alguna con él. También conocidos como personajes terciarios o hasta extras si su participación es en definitiva muy corta.

Al momento de construir el paradigma del personaje podemos hacerlo por partes, Rib Davis en su libro Escribir Guiones: Desarrollo de Personajes<sup>7</sup>, propone tomar en cuenta tres premisas para la creación de un personaje cualquiera que éste sea.

> • La primera premisa es definir cómo es el personaje cuando nace, considerar su naturaleza o su genética junto con el entorno.

> • La segunda premisa a considerar es cómo es el personaje por lo que va aprendiendo y lo que llega a ser a través de la experiencia. Aquello que hereda y obtiene a lo largo de sus vivencias.

> • La tercera y última premisa a tomar en cuenta es ver cómo es el personaje ahora, al ser prácticamente la más visible a los ojos de los espectadores, toma mayor relevancia.

#### **2.3.1 Características del personaje cuando nace**

Rib Davis también llama a esta primera premisa como marcas de nacimiento, estas marcas son características que debemos tomar en cuenta al momento de crear el personaje.

La primera característica a definir es el género. ¿El personaje es masculino o femenino? Para algunos personajes de menor relevancia podría no ser algo muy importante, pero normalmente el género si es de suma importancia. No sólo en el aspecto físico se diferencian el sexo masculino del femenino,

también podríamos hablar de una clara diferenciación en el aspecto psicológico. Ambos sexos tienden a comportarse, hablar y pensar de maneras muy distintas, inclusive ante situaciones similares su comportamiento es diferente. A menos que el personaje lo requiera hay que evitar caer en estereotipos, si bien hay tipos de comportamientos diferenciados por el género, hay que ser consciente de las expectativas que tendrá la audiencia según estos atributos. En otras palabras diríamos que ni los hombres son tan rudos ni las mujeres son tan delicadas.

Otra característica es la raza. En definitiva es algo esencial a tomar en cuenta ya que esta característica puede afectar de manera fundamenta a un personaje. Aspectos como su educación, perspectivas de vida, comportamiento social, entre otros pueden estar estrechamente ligados a la raza de nuestro personaje. Aunque bien no se puede generalizar y cometer el error de crear únicamente personajes basados en estereotipos raciales, existen buenas razones para especificar la raza. Si la animación o algunas escenas de la misma tienen lugar en el entorno de un personaje de una etnia concreta, o si el guión tiene que ver de alguna manera con la raza.

La siguiente característica que debemos tomar en cuenta es la clase social, tal vez de una forma más determinante que la raza, influirá en el modo que percibamos a los personajes y la forma en la que deberán hablar y actuar. Para determinar a qué clase social pertenece nuestro personaje, habrá que abordar puntos como sus ingresos económicos, su nivel de vida, su empleo y el lugar donde vive.

También conviene determinar los antecedentes familiares. Cualquiera que sea la clase social de nuestro personaje, lo que éste llega a ser se debe en gran medida a sus antecedentes familiares. Cada familia tiene características concretas, por ejemplo puede ser una familia de obreros, una familia intelectual, una familia unida o una distante. Otro factor es su posición dentro de la familia. Influirá si es hijo único o no lo es, así si es el mayor o el más joven. La personalidad de nuestro personaje no estará definida estrictamente por este hecho, pero si tendrá sus repercusiones. Rib Davis pone como ejemplo: "ser el más joven puede implicar ser mimado, o dominado, o ignorado" <sup>8</sup>

Por último viene el nombre del personaje. Por medio del nombre que tenga nuestro personaje, muchas veces revelamos su condición social, grupo étnico, incluso la época a la que pertenece. El nombre no necesariamente tiene que ser lo primero que definamos, puede que este lo pongamos conforme se vaya escribiendo el guión, incluso cambiar el nombre en cualquier etapa de planificación puede ser de lo más normal.

### **2.3.2 Características del personaje adquiridas durante su vida**

Aquí se aborda lo que va aprendiendo nuestro personaje y experiencias que van formando su forma de ser.

El primer aspecto que definiremos es la formación de nuestro personaje, tanto en el aspecto académico como en el social. Ya sea que durante el guión se haga mención o no de la formación

que ha tenido nuestro personaje, siempre es importante tener una idea muy clara sobre la educación que ha recibido. Así debemos tener en mente el grado de estudios de nuestro personaje y responder a preguntas como: ¿Iba en escuela pública o privada? ¿Era buen alumno o no? ¿Con qué compañeros convivía?

Otra característica muy relacionada con la formación de nuestro personaje son sus aptitudes. Al momento de nombrar las aptitudes de un determinado personaje solemos caer en generalidades que lo definen sin grandes detalles. Debemos intentar ser más concretos al definir estas aptitudes. Así por ejemplo podemos decir que nuestro personaje es muy inteligente, hábil o perceptivo. Pero sería más conveniente especificar para qué usa esas aptitudes. Así, definiríamos más a nuestro personaje si decimos que tiene grandes aptitudes para resolver problemas de matemáticas, en lugar de solamente mencionar que es muy inteligente.

Otro aspecto a tomar en cuenta son las personas con las que ha convivido durante su vida. Rib Davis las define como "La Propia Familia". Se refiere a la familia en cuya formación participa el personaje, estamos hablando de su esposa y sus hijos. Si es el caso de alguien que no ha creado aún una familia nos podemos referir a su círculo de amistades. El objetivo es presentar a las personas con quien nuestro personaje ha tenido más estrecha relación y la forma en cómo esta relación se dio.

El último punto dentro de las características adquiridas durante su vida es el de la historia de fondo. Se refiere a la historia anterior al presente presentado en el guión. Esta historia suele estar estrechamente relacionada con el argumento, inclusive a veces dicha historia puede aparecer en la animación como parte

de la acción. Hay que recordar que si se muestra demasiado de la historia de fondo, ésta puede terminar por convertirse en el argumento principal. Al momento de plantear un trasfondo para nuestro personaje, deberemos poner especial énfasis en eventos que lo han marcado definitivamente, por lo que no es siempre necesario que narremos toda su historia pasada de forma detallada.

¿En realidad hay que preocuparse tanto por el pasado de nuestro personaje? Siendo que en el argumento de nuestra animación lo más importante es lo que es ahora. Podemos llegar a preguntarnos de qué sirve saber tanto del pasado de nuestro personaje si no se menciona nada de esto en el guión. La respuesta a la anterior pregunta es que mientras más sepamos de nuestro personaje, más seguros estaremos al momento de escribir sobre él. Al preguntarnos sobre su pasado nos motiva a crear nuevas características de nuestro personaje, además de obtener nuevas posibilidades para el guión. Rib Davis menciona:"La caracterización no es simplemente una cuestión de rellenar con detalles un personaje una vez decidido el argumento, se trata más bien de que ambos, personajes y argumento, se desarrollen juntos, orgánicamente, en la medida en que sea posible."<sup>9</sup>

# **2.3.3 Características del personaje durante la trama**

El primer punto que debemos considerar es la edad de nuestro personaje. La edad no sólo nos da claves importantes sobre las características físicas de nuestro personaje, sino también de la

forma en que éste piensa y actúa. Es más, incluso la edad afecta en el modo en como es tratado por los demás personajes.

Otro punto importante al describir a nuestro personaje es su ocupación. Al escoger una profesión para nuestro personaje, estamos eligiendo una actividad que represente su personalidad y su posición ante la vida. A su vez la profesión de nuestro personaje hay que recordar que va estrechamente ligada con su nivel de educación, clase social y objetivos en la vida. La relevancia que tenga la profesión del personaje va en relación con el guión. Así puede haber argumentos en donde la profesión de los personajes es de primordial importancia, es obvio que una historia sobre soldados en la guerra debe de tener soldados. Por último debemos recordar que la profesión no solo refleja como es nuestro personaje, sino que muchas veces también tiene un carácter simbólico.

Si vamos a definir en que trabaja nuestro personaje, también tendremos que ver cuales son sus pasatiempos y diversiones. Tendremos que responder a las siguientes preguntas: ¿En qué emplea su tiempo libre? ¿Qué es lo que realmente le gusta hacer a nuestro personaje? Muchas veces la profesión de un personaje puede no ir de acuerdo con sus verdaderos intereses u objetivos, por lo que sus pasatiempos y diversiones muchas veces son tomados como un punto aparte.

Si tenemos los pasatiempos de nuestro personaje es probable que comparta esto con otros personajes. Así tendremos que ahondar sobre los amigos e incluso enemigos de nuestro personaje. Rib Davis recurre a la frase "dime con quién andas y te diré quién eres".<sup>10</sup> Al abordar a los personajes que conviven

más directamente con él que estemos creando, obtenemos mucha más información al momento de modelar su personalidad además de obtener nuevas ideas o elementos para la trama.

El siguiente paso es definir el entorno en el que se desenvuelve nuestro personaje. Si bien puede seguir siendo el mismo en el que nació y creció. Puede también llegar a ser uno completamente distinto. Tenemos que responder a preguntas cómo las siguientes: ¿En qué país vive? ¿Vive en el campo o en la ciudad? Inclusive si nuestro personaje no es humano, sino un ser fantástico podríamos ver si vive en el planeta tierra o en otra dimensión o en cualquier entorno que se nos pudiera ocurrir y que justifique la trama de nuestra animación.

Una vez que hemos elaborado el entorno en el que nuestro personaje se desenvuelve, tenemos que ver la forma en que nuestro personaje piensa. Nos referimos a su visión del mundo y sus creencias. Al mencionar su visión del mundo nos referimos a la forma en cómo ve la vida. Tenemos que explicar la forma en cómo nuestro personaje se percibe a los demás personajes e incluso a sí mismo. Es probable que él se perciba de una forma muy distinta a como los demás personajes lo perciben. En cuanto a las creencias que tenga nuestro personaje irán directamente ligadas con su formación y experiencias pasadas. Lo más común al momento de dotar de creencias al personaje es ponerle una religión, sobre todo si se trata de un ser humano. Pero hay que tratar de abarcar aún más aspectos que los meramente religiosos, por ejemplo podríamos ver si nuestro personaje cree en los demás o si es muy desconfiado, o por ejemplo si es o no es supersticioso. Al conocer sus creencias podremos entender con mayor claridad las motivaciones que tiene para llevar su vida de cierta forma.

El último punto a determinar es su apariencia física. Por lo general en la animación esto es de suma importancia y un punto en el que los creadores ponen especial atención. Como ya dijimos el género, la raza, clase social y edad son de mucha ayuda para determinar el aspecto físico de nuestros personajes. Pero al referirnos a la apariencia de nuestro personaje, ésta abarca más allá que sus características biológicas o corpóreas, nos estamos refiriendo también al vestuario que utiliza, y en general a su presentación. Por ejemplo, podemos presentar a nuestro personaje peinado o despeinado, sucio o limpio, con ropa nueva o con harapos, con un traje de gala o con traje de baño, por mencionar algunos ejemplos.

En el caso de la animación se pueden crear personajes con prácticamente cualquier característica. Algo muy usado para representar dichas características es el uso de metáforas, las cuáles sirven para dar sentido y muchas veces complementar el lenguaje audiovisual. Alejandro Tapia en su libro "De la Retórica a la Imagen" explica: "La metáfora implica hacer una asociación con la que se connota a una idea agregándole sentidos que de suyo no tiene pero que el enunciado hace incorporar mediante la metamorfosis"<sup>11</sup> Para la apariencia de nuestros personajes usaremos principalmente tres tipos de estas metáforas.

La primera es la metáfora antropomórfica, la cual consiste en dotar de características humanas a otros seres vivos o incluso objetos. Así, si vamos a crear un personaje a partir de un objeto, el agregarle cualidades humanas puede ayudar a una rápida identificación del público espectador con dicho personaje. Como el caso del filme "Tubby the Tubba", creado por George Pal en 1947, donde instrumentos musicales de viento poseen extremidades y rostros humanizados (fig. 64).

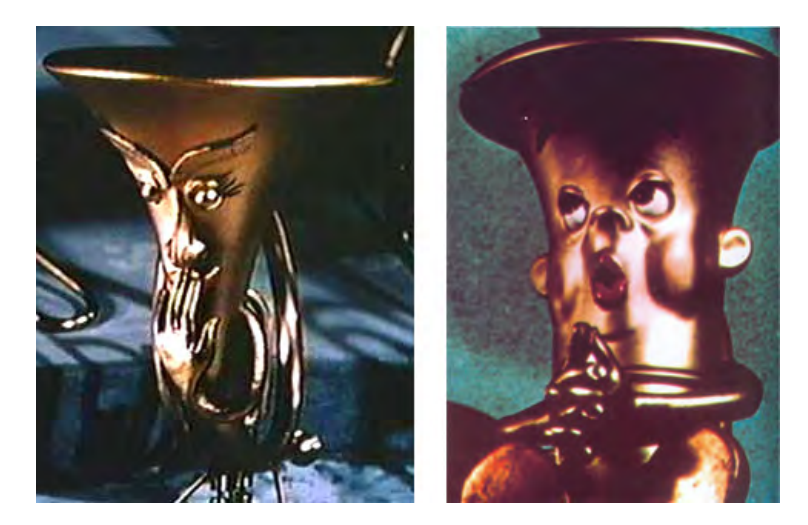

fig. 64 **"Tubby the Tubba", dirigido por George Pal. De izquierda a derecha se pueden ver un cuerno francés y a Tubby el protagonista, ambos con razgos humanizados, como son sus rostros y extremidades.**

La segunda metáfora es la conocida como zoomórfica, la cual consiste en dotar de cualidades o características animales a los seres humanos u objetos. Un ejemplo muy claro se puede apreciar en los estudios del pintor francés Charles Le Brun quien en el año de 1671 presentó ante la Real Academía de Pintura y Escultura en Francia su tratado sobre fisonomía basado en la relación de rostros humanos con cabezas de animales de diversas especies. (fig. 65 ) La metáfora zoomórfica se encuentra de forma muy común en películas de animación donde se presentan animales con comportamiento humano. Otro ejemplo de estas metáforas son frecuentes en los filmes basados en fabulas creados por Wladislaw Starewicz, como el caso de "The Old Lion" (1932), en ella todos los protagonistas son animales (fig. 66).

fig. 65 **Muestra de dibujos resultantes de los estudios realizados por Charles Le Brun.**

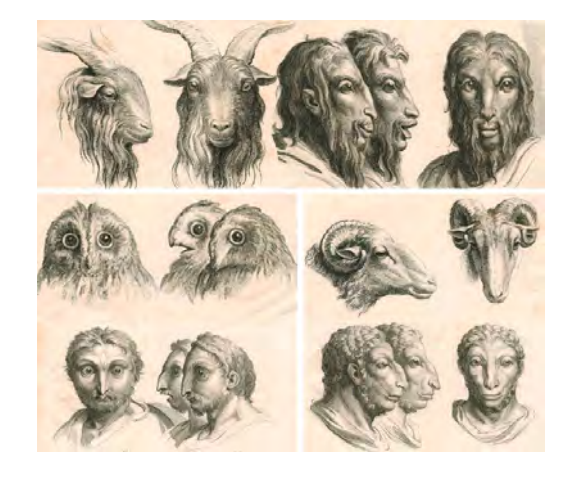

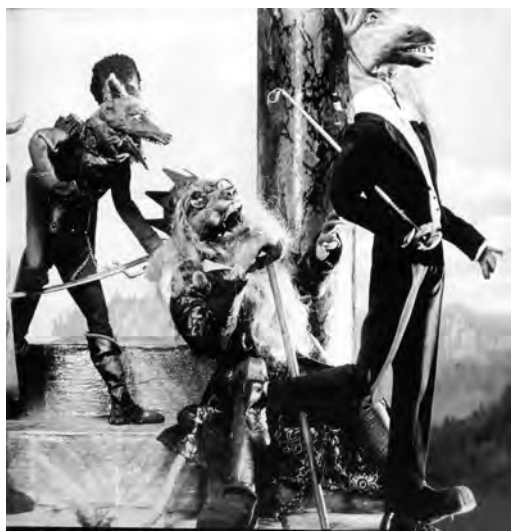

fig. 66 **Personajes del corto animado "The Old Lion" dirigido por Wladyslaw Starewicz.**

La tercera es la metáfora hiperbólica, la cual consiste en la exageración de las características físicas de un determinado personaje. Con ella se hace hincapié en cualidades o defectos tanto físicos como espirituales, como pueden ser los valores y sentimientos. Como ejemplo tenemos al anciano del mundo de los

muertos en la película de "The Corpse Bride", en dicho filme describen al personaje como el más sabio y viejo de ese mundo. Para acentuar los rasgos de longevidad, experiencia y sabiduría, se le dio un aspecto muy viejo, con una posición extremadamente encorvada, con una larga barba que le llega hasta el piso, con una delgadez extrema ,además de que se encuentra completamente sin dientes y usa anteojos (fig. 67).

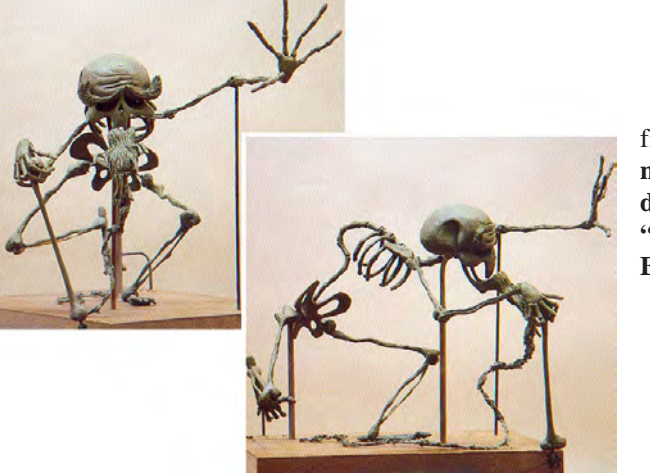

fig. 67 **Personaje del Sabio de la película "The Corpse Bride"**

La caracterización de un personaje puede ser un trabajo bastante laborioso. Mientras más creíble queramos hacer al personaje, tendremos que trabajar más en su historia de vida y en su personalidad. Como ya se ha mencionado los animadores suelen dedicar la mayor parte de sus esfuerzos al aspecto físico de los personajes, por lo que suelen descuidar el aspecto psicológico de los mismos. Antes de ponernos a trabajar en la apariencia física, hay que darle una razón de ser. Una vez que logremos proveer de esa esencia a nuestro personaje, podemos dedicar nuestros esfuerzos en el aspecto visual.

# **2.4 Creación gráfica del personaje**

Una vez que ya contamos con la descripción literaria de nuestro personaje, proseguimos con la creación visual de éste. El primer paso consiste en crear el personaje en dos dimensiones, antes de comenzar a modelar, se plasma en dibujo, todo con el objetivo de explorar varias opciones, hasta obtener la apariencia final.

Antes de comenzar a dibujar es conveniente el documentarnos sobre las características físicas determinadas del personaje que diseñaremos. Así en el caso de que el protagonista sea un animal, se deberán estudiar las características físicas distintivas de una determinada especie. Si se trata de un objeto tendremos que ver de qué material está hecho, sus dimensiones y diseños. En el caso de los humanos se toman en cuenta tres factores primordiales que son la edad, raza y sexo.

En nuestro caso nos basaremos en la descripción del capítulo anterior, que corresponde a una persona de sexo masculino, de raza caucásica y que tiene una edad aproximada de 70 años.

Basándonos en el libro Drawing the Human Head de Burne Hogarth, encontramos las siguientes características generales de un hombre a esa edad (fig. 68).

"La perdida de piezas dentales causan que la mandíbula se encoja, el ángulo de la mandíbula se retrae. La barbilla es más prominente. La nariz tiend e a alargarse. La boca se cierra más profundamente; los labios se ven delgados. Vello visible crece en las orejas. El cabello se vuelve delgado y tiende a alaciarse. El cabello pierde grosor y vigor. Una serie de pequeñas arrugas se ven por toda la cara. La posición de la cabeza y el cuello refleja un cuerpo cada vez más encorvado."12

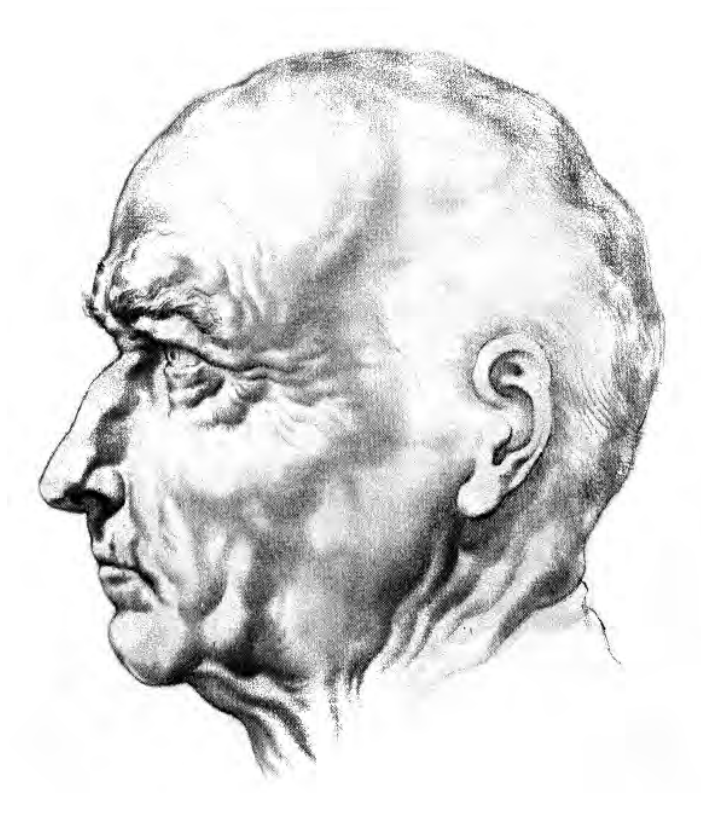

fig. 68 **Apariencia de un hombre adulto mayor a 70 años, dibujo de Burne Hogarth**

Es valido el basarse en personas, animales u objetos reales ya existentes. Para lo cual es de gran ayuda contar con un banco de imágenes. En el ejemplo que estamos manejando tomamos como referencia la foto de una persona anciana que concuerda con las características anteriormente descritas del protagonista (fig. 69).

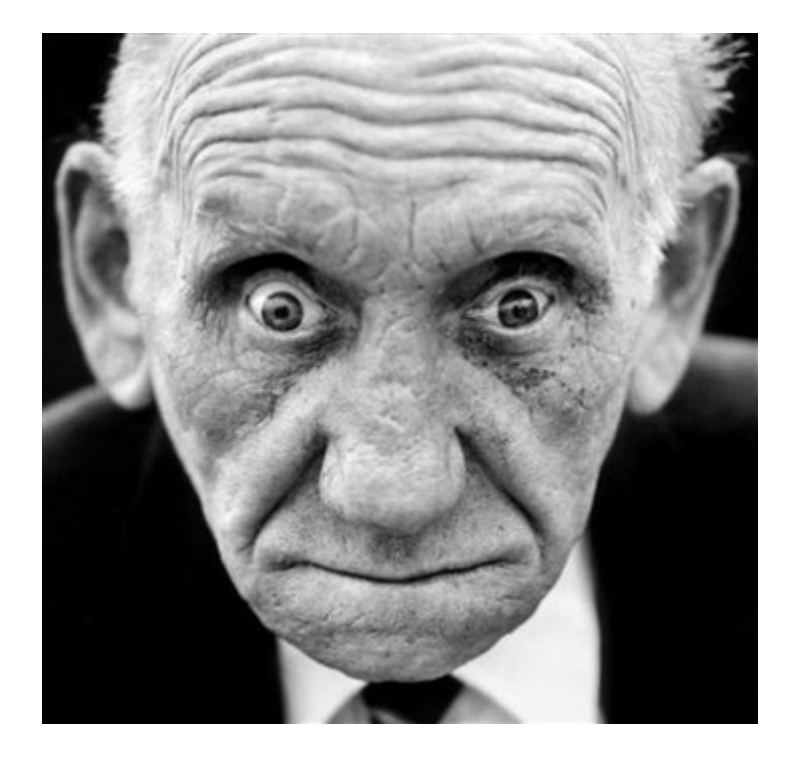

fig. 69 **Fotografía tomada por Martin Roemers, correspondiente a la serie "World War II Veterans", ganadora del segundo premio en la categoría de retratos otorgado por la World Press Photo.**

Ya que hayamos investigado las principales características físicas podemos empezar a dibujar nuestro personaje. Cada animador tiene un estilo diferente de dibujar. Hay que recordar que el dibujo es una forma de interpretar la realidad por lo que podemos encontrar los más diversos tipos de estilos.

Cuando se trabaja con un grupo de animadores se debe escoger un solo estilo con el que se trabajará. En el libro La Magia del Dibujo Animado, Raúl García menciona: "En el trabajo de estudio el director artístico marcará las pautas de estilo a seguir por todos los artistas para homogeneizar la producción." 13 Por lo que es muy común que a este director artístico se le de el crédito por el diseño de personajes.

Para explorar todas estas opciones se realiza lo que se conoce como Hoja de Estilos o de bocetos, en ella uno o varios dibujantes crean diversas interpretaciones del personaje, tomando en cuenta las características descritas en el guión. Este proceso sirve para proponer una gran variedad de estilos, los cuales irán determinando no sólo la apariencia del personaje sino también el diseño de producción o aspecto visual que tendrá la ambientación de la animación.

Basándonos en las características del ejemplo que ya vimos en el guión literario y técnico, se realizó una hoja de propuestas de personajes, en ella se presentan variadas interpretaciones de un hombre mayor con las características físicas ya descritos anteriormente, tal como se puede apreciar en la página siguiente. (fig. 70)

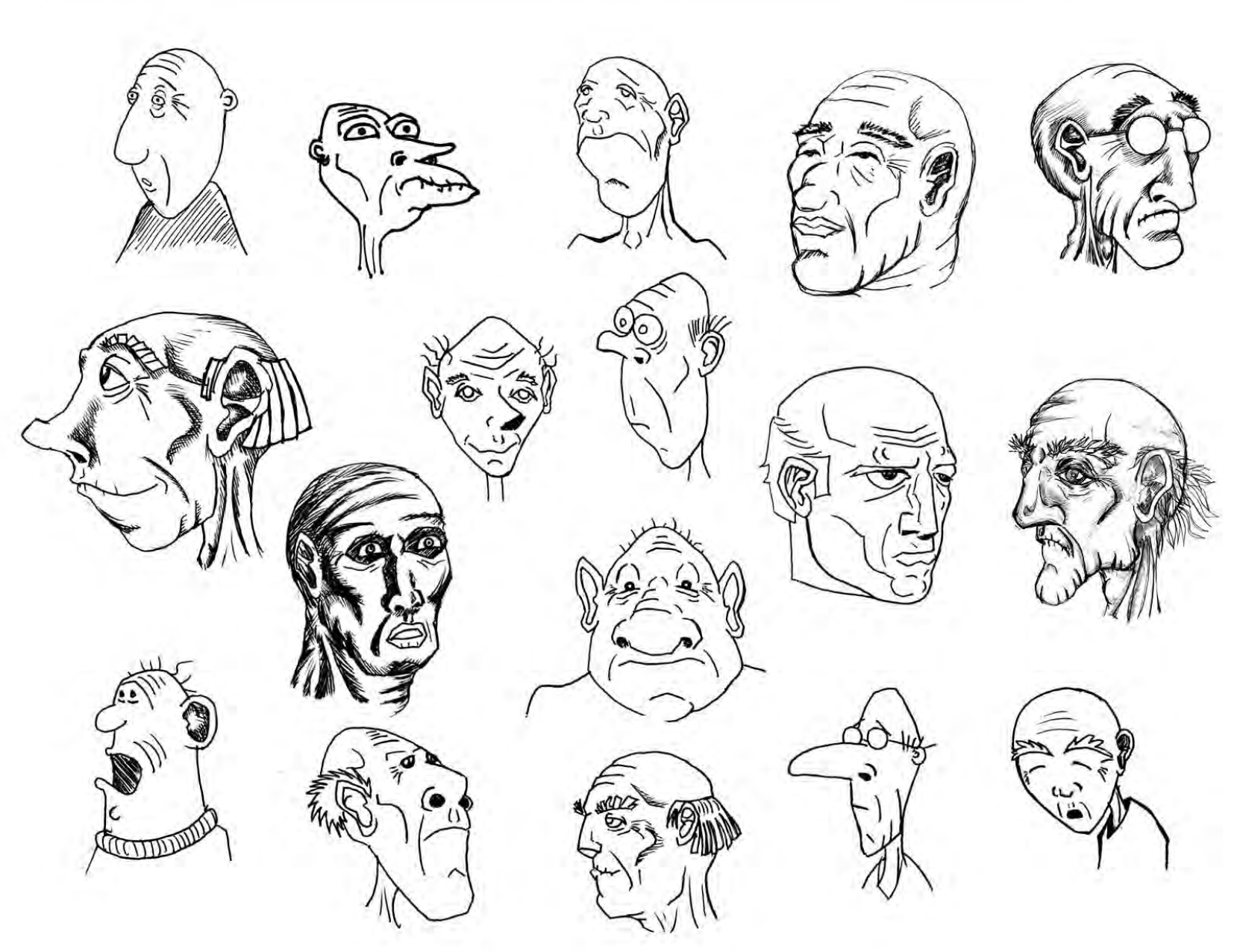

fig. 70 **Hoja de bocetos de personaje**

Una vez que ya se ha escogido un estilo, comenzamos a trabajar sobre éste. Para obtener el diseño definitivo de un determinado personaje, se le pueden hacer diversas modificaciones, con el fin de tener variadas opciones. De este modo podemos comparar diferentes versiones de nuestro personaje hasta elegir la que más nos agrade. Para obtener las variaciones, debemos realizarnos preguntas cómo las siguientes: ¿Qué pasaría si tuviera la nariz más larga? ¿O si su barbilla fuera más pronunciada? ¿Sus ojos deben ser grandes o pequeños? ¿Es totalmente calvo o tiene cabello?

Aplicado al ejemplo de personaje que estamos manejando, respondemos a las preguntas de la siguiente manera. La nariz del personaje es grande sin llegar tener un tamaño demasiado desproporcionado con el resto del rostro, para evitar que sean un elemento demasiado cómico. Con respecto a la barbilla hay que recordar que la perdida de piezas dentales hace que se marque más la quijada, por lo que se nota una barbilla pronunciada. En cuanto al tamaño de los ojos, se ha optado por unos ojos grandes para poder expresar mayor emoción en el personaje. El cabello se le ha dejado en la nuca un poco de cabello encanecido para darle un aspecto más humano, el dejarlo totalmente calvo daría la impresión por su edad de una persona muy enferma o inclusive en etapa terminal. Cómo estos ejemplos podemos hacer tantas modificaciones como sean necesarias.

Hasta el momento hemos trabajado con el rostro del protagonista, pero igualmente se pueden trabajar distintas versiones de cuerpo. De esta manera estaríamos contestando preguntas como: ¿Se encuentra encorvado o recto? ¿Tiene abdomen abultado o fig. 71 **Versión preliminar seleccionada del personaje**

plano? ¿De qué tamaño son sus pies y sus manos? Respondiendo a las anteriores preguntas, el personaje está encorvado debido a su edad, y para remarcar una postura de tristeza. Lo mismo con el abdomen, este se encuentra abultado para remarcar una baja condición física además de darle un toque cómico. En cuanto al tamaño de las manos y los pies, se ha optado por hacerlos más grandes en proporción al cuerpo. Las manos debido a la relevancia que tendrán durante la animación, el personaje realiza varias acciones con ellas y por lo tanto unas manos grandes facilitaran el movimiento del personaje. Respecto a los pies estos se hacen grandes para equilibrar al personaje, con respecto a las manos y a la cabeza. Esta última es tan grande que el muñeco necesitará un contrapeso en el piso para mantenerse de pie. Así se pueden resolver todo tipo de cuestionamientos respecto a la apariencia física, hasta obtener la versión que más nos agrade.

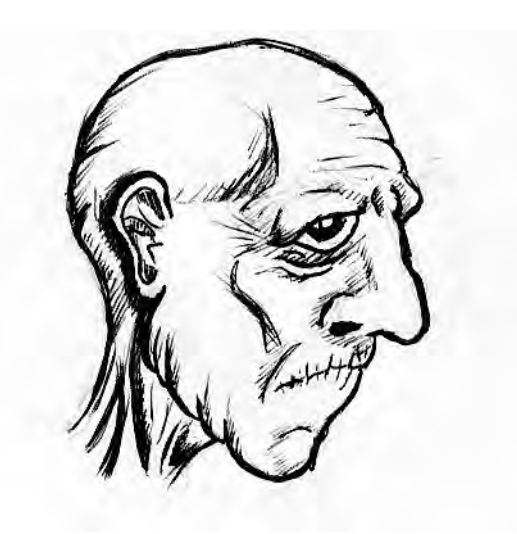

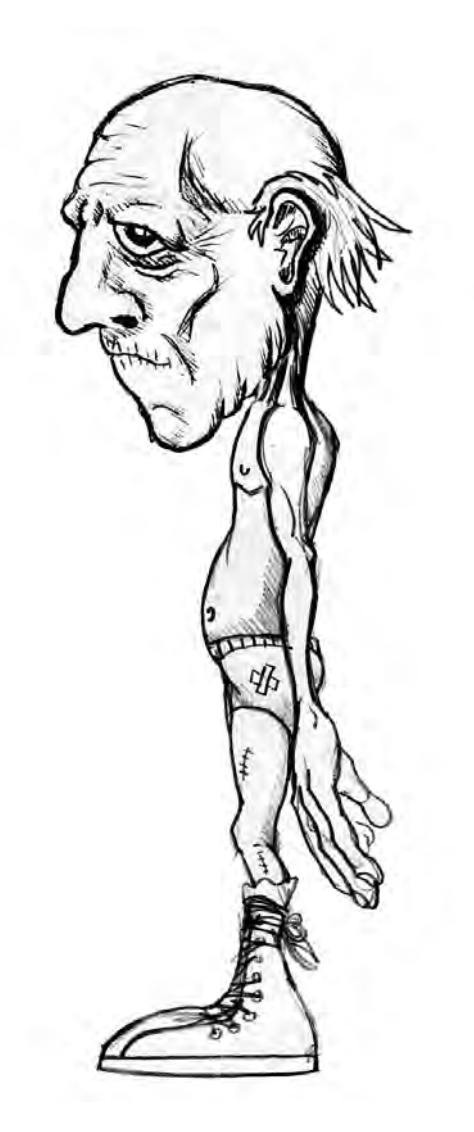

fig. 72 **Versión preliminar modificada del personaje con el cuerpo completo.**

Una vez que tengamos una versión seleccionada (fig.72), procedemos a realizar lo que se conoce como Hoja de Modelo o de Personaje. Consiste en una hoja en la que presentamos diversas perspectivas de nuestro personaje, así podemos mostrar a detalle todas las vistas de nuestro personaje. Chris Webster menciona: "Las hojas de modelo deberían contener toda la información visual relevante que necesitan los animadores. No debería haber ninguna ambigüedad dentro del dibujo o las poses." 14 Esto incluye todo el detalle del vestuario y accesorios que use el personaje. Por lo que si en la animación se usan más de dos vestuarios se tiene que realizar una hoja de modelo por cada vestuario. Si se trabaja con un modelo muy detallado en el rostro, por lo general se presenta una hoja para la cabeza y otra para el cuerpo completo (fig. 73). En el caso de que en la animación hubiera otra parte del cuerpo que tuviera gran relevancia se hace por igual otra hoja para esa parte. Por ejemplo si en la animación aparecen varios acercamientos a las manos es muy útil contar con una hoja para las manos en sus diversas perspectivas, movimientos y posiciones.

Como complemento de la hoja de personaje, se realiza la Hoja de Construcción de Personaje (fig. 74), la cual es una sencilla guía en la que se explica cómo se construye nuestro personaje. Lo anterior es de suma importancia sobre todo en los casos en que se trabaja con varios animadores. Es posible que quien haya hecho el diseño definitivo dibuje con suma facilidad el modelo seleccionado, sin embargo, en el caso de que más dibujantes trabajen con este diseño, es de mucha utilidad contar con una guía en la que se explique con pasos sencillos como se construye el personaje, comenzando desde simples figuras geométricas.

**Capítulo 2**

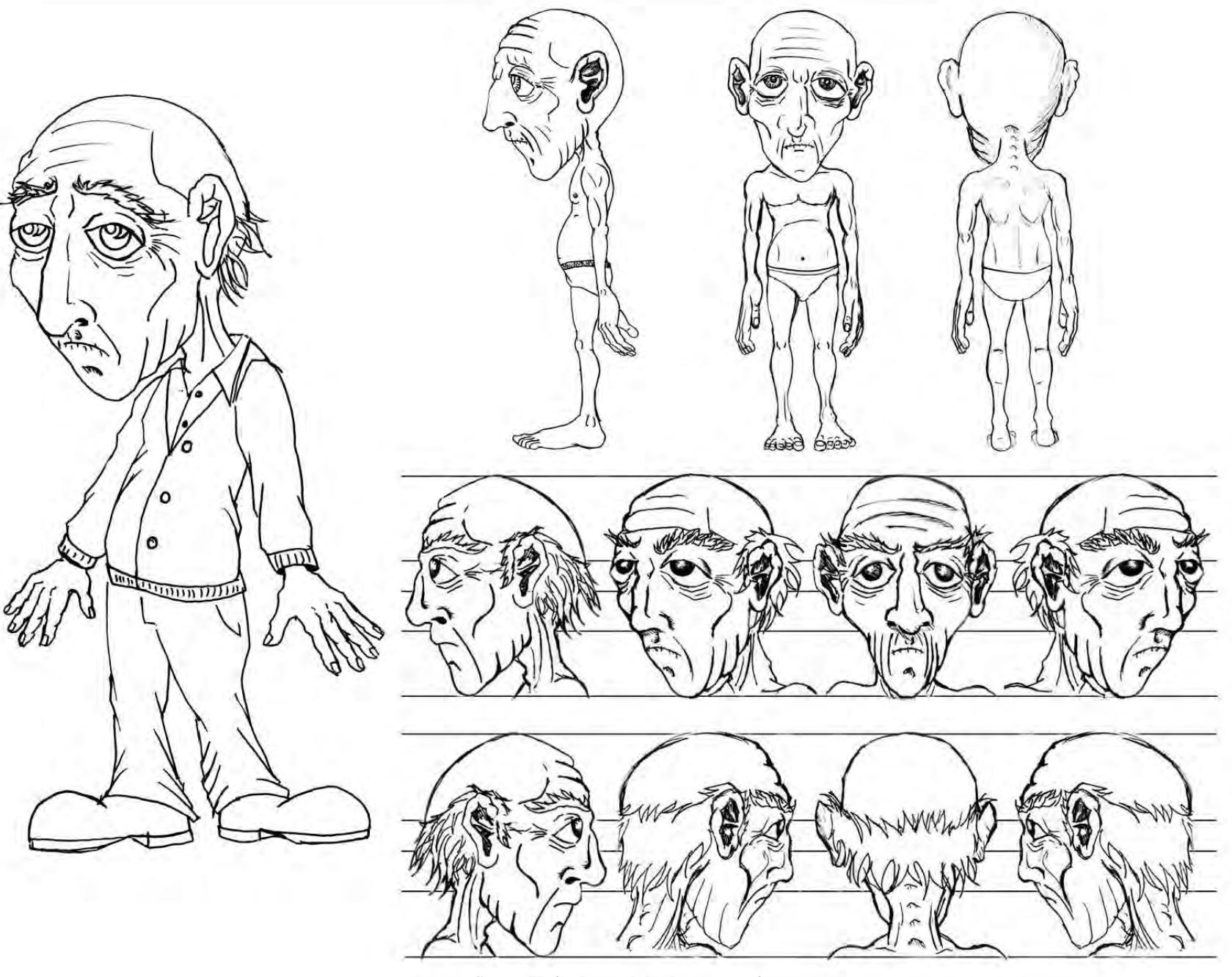

fig. 73 **Hoja de modelo de personaje**

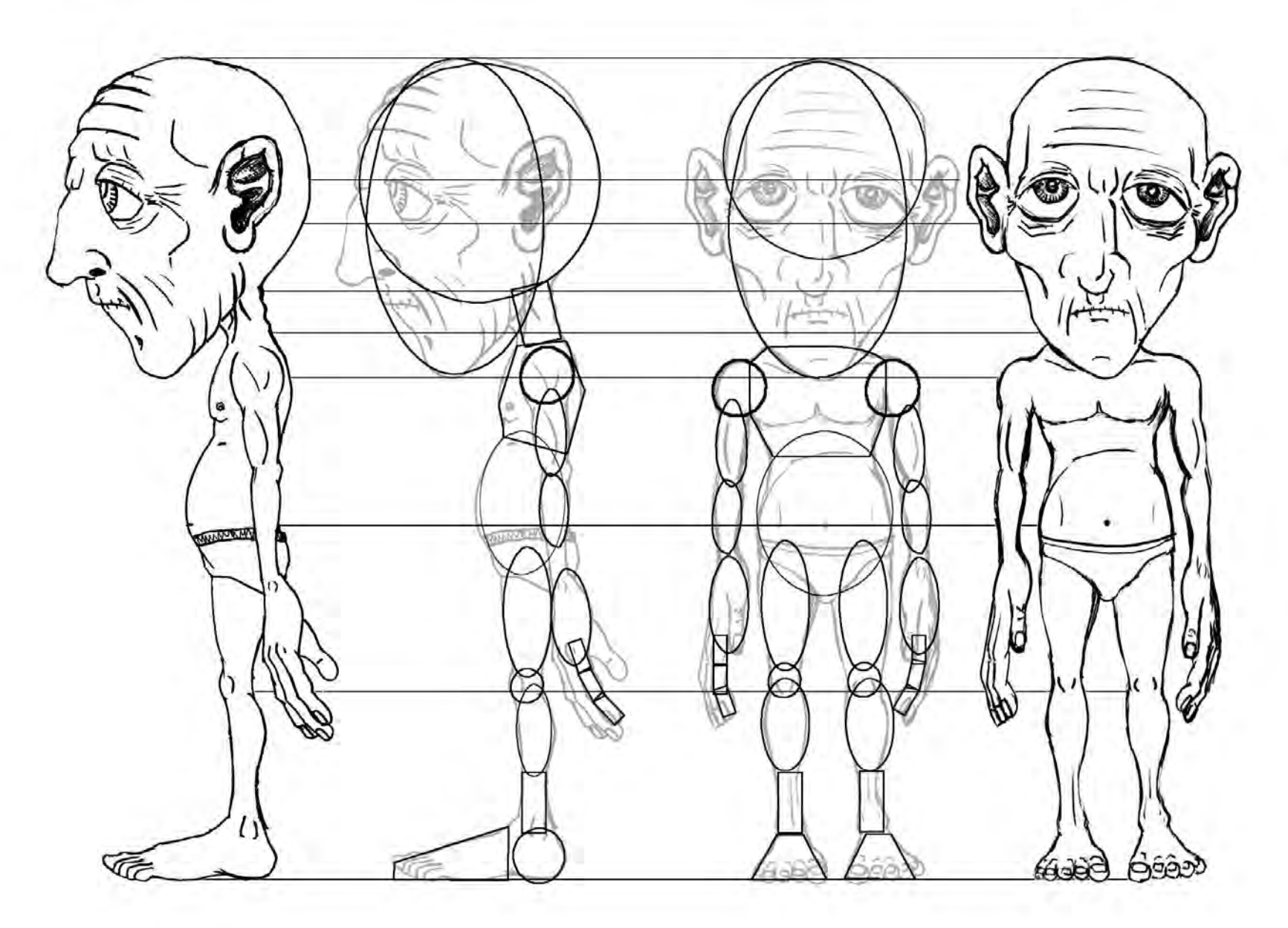

fig. 74 **Hoja de construcción del personaje**

Si el muñeco con el que vayamos a trabajar dentro de la animación aparece con otros personajes, se realiza a su vez una hoja en la que se muestra el tamaño de los otros personajes en proporción con el protagonista, en el medio de la animación se le suele conocer como Gráfico de Relación de Altura (fig. 75). Aún en el caso de que fuera una animación con sólo un personaje, hay que dejar bien claro su tamaño en proporción con los

escenarios y objetos con los que interactúa. Hay que pensar que por lo general las animaciones cuadro por cuadro de este tipo se realizan a escala. Como ejemplo, es probable que nuestro personaje en el guión se establezca que mide 1.60 metros de altura, pero en realidad trabajaremos con un muñeco de mucho menor tamaño. Así, si nuestro muñeco mide 16 centímetros estaríamos trabajando a una escala de 1:10.

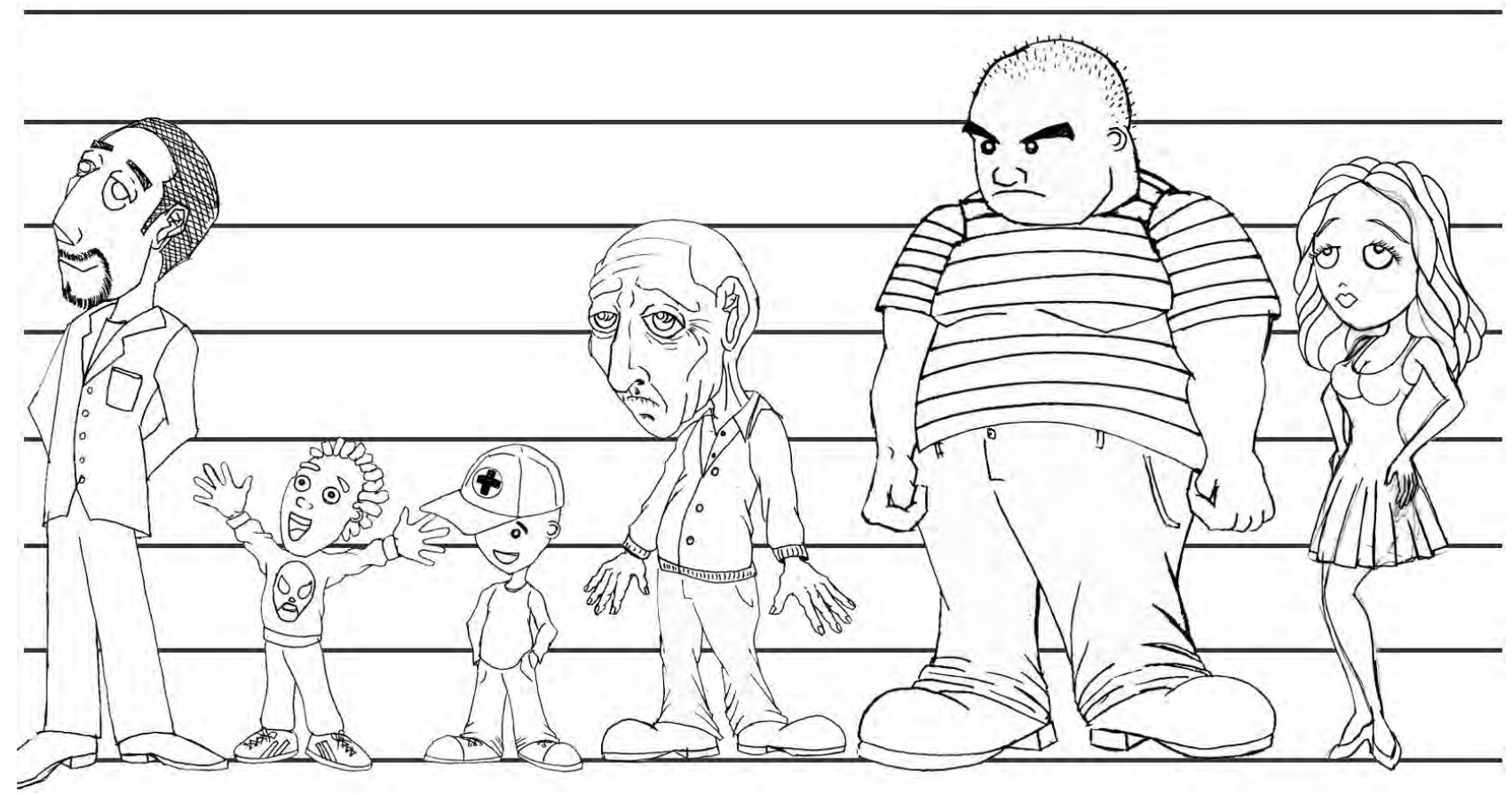

fig. 75 **Gráfico de relación de altura de personajes**

Después de contar con una hoja de relación de altura, algunos animadores crean lo que se conoce como Hoja de Acciones (fig. 76) en donde se dibuja al personaje realizando diversas actividades y mostrando diferentes emociones. Se realiza este ejercicio ya que hasta el momento únicamente se ha trabajado con el personaje en una posición estática. Para comprobar cómo resulta la imagen escogida del muñeco interpretando diversas acciones habrá que dibujarlo haciendo esos movimientos. De esta forma, podremos detectar defectos en la estructura física de

nuestro personaje antes de crearlo con volumen. Por ejemplo, si nuestro personaje es beisbolista, y hay escenas en la animación donde lanza una pelota de béisbol. Sería muy conveniente que tuviera la longitud adecuada en los brazos y que los hombros se encuentren suficientemente separados uno del otro para que no estorbe la cabeza con el movimiento natural. Es de suma utilidad el realizar este tipo de cuestionamientos para evitar modificaciones posteriores que serían más difíciles de enmendar, sobre todo una vez que ya se creo el personaje en volumen.

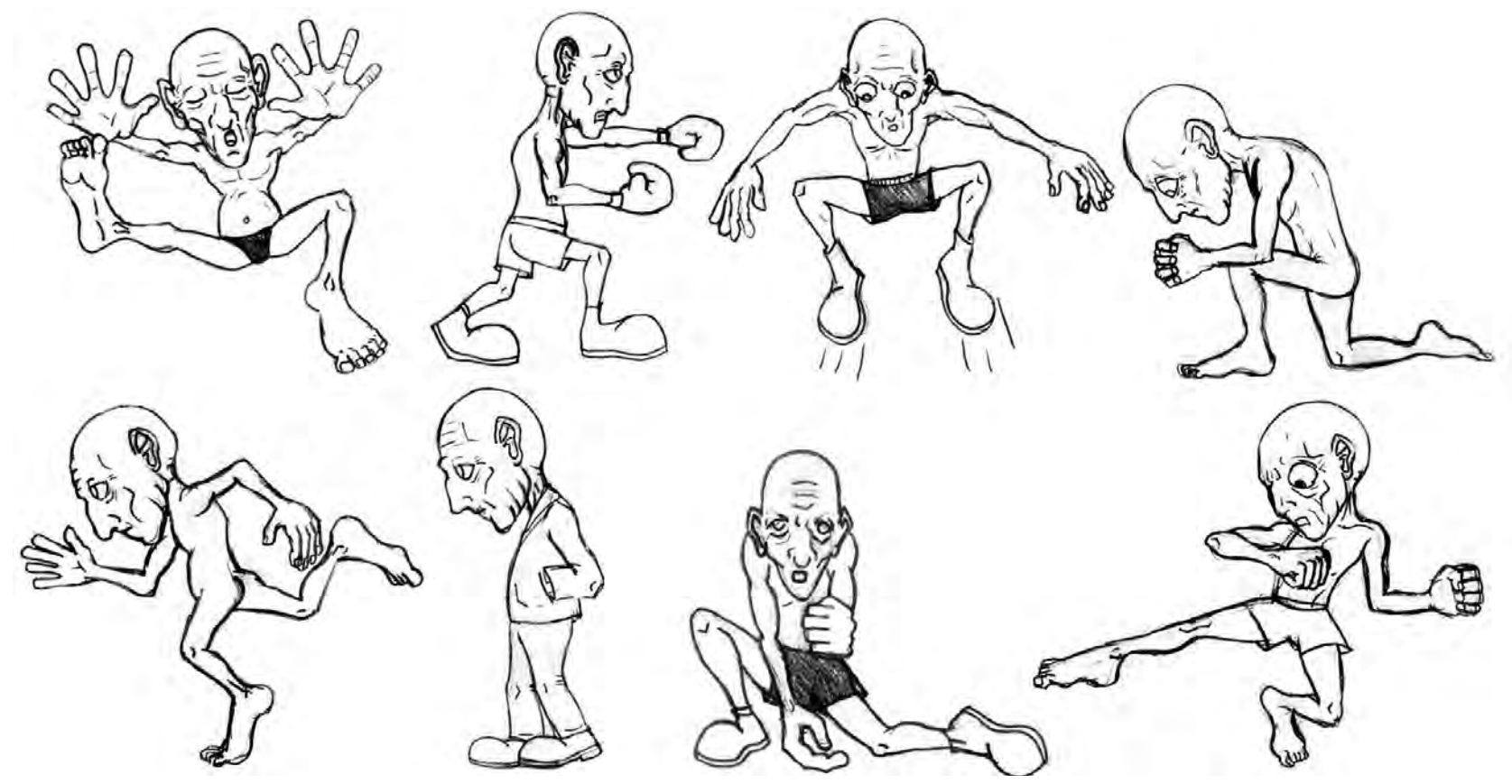

fig. 76 **Hoja de acciones**

Para concluir con el proceso de bocetaje previo al modelado, se presenta el diseño definitivo en color. Lo conveniente es hacer varias propuestas de color, y estas propuestas mostrarlas a diverso público para ayudarnos a decidir cuál es el que más conviene.

Para concluir con el proceso de bocetaje previo al modelado, se presenta el diseño definitivo en color. Lo conveniente es hacer varias propuestas de color, y estas propuestas mostrarlas a diverso público para ayudarnos a decidir cuál es el que más conviene. Es de suma importancia el color, ya que reflejará el carácter de nuestro personaje. Cada color se le relaciona con diversas emociones. Si ponemos ropas muy coloridas un personaje es probable que refleje una personalidad muy entusiasta y extrovertida, como también le dará un aspecto juvenil y alegre, por el contrario si usamos colores pálidos le otorgan una personalidad más seria e introvertida, a su vez le estaremos dando un aspecto más viejo y triste. Por lo tanto se ha decidido elegir una paleta de colores grises y cafés, los cuales son colores sobrios y apagados.

Como el caso de las hojas de construcción si se trabajan entre varias personas, para asegurarnos que todos usen los mismos colores, y que el vestuario y el personaje siempre tengan o usen el mismo color se específica claramente que color es cada uno de los que llevará el muñeco (fig. 77), inclusive para cuando se pinte el muñeco, se deberá especificar la marca o modelos de pinturas a utilizar ya que el tono de los colores llega a variar dependiendo los fabricantes que las producen.

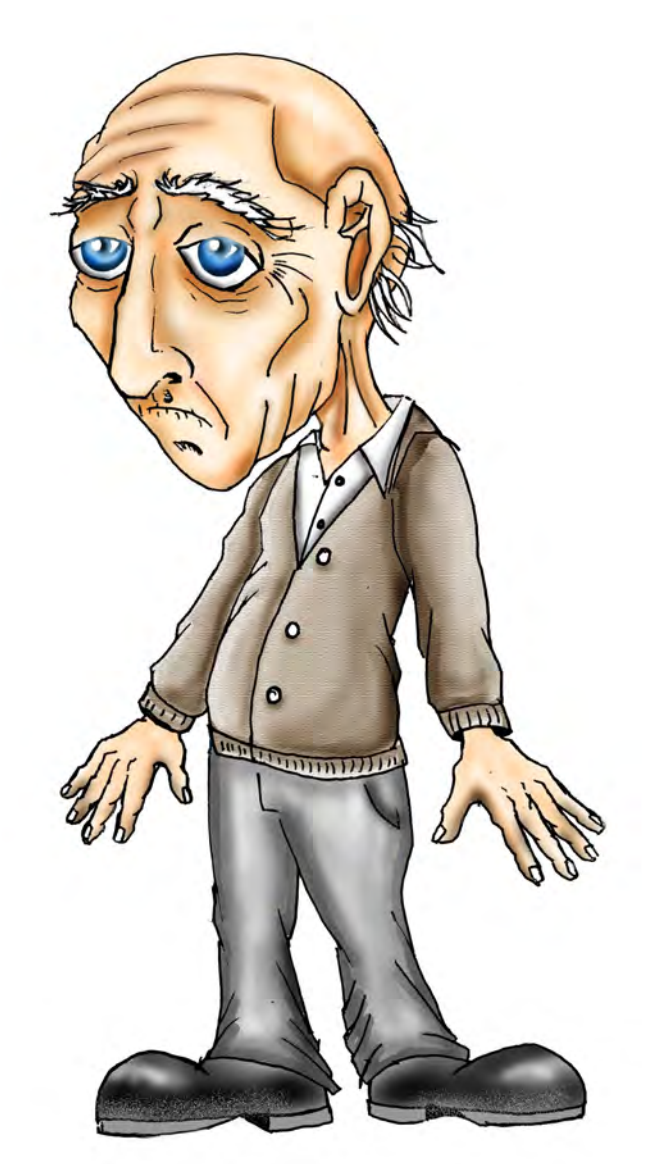

fig. 77 **Hoja de colores de personaje**

# **Capítulo 3**

# **Creación tridimensional del personaje**

#### **3.1 Diseño y creación de esqueletos para personajes. 3.1.1 Esqueletos para modelado.**

Antes de comenzar a modelar se crea lo que se conoce como esqueleto o base, para el modelado. El esqueleto de una escultura tiene dos funciones principales, la de sostener y dar firmeza a la escultura. Además de que también es de gran utilidad al servir como referencia para mantener medidas y proporciones exactas, del modelo.

Una posibilidad para realizar el armazón o esqueleto de los personajes consiste en utilizar un alambre galvanizado calibre 14, aunque el grosor del alambre variara dependiendo el tamaño y flexibilidad requeridos para nuestra estructura. Para que el esqueleto sea estable, es recomendable que este hecho de una sola pieza de alambre.

En el ejemplo se realiza una estructura para lo que sería un hombre promedio cuya proporción es de 8 cabezas. (fig. 78) Tomando en cuenta esta medida, el largo del alambre que usaremos deberá medir el equivalente a 60 cabezas. Por lo que si la cabeza mide 3 centímetros de altura, el largo del alambre deberá ser de 180 centímetros.

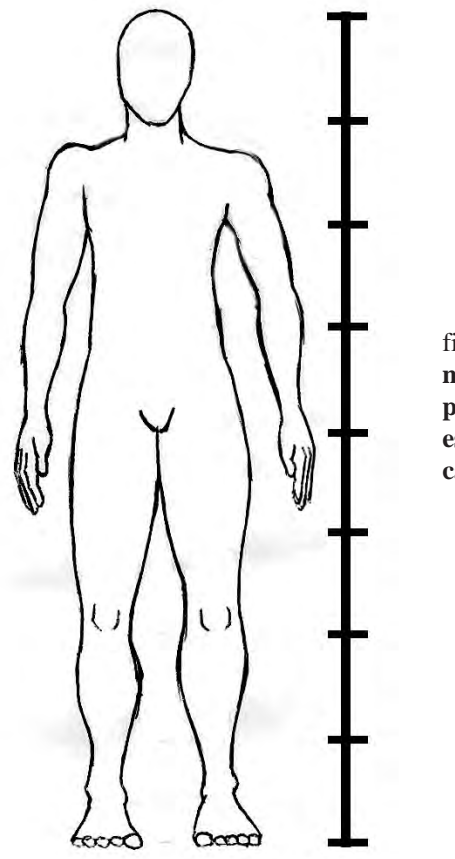

fig. 78 **Esquema de hombre promedio con estatura de 8 cabezas**

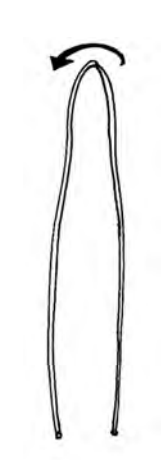

1.- El primer paso consiste en doblar el alambre exactamente a la mitad.

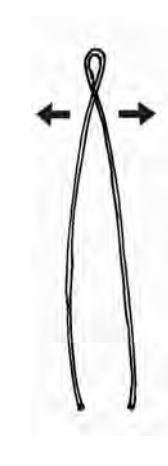

2.- Una vez que ya lo hayamos doblado hacemos una orquilla, del tamaño de la cabeza.

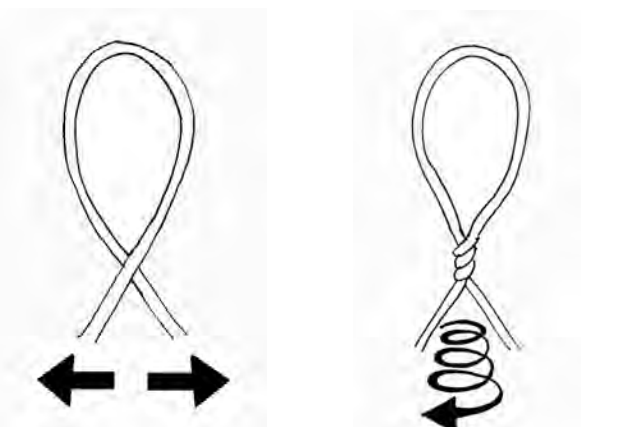

3.- Posteriormente se retuerce el alambre del largo del cuello del personaje.

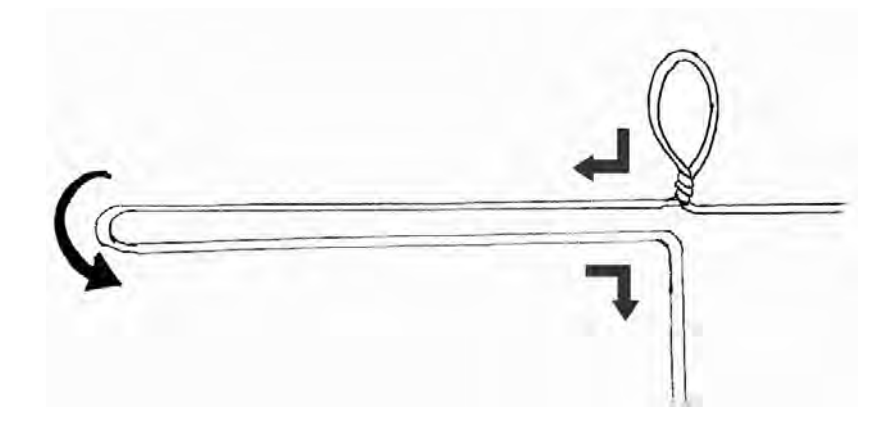

4.- Ya que contamos con la cabeza y cuello del armazón, comenzamos a doblar el alambre para crear lo que serán los brazos. La longitud de los brazos es el equivalente de 4 cabezas, ya que se toma en cuenta la distancia desde el cuello al hombro como una cabeza, junto con dos cabezas del brazo y otra cabeza que correspondería a la mano.

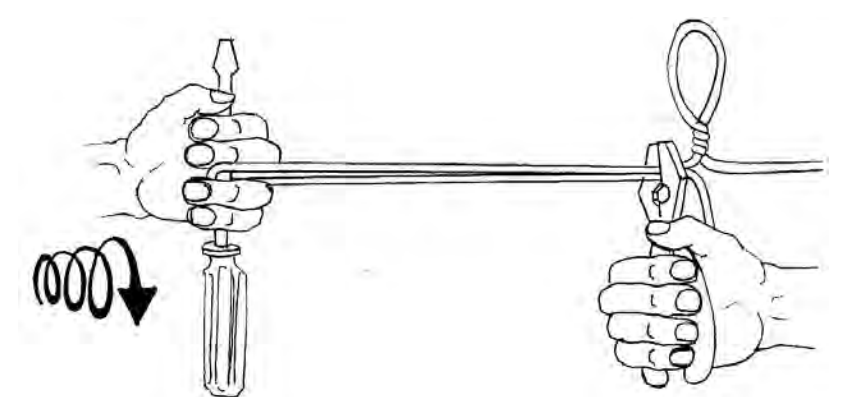

5.- A continuación se procede a retorcer el alambre que formará el brazo. Para lograr una buena torsión del alambre hay que fijarnos que ambos alambres se estén enredando, ya que es muy frecuente que solamente uno se enrede sobre otro. Para lograr la torsión correcta lo que se hace es tomar con un desarmador o tubo delgado el extremo del alambre donde está doblado y en el otro extremo sostenemos fuertemente con unas pinzas. Después lo que hacemos es empezar a girar el extremo donde está doblado, hasta que se encuentren completamente trenzado los alambres. Mientras se va trenzando el alambre empieza a curvearse por lo que hay que aplicar fuerza extra hacia los extremos para mantenerlo recto. El trabajo se vuelve mucho más sencillo si se realiza entre dos personas y cada una sostiene un extremo.

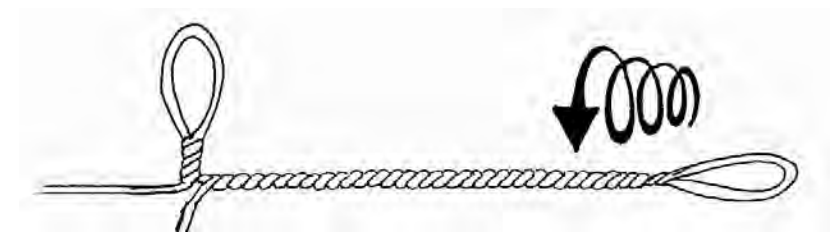

6.- El mismo procedimiento se realiza para formar el otro brazo, con la única diferencia de que al momento de trenzar el alambre, se debe hacer en sentido contrario del que se hizo el primero.

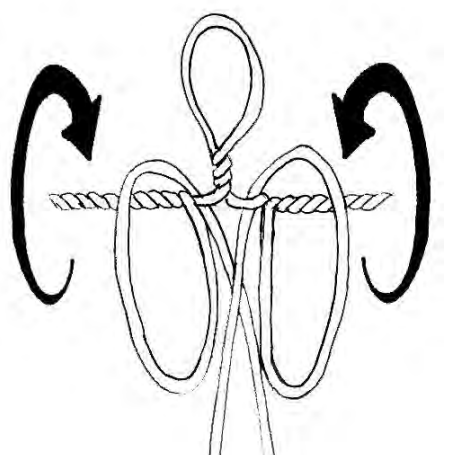

7.- Ahora, con el alambre se procede a hacer la caja torácica o costillas del armazón. Se doblan por separado cada uno de los alambres haciendo dos elipses que se doblan hacia arriba y luego hacia abajo pasando sobre los brazos.

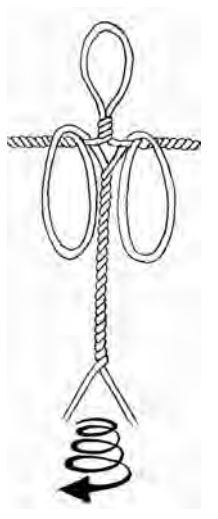

8.- El siguiente paso es hacer la columna del esqueleto. Se trenzan los dos alambres empezando lo más cercano que se pueda al cuello, hasta la altura de la cintura.

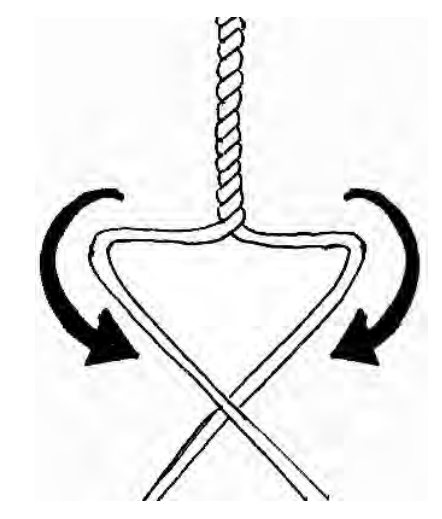

9.- Posteriormente se forma la cadera del esqueleto, doblando los dos alambres en forma de triangulo invertido. La punta del triangulo corresponde al pubis.

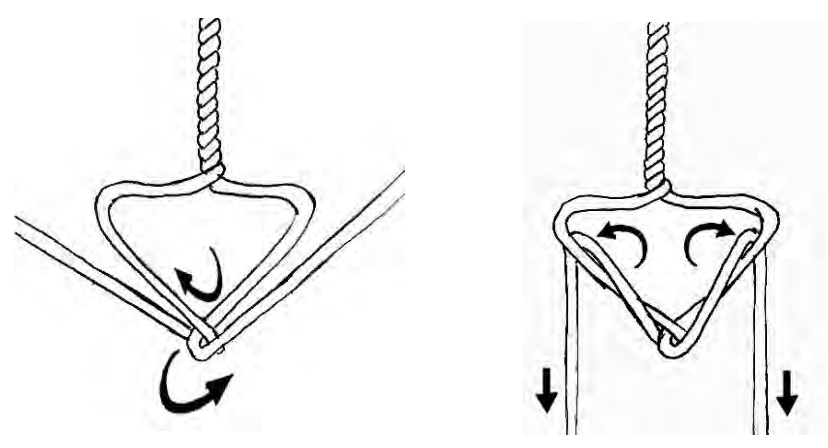

10.- A la altura del pubis se entrecruzan los alambres hasta las otras puntas del triangulo, para después pasarlas por atrás del mismo alambre y formar las piernas.

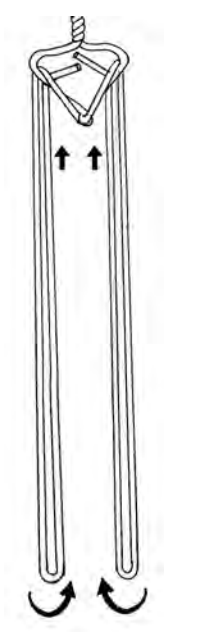

11.- Para crear las piernas, el resto del alambre se dobla ala mitad, tratando que el extremo rebase hasta la altura de la cintura.

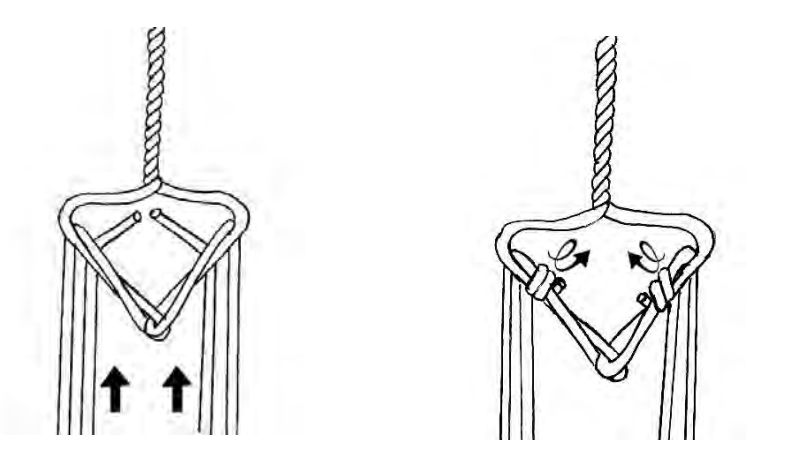

12.- Con el sobrante del extremo, el alambre se enreda a la cadera.

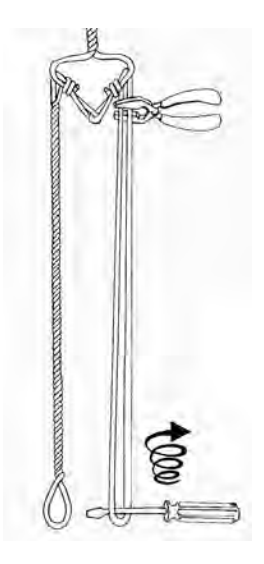

13.- Ahora cada una de las piernas se trenza.

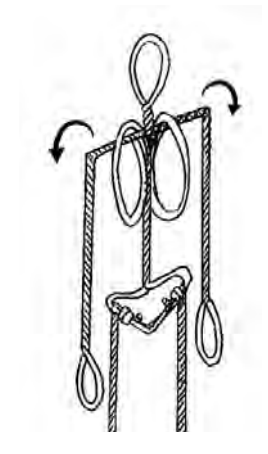

14.- Ya se tiene toda la base del cuerpo ahora hay que darle a las extremidades su forma y medidas correctas. Se comienza con los brazos, estos se doblan, creando los hombros (tomando en cuenta que la distancia promedio del cuello al hombro es de una cabeza), lo mismo se doblan los codos.

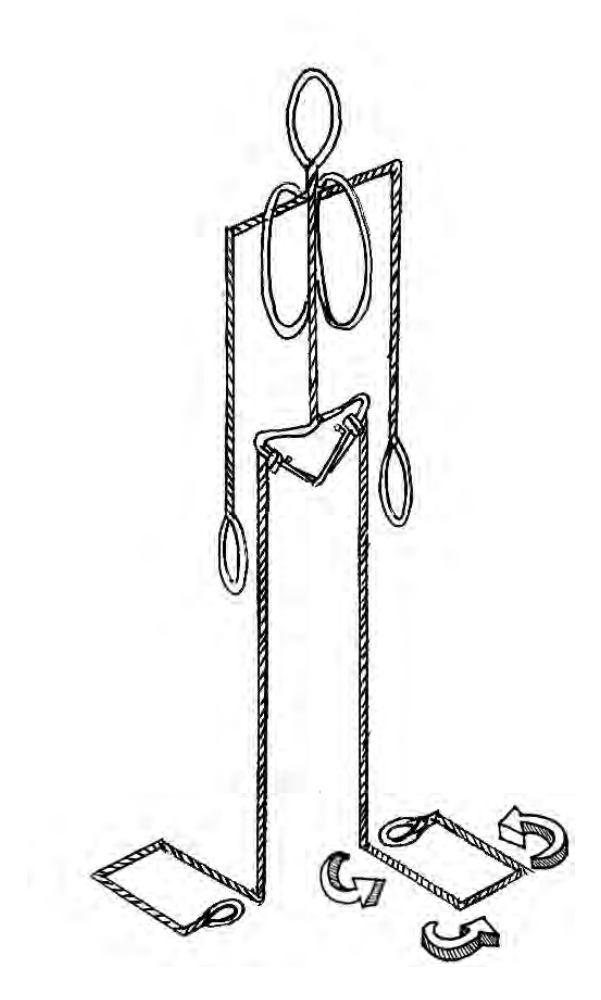

15.- Para el caso de las piernas, se mide su largo, en nuestro ejemplo la distancia promedio es de 4 cabezas. A esa distancia se dobla el alambre para formar la base del esqueleto. La forma más común de esta base suele ser la cuadrada, pero se puede hacer del tamaño y forma que se requieran. Inclusive se puede doblar el alambre con forma de pie, para después cubrirlo.

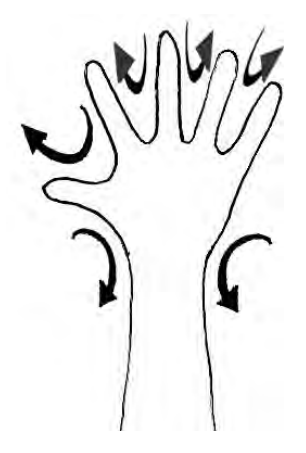

17.- Por último se crean lo que serán las manos, éstas se hacen por separado ya que debido a lo pequeño de los dedos, tienen que ser hechos con un alambre mucho más delgado y flexible, se puede usar alambre de cobre. Dicho alambre se dobla de manera que formemos una silueta de la mano del personaje.

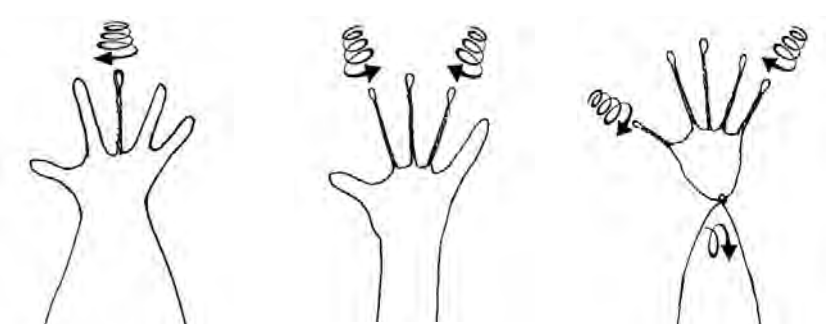

18.- Ahora cada dedo se comienza a trenzar, empezando siempre por el dedo medio, siguiendo con el anular e índice para al final hacer el meñique y pulgar. Recordando siempre que el pulgar nace más abajo que los demás. Una vez que están concluidos los dedos se forma la palma cruzando los extremos de los alambres.

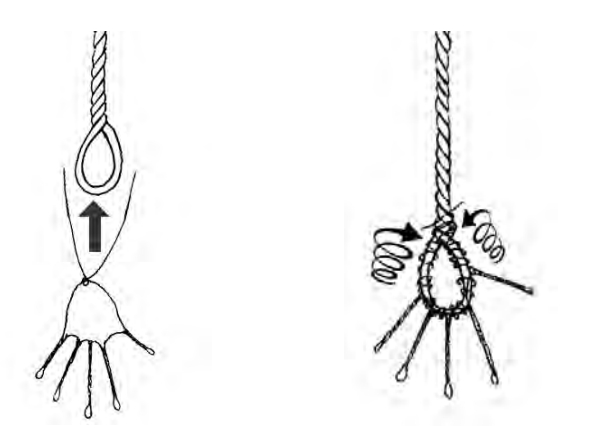

19.- Para unir la mano al armazón, se usa la orquilla que quedó en los extremos de cada brazo como la palma de la mano y sobre ésta se enreda la mano con el resto del alambre delgado.

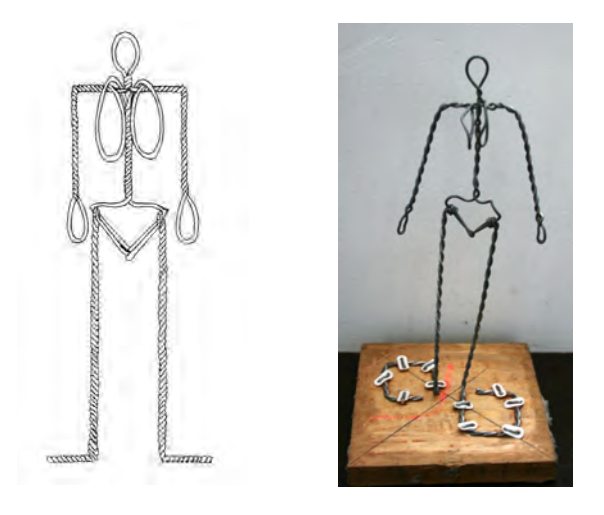

20.- Por último se asegura el esqueleto a una base, asegurándonos de que quede bastante firme. La forma más común es clavar los pies a una base de madera, se pueden usar clavos especiales en forma de grapa, los cuales son usados para pegar cables a las paredes.

# **3.1.2 Esqueletos para ser animados.**

Los esqueletos también conocidos como armaduras para muñecos de animación, deben tener ciertas características fundamentales para poder ser animados. Deben mantenerse firmes pero a su vez deben ser lo suficientemente flexibles para poder moverlos con facilidad.

Un tipo muy común de armadura es la que se realiza con alambre. En lugar de alambre galvanizado se usa otro tipo de alambre más flexible. Como puede ser el alambre recocido. También se puede usar alambre de aluminio, el cual presenta la flexibilidad del alambre recocido pero una mayor resistencia. La desventaja del alambre de aluminio es que tiene un costo mucho más elevado que el alambre recocido.

Para crear el esqueleto se siguen los mismos pasos que ya se vieron para crear un esqueleto base para modelar, sólo que el esqueleto que hagamos no lo fijaremos en ninguna base. Para que se logre mantener en pie podemos seguir dos soluciones.

La primera y más sencilla es poner bastante peso en los pies para asegurarnos de que el muñeco no se caiga. Para esto hay que hacer unos pies de proporciones grandes con respecto al cuerpo del muñeco.

La segunda opción es ponerle tuercas a los pies, para así poder atornillarlo en una base previamente perforada. Se puede fijar la tuerca a la base soldándola al alambre o pegándola. Cuando recubramos el esqueleto con el cuerpo del personaje habrá que asegurarnos de que no se vea la tuerca.

Otro aspecto del que hay que asegurarnos, es de que la armadura solamente se doble en donde se encuentran las articulaciones del muñeco. Para lograrlo se crean lo que se conocen como huesos en este tipo de armaduras. Se recubre con plastilina epóxica las partes de las extremidades donde no haya articulaciones, para de esta manera dejarlas rígidas. Lo único que quedará flexible será la parte de alambre que no sea recubierta. En el esquema que se presenta a continuación se pueden apreciar claramente las zonas que deben ser cubiertas para obtener movimientos naturales de un cuerpo humano.

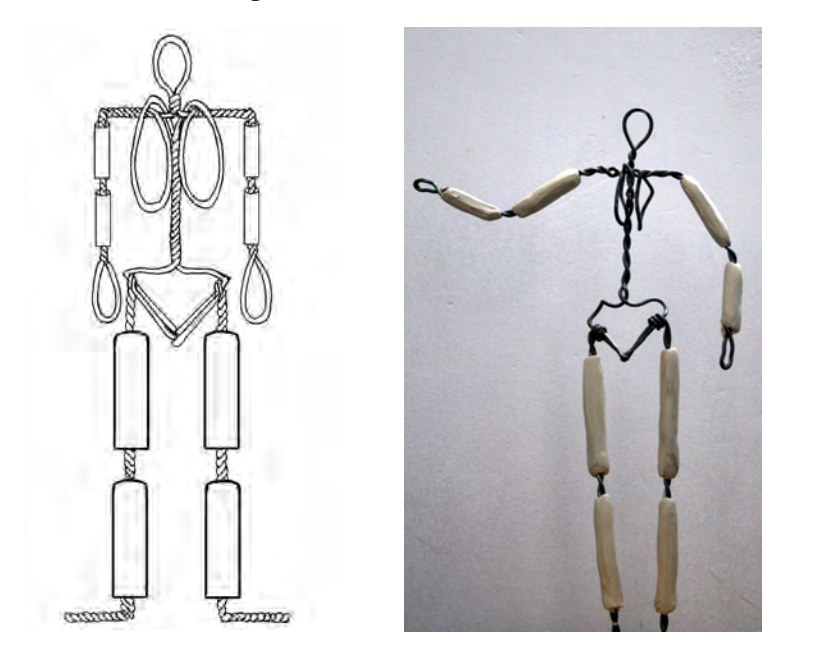

Las ventajas que presentan este tipo de armaduras es que son fáciles y baratas de hacer, sin embargo, después de un prolongado uso el alambre termina por romperse, lo que las hace menos duraderas además de que su estabilidad no es del todo perfecta.

Otro tipo de armaduras, usadas por gran cantidad de profesionales son las conocidas como armaduras con articulaciones mecánicas. Hay diversos tipos de articulaciones como las de tornillo, las cuales nos dan movimientos en un solo sentido. Con el simple uso de tornillos, tuercas y tiras delgadas de metal perforadas se pueden hacer este tipo de esqueletos (fig. 99).

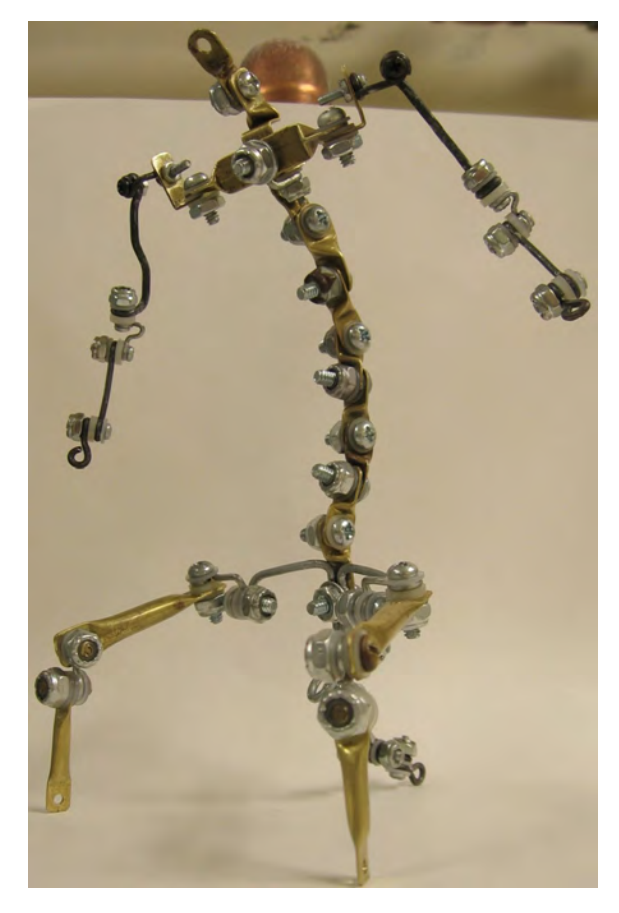

fig. 99 **Armadura con tornillos y tuercas creada por el animador Hugo Lino.**

En el caso de que no contemos con las tiras de metal o herramientas para perforarlas, podemos usar un método todavía más sencillo pero de menor resistencia. El cual consiste en usar pijas con argollas, con tiras o palos de madera. Las argollas las incrustamos en el extremo del palo, para que resista hay que asegurarnos de usar madera dura y poner pegamento a la pija. Se hace lo mismo con otra articulación. Y usando los orificios de las argollas, ahí se introduce el tornillo para asegurarlo con una tuerca. Podemos usar rondanas como se muestra en el esquema (fig. 100) para reducir la fricción.

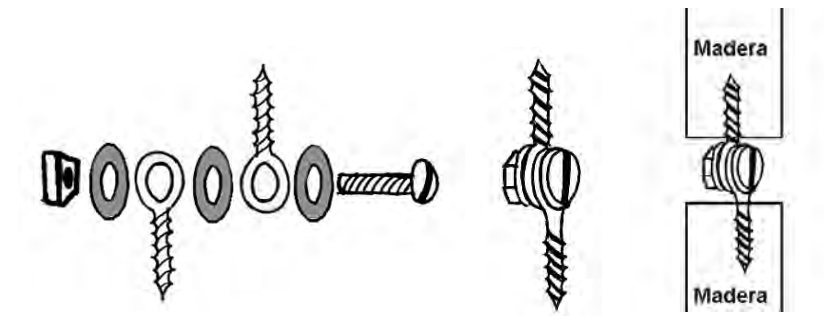

fig. 100 **Esquema de ensamblado de una articulación de madera, con pijas de argolla, tornillos y tuerca**

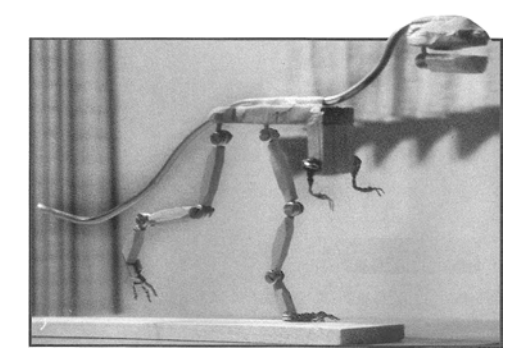

**articulaciones de pijas, tornillos y tuercas, fabricada por el animador Douglas Borton.**

Las más útiles suelen ser las articulaciones de esferas, las cuales se usan para obtener movimientos en varios sentidos. Para hacerlas se necesitan tres piezas fundamentales. Un par de placas perforadas, un tornillo y postes con esferas a los extremos unidos a estos. La punta en esfera se coloca entre las dos placas y con el tornillo se ejerce la presión necesaria para asegurar el mecanismo y que no se desarme. Así se crea lo que se conoce como una articulación de esfera metálica (fig. 102).

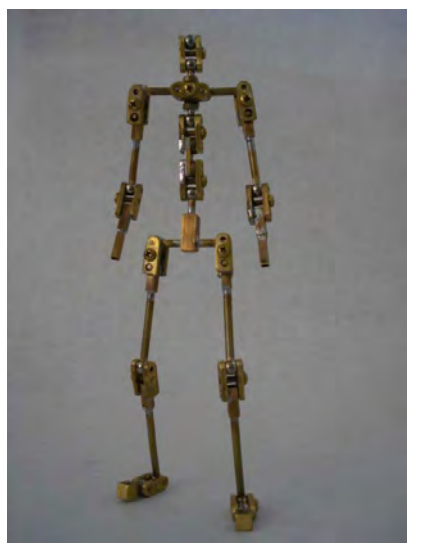

Fig. 102 **Armadura con articulaciones de esferas.**

Las placas y tornillos son muy sencillos de conseguir, sin embargo, los postes con esferas al tener que ser de medidas y tamaños diversos suelen ser muy caras y a su vez difíciles de conseguir por lo que los animadores suelen fabricarlos ellos mismos. Debido a la naturaleza del mecanismo si se usan pegamentos o pastas para adherir las esferas a los postes, estas se despegan fácilmente al empezar a usarse, por lo que se tienen que soldar. fig. 101 **Armadura de dinosaurio hecha de madera con** 

Para crear unos postes o varillas con esferas soldadas, se siguen los siguientes pasos:

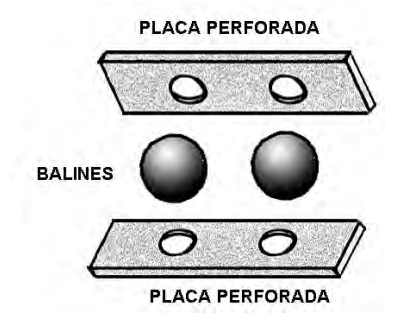

1.- Primero que nada necesitaremos balines del tamaño que vayamos a hacer las puntas de los postes. Los balines se deben destemplar para poder soldarlos a los postes. Para eso se deben calentar a altas temperaturas, hasta que se pongan al rojo vivo y drásticamente enfriarlos. Para esto se sumergen en agua, hay que tomar precauciones ya que el balín puede saltar si es arrojado directamente al agua, conviene más el verter el agua sobre los balines. Una vez que ya se hayan enfriado los balines, se colocan entre dos placas de metal resistente, perforadas con orificios del tamaño del radio de los balines.

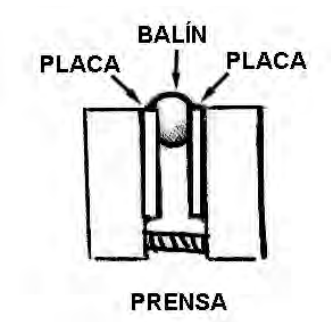

2.- Las placas servirán como base para poder inmovilizar los balines en una prensa.

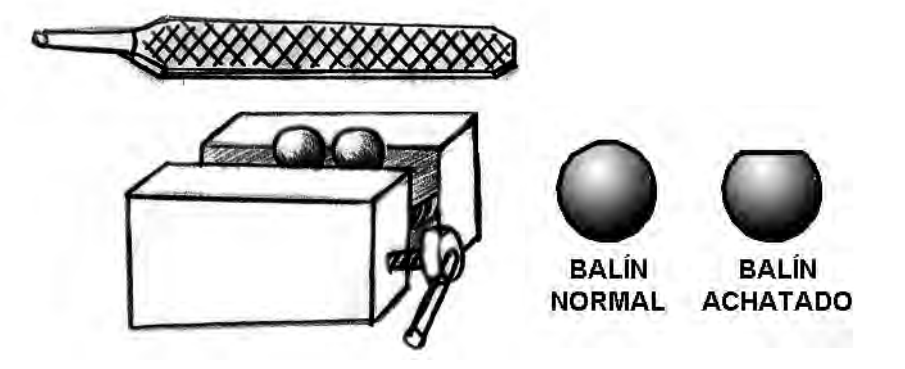

3.- Una vez que la prensa este lo suficientemente apretada y que los balines ya no se puedan mover, se comienzan a limar, hasta dejarlos ligeramente planos de una cara.

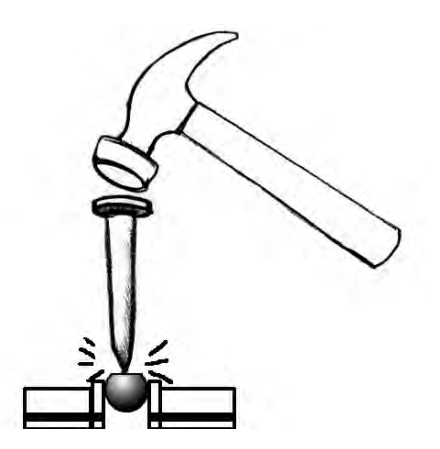

4.- Luego sobre lo punta que quedó plana se realiza una pequeña perforación con un cincel delgado. Esta perforación es para marcar donde se comenzara a taladrar el balín.

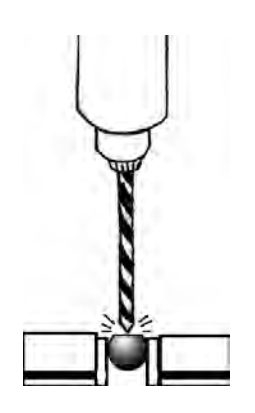

5.- Se comienza taladrando con una broca fina para marcar bien el orificio hecho con el cincel. Después cambiamos a una broca que sea ligeramente más ancha que el poste que irá unido al balín. Se debe perforar utilizando la velocidad más lenta del taladro, aplicando aceite especial como lubricante, hasta llegar a una profundidad equivalente al 60% del diámetro del balín.

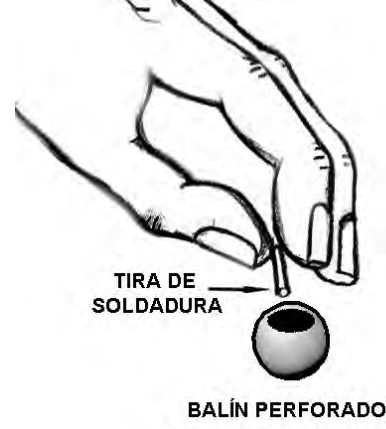

6.- Ya que están bien perforados se limpian bien y en el orifico que se creó se introducen pequeñas tiras de soldadura plateada, alineadas a los extremos. Se cubre el orificio con pasta líquida para soldar.

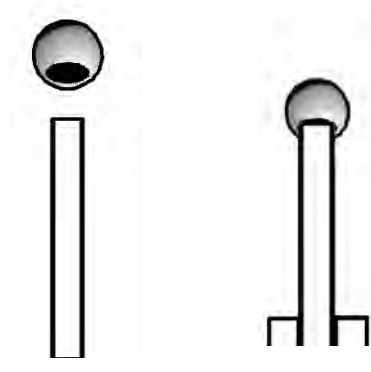

7.- La varilla a la que se soldaran los balines deberá asegurarse en una prensa. La varilla debe permanecer de forma vertical y en la punta se coloca el balín con la soldadura y la pasta.

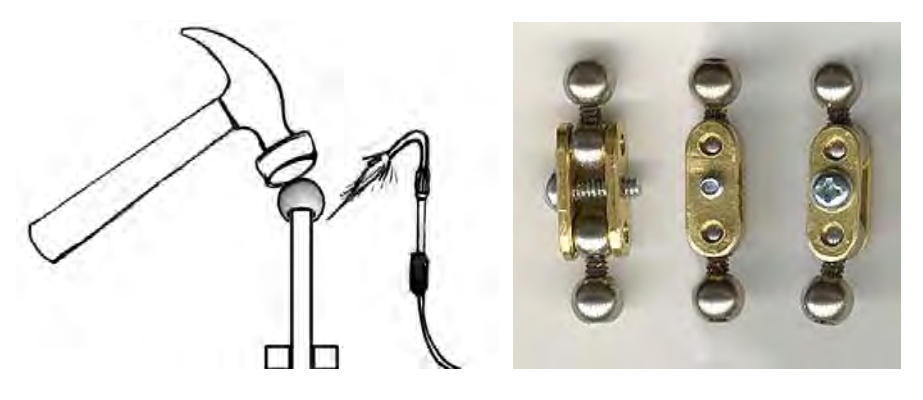

8.- Inmediatamente se solda con un soplete de flama pequeña, para evitar que el balín se bote, se ejerce presión desde arriba con un martillo. La esfera deberá alcanzar un color naranja por el calor, hasta asegurarnos que quede bien soldada.

9.- Así nos queda ya un poste con esferas el cual puede estar sucio y algo oxidado. Para quitarle este aspecto se usan abrasivos para limpiar y sacar brillo.
Al crear diversos tamaños de postes podremos ir creando las más variadas clases de esqueletos para todo tipo de personajes, tal y como podemos ver en las siguientes imágenes.

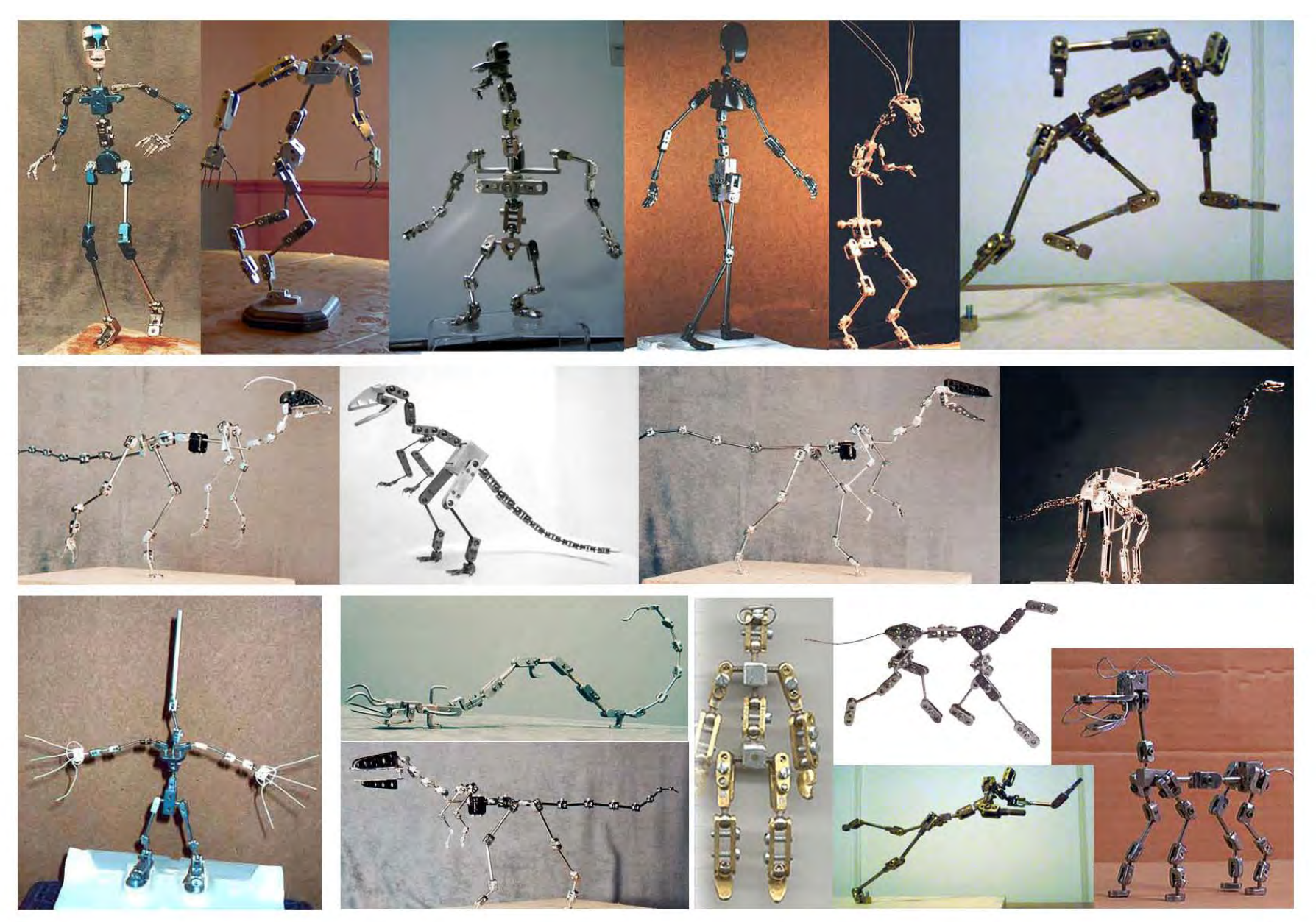

# **3.2 Modelado de los personajes**

Para crear un personaje con volumen, un autor puede usar diversas y variadas técnicas escultóricas como pueden ser la talla, el ensamblado y el modelado. La mayoría de los estudios de animación crean a sus personajes por medio del modelado, gracias a las características que presenta esta técnica. Para comprender estas características, primero es conveniente comprender en qué consiste el modelado. Jhon Plowman en su libro Enciclopedia de Técnicas Escultóricas define al modelado de la siguiente manera:

"El modelado es un procedimiento escultórico acumulativo que consiste en desarrollar la escultura mediante la adición de material, es decir, todo lo contrario de lo que sucede en otra técnica básica de escultura, la talla, en la que se va eliminando el material. El modelado se basa en la utilización de un material blando y maleable, habitualmente arcilla … el material, considerado en sí mismo, carece de forma y depende de la completa manipulación del artista."1

Dentro del modelado el material puede ser añadido y retirado cuantas veces sea necesario, además de que al utilizar materiales maleables, lo hace muy accesible, ya que no se requiere de una gran fuerza para llevarlo a cabo. Estas cualidades son las que la hacen una técnica muy recomendada para todos aquellos animadores los cuales no posean grandes habilidades y conocimientos escultóricos.

Antes de comenzar con el proceso de modelado deberemos familiarizarnos con los diversos materiales y herramientas que podemos usar para crear a nuestros personajes, dentro de todos estos destacan el barro y la plastilina como los más usados.

# **Herramientas de corte**

Son herramientas que como su nombre lo dice sirven para cortar el material con el que se modele. Como ya se dijo el material que se usa para modelar es blando por lo que no es necesario que sean herramientas muy filosas. Para cortar pequeños trozos se usan espátulas o navajas, mientras que para cortar porciones más grandes se puede usar un alambre (fig. 112).

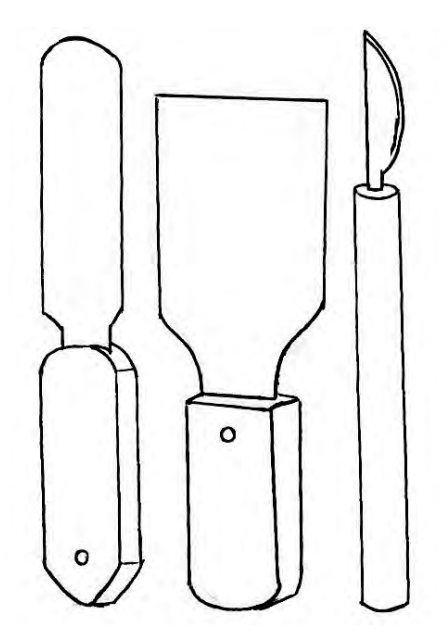

fig. 112 **Herramientas de corte**

#### **Herramientas de modelado**

A las herramientas hechas especialmente para modelar se les conoce como estiques, hay de dos tipos generales que son conocidos como de gasa y en punta (fig. 113). Los de gasa sirven para retirar material, hay de muchísimas formas y tamaños, dependiendo el aspecto que se le quiera dar al surco que con ellos se realice. Además de que de un lado de la gasa suelen estar dentados para poder crear texturas a la hora de estar modelando. Los estiques de punta, su función es la de acoplar el material que se añada a la figura. Al igual que los de gasa hay de muy diversos tamaños e incluso algunos tan pequeños como para modelar detalles milimétricos. Con ellos no se retira el material sino que se reacomoda en la figura con el objetivo de darle la forma deseada.

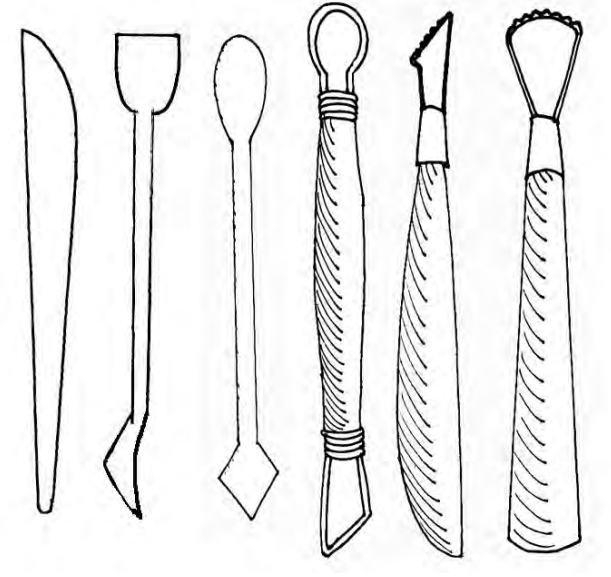

#### **Proceso de modelado**

El primer paso en el modelado, como ya se vio en el apartado sobre creación de estructuras, es crear un esqueleto o armadura la cual funcionara como soporte para sostener la plastilina. Para mantener de pie la estructura, lo más común como ya se mencionó es clavarla en una tabla de madera. El autor Javier Sauras en su libro La escultura y el oficio de escultor recomienda: "Cuando se tiene estudiado el tamaño y disposición de la figura hay que construir una estructura, sobre un elemento base que habría de ser giratorio"<sup>2</sup>. La base sobre la que montaremos la estructura, deberá tener la superficie necesaria para darnos libertad suficiente al momento de trabajar el modelado del personaje. Con respecto a la base giratoria, esta es independiente de la base a la cual va pegada la estructura. El objetivo de la base giratoria es que podamos rotar con total libertad la figura al momento de trabajar sobre ella, de esta manera se intenta desplazar lo menos posible la figura con su base para evitar accidentes en la que se pueda golpear, o dañar mientras modelamos, además de que facilita el trabajo. Si bien son bastantes útiles este tipo de bases, no son indispensables para poder modelar.

Ya que tenemos bien fijo el esqueleto de metal, este lo cubrimos con plastilina. Podemos empezar a cubrirlo con pedazos no muy grandes asegurándonos de ejercer la debida presión para que queden bien pegados a la estructura de metal.

Hay personajes que son muy voluminosos y si estuvieran todos hechos con plastilina, pesarían demasiado y se usaría mucho material en su modelado. Para evitar esto se usan rellenos. Por fig. 113 ejemplo, para modelar una cabeza podemos usar una esfera de **Herramientas de modelado**

unicel bien ajustada a la base de alambre del muñeco (fig. 114). Para que la plastilina tenga de donde "agarrarse" a la hora de ponerla sobre el unicel, a este lo rodeamos con un alambre delgado. De esta forma la cabeza de plastilina que modelemos en su interior solo será de unicel (fig 115). Lo mismo se puede hacer con el cuerpo en general, ya sea usando unicel, papel u otros materiales livianos que nos hagan volumen. Hay que asegurarnos de que se cubran con una capa suficientemente gruesa de plastilina.

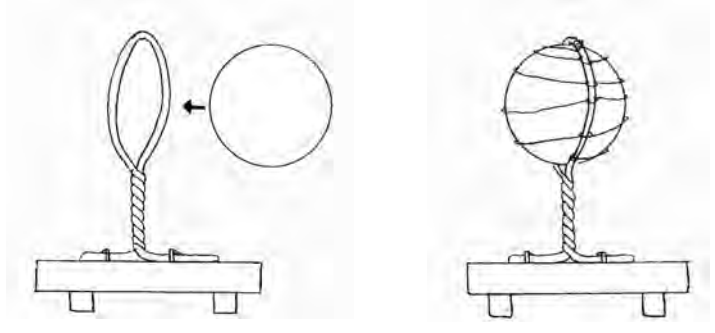

fig. 114 **Esquema de base para modelar una cabeza con relleno**

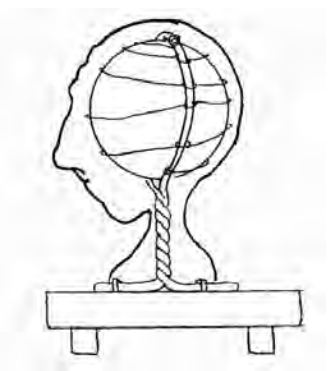

fig. 115 **Esquema de modelado con base de relleno**

Una vez cubierto el esqueleto comenzamos a darle forma al personaje. Se debe empezar a crear volúmenes muy generales, con el fin de asegurarnos de que las proporciones estén correctas. Hasta el momento toda la manipulación de la plastilina ha sido con las manos. Para comenzar a dar cada vez más detalle usamos los estiques.

Siempre se debe trabajar de lo general a lo particular. Por ejemplo si modeláramos una mano, primero se modela la forma general de la mano, luego se le da forma a cada uno de los dedos y hasta el final marcaríamos detalles como las uñas, nudillos, arrugas, por mencionar algunos. Como se puede ver los detalles más pequeños, son los que se modelarán hasta el final. Dado lo anterior, por el gran trabajo que requiere el rostro es recomendable dejar este siempre para el final y comenzarlo a modelar una vez que ya se ha modelado el resto del cuerpo.

En el caso del barro se usa el mismo procedimiento que la plastilina con algunos aspectos técnicos que varían y que debemos tomar en cuenta al momento de modelar. El barro consiste en arcilla húmeda y compacta. Para que mantenga su aspecto maleable debemos estar rehidratándolo constantemente, sobre todo en la superficie, esto se hace mediante un aspersor. Cuando suspendamos el modelado por un prolongado tiempo, la pieza de barro la debemos cubrir con un trapo húmedo y envolver todo con una bolsa de plástico, con el fin de que no se seque el barro. Por el agua que contiene el barro, si usamos estiques o herramientas de metal, al terminar de usarlos debemos limpiar muy bien estos para evitar que terminen oxidándose.

Lo visto anteriormente con respecto al modelado son nociones muy sencillas y elementales para todos aquellos que se deciden a modelar los muñecos que piensan animar. La complejidad y exactitud con la que modelemos nuestros personajes van estrechamente ligadas a nuestras habilidades, conocimientos y experiencia en el modelado. Hay que tomar en cuenta, que el modelado es una disciplina artística que el hombre ha desarrollado por milenios. Dicha disciplina abarca gran cantidad de conocimientos y técnicas especializadas. Si se quiere llegar a dominar con gran destreza este arte, es conveniente consultar diversas fuentes sobre técnicas de modelado y como en cualquier actividad artística, practicar bastante. En las siguientes imágenes (figs. 116 y 117) se muestra el proceso y el modelado final del personaje con el que estamos trabajando.

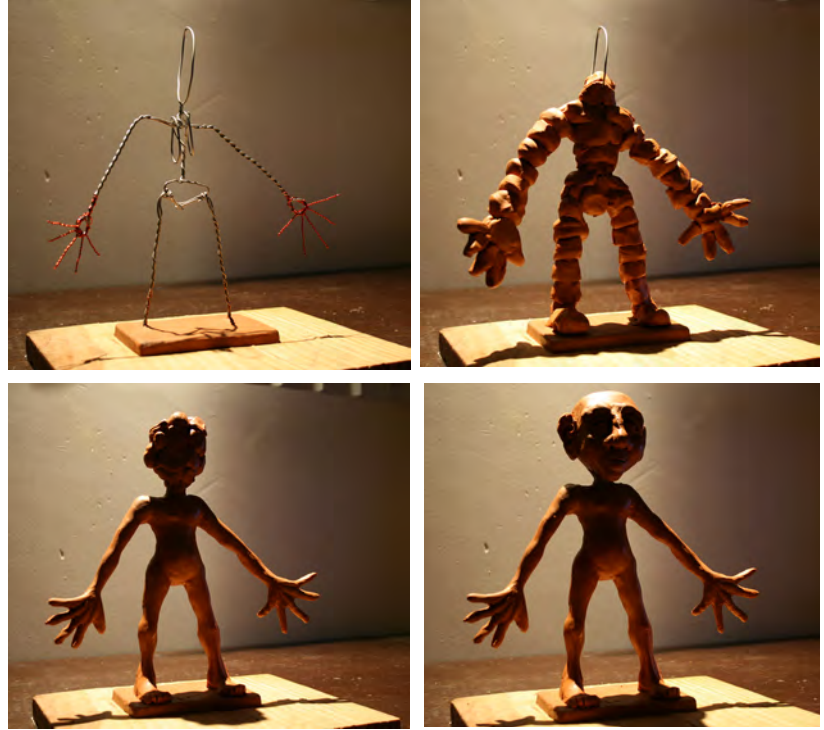

fig. 116 **Proceso de modelado**

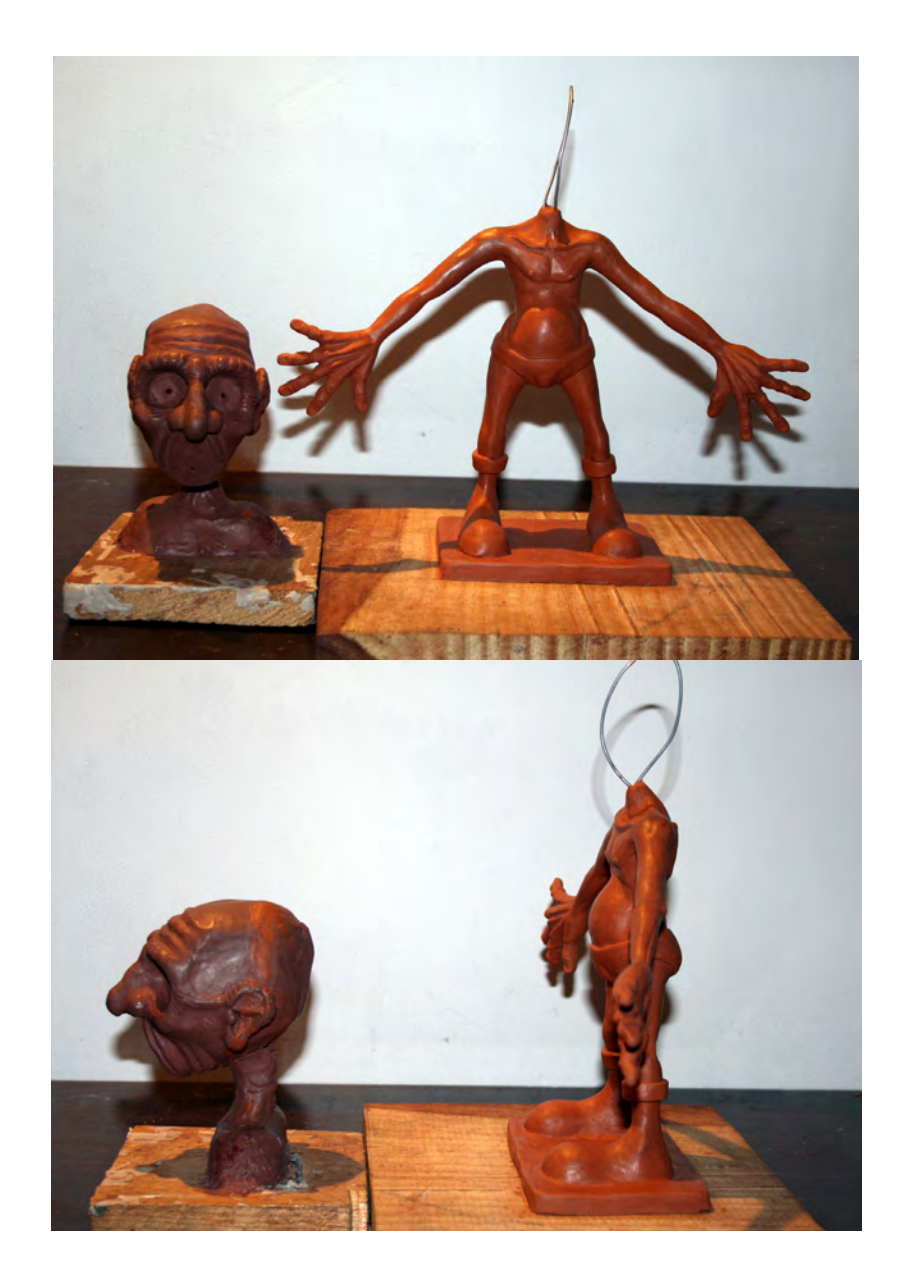

fig. 117 **Modelado final de personaje , la cabeza fue modelada separada para facilitar el trabajo.**

# **3.3 Construcción de moldes y realización de vaciados**

La finalidad de construir un molde es reproducir el modelado que hayamos hecho del personaje, varias veces y en un material más resistente. Los moldes pueden realizarse de diversos materiales, hay muchas y muy diversas técnicas para realizar diversos tipos de moldes. Principalmente se usan dos tipos de moldes de acuerdo a sus materiales, los cuales son de yeso y de silicón.

#### **Molde de caucho de silicón con caparazón de resina.**

La mayoría de los estudios dedicados a la animación cuadro por cuadro hacen uso de los moldes de silicón, los cuales ofrecen diversas ventajas como una flexibilidad que no ofrecen el yeso u otros materiales rígidos. Además de que un molde de silicón bien hecho puede ser usado para de él sacar varias piezas, antes de que empiece a deformarse y perder calidad.

-Materiales para la construcción de moldes de silicón con caparazón de resina.

- •Caucho de silicón
- Diluyente de silicón (Sólo si el silicón que usamos no viene diluido)
- •Catalizador para silicón
- Fibra de vidrio
- •Resina poliéster
- •Catalizador para resina
- •Carbonato de calcio, también conocido como Calcita.
- •Jabón en barra o vaselina
- Gasa
- •Brocha

Para manejar estos materiales hay que tomar siempre en cuenta las medidas de seguridad recomendadas por sus fabricantes. Como medidas generales hay que trabajar siempre en lugares bien iluminados y ventilados. Evitar el contacto directo con la piel, usando guantes y ropa adecuada que nos cubra. En el caso de materiales que presenten cierta toxicidad, como las resinas poliéster, el látex y los catalizadores se debe también hacer uso de mascarillas para respirar con filtros de carbono y de googles para proteger los ojos.

# **Construcción del molde**

## **-Primera fase. Preparación del tacel**

Se le conoce como tacel a la división física que se crea para dividir nuestro modelado. Un tacel puede ser hecho de materiales diversos el más común y práctico es la plastilina. Esta plastilina hay que procurar que sea de un color distinto a la de nuestro modelado para que así el separar el tacel del modelado, sea una tarea más sencilla, al poder distinguir que es parte del tacel y que no.

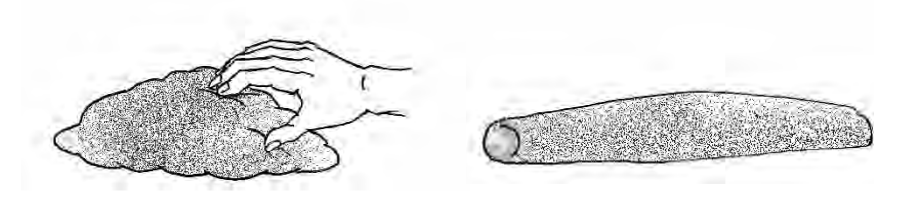

1.- El primer paso consiste en hacer un cilindro alargado con la plastilina de un diámetro entre 8 y 10 centímetros.

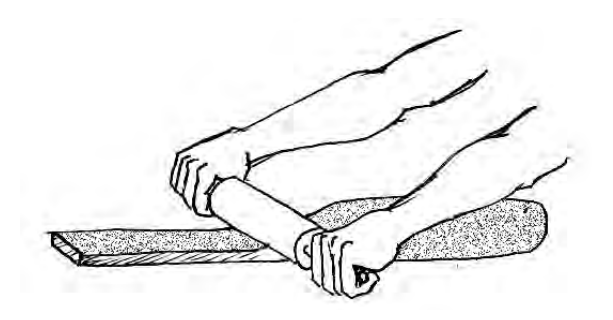

2.- A continuación la plastilina la aplanamos con un rodillo. Mientras aplanamos la plastilina hay que voltearla constantemente para lograr que este aplanada de forma uniforme. Se aplana hasta que tenga un espesor aproximado de 1.5 centímetros.

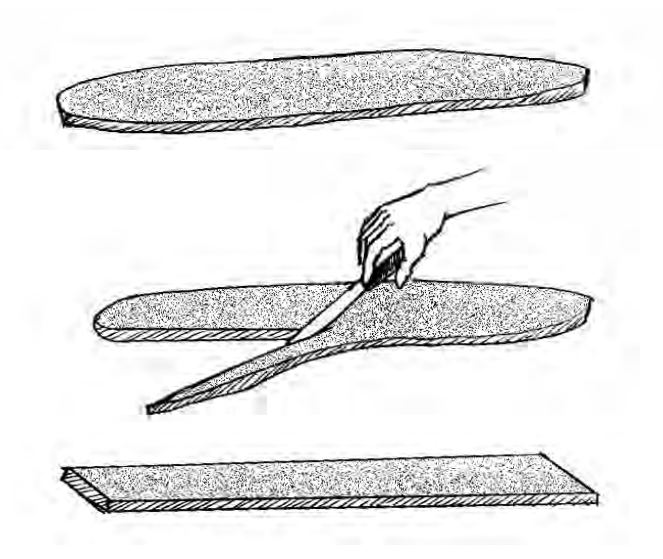

3.- Una vez que se tiene el espesor deseado, las orillas de la plastilina se recortan con una espátula o navaja con el fin de que sean uniformes y rectas.

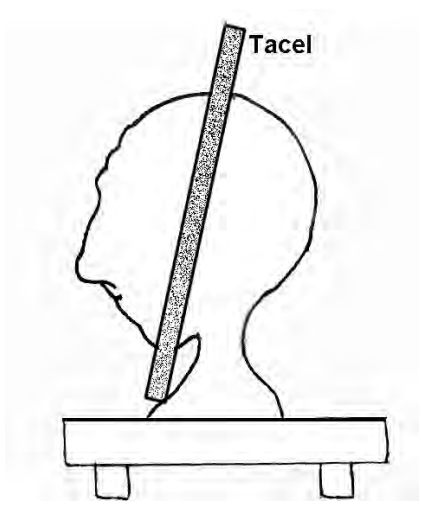

4.- Con el tacel se divide la figura modelada en las partes que sea necesarias para poder sacar el molde.

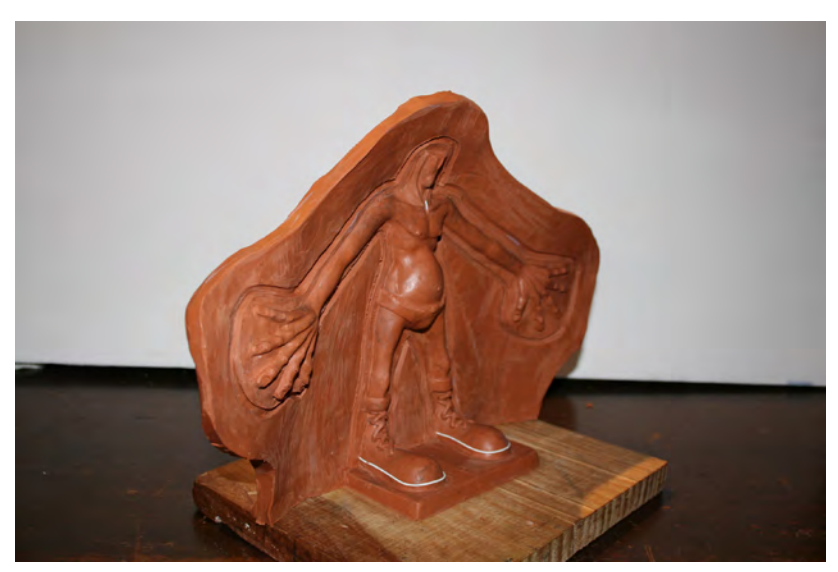

fig. 122 **Modelado de personaje dividido en dos partes con tacel de plastilina.**

Para decidir en qué forma y en cuántas partes dividiremos el molde se toma en cuenta el modelado que tengamos. El molde más sencillo es el de una sola pieza (fig. 123), éste por lo general solo sirve para sacar figuras en relieve, como el caso de los personajes de la animación "Rex the Runt" (fig. 124), quienes aparecen por primera vez en el cortometraje "Ident" de Richard Golezsowski en 1989 y producidos por el estudio Aardman.

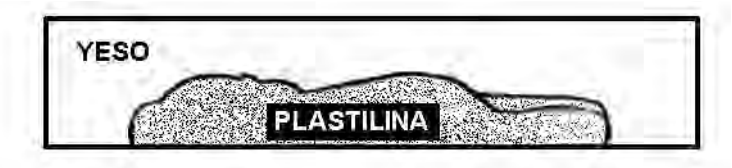

fig. 123 **Esquema de molde de una pieza para la serie "Rex the Runt"**

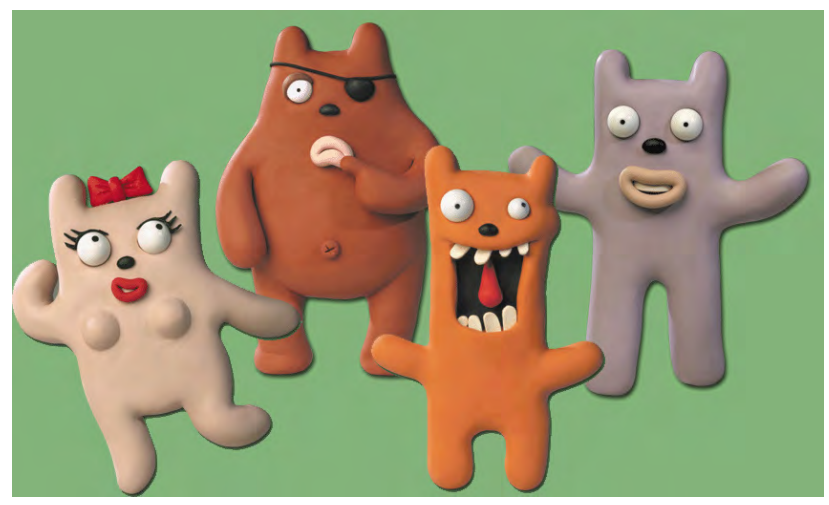

fig. 124 **Personajes de la serie "Rex the Runt"**

La mayoría de los muñecos utilizan moldes de dos piezas una para la parte frontal y otra para la trasera, como es el caso de nuestro ejemplo. Cuando se dividen en más partes el molde es por la presencia de formas o piezas en nuestra figura que dificultan u obstruyen el sacar la pieza del molde. A estas partes se les conoce como candados (fig. 125). Para evitar que los moldes se atoren, se divide el molde justo en la parte que hace candado (fig. 126).

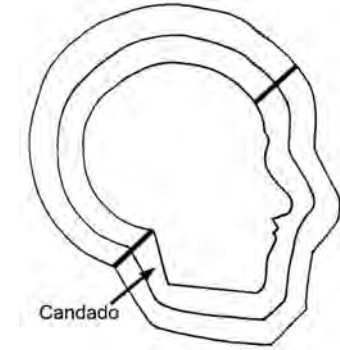

fig. 125 **Esquema de una división de molde con candado, como se puede apreciar la parte posterior de la mandíbula hace que el molde se atore en la imagen inferior se puede apreciar el corte correcto, para que el molde no se atore.**

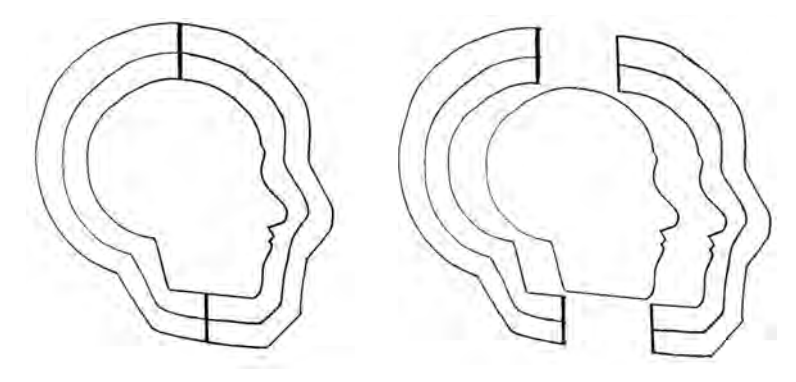

fig. 126 **Esquema de molde dividido correctamente**

Una vez que se pone el tacel en la figura, conviene reforzarlo de la parte trasera con pequeños trozos de plastilina. Esto con el fin de fijarlo bien a la pieza modelada y evitar que se mueva o caiga durante la preparación del molde.

Ya que se encuentra bien fijo el tacel, se procede a hacer un canal con un estique de gasa pequeña sobre la cara del tacel en la que aplicaremos el silicón (fig. 127). Este canal servirá como registro para que puedan embonar a la perfección ambas partes del molde.

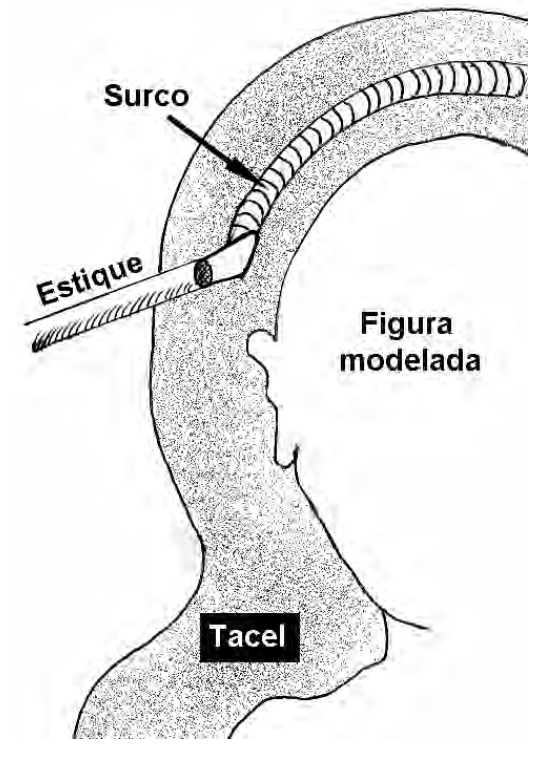

# **-Segunda fase. Preparación del silicón y su aplicación**

El caucho de silicón suele ser vendido de dos formas entero o diluido. En el caso de que se compre entero se debe diluir, para determinar la cantidad de diluyente que se le debe añadir, mucho dependerá de que tan espeso queramos usar el silicón. Una medida promedio es mezclar el diluyente con el silicón en proporciones iguales (1:1). Mientras más espeso es el silicón, menos se esparcirá, será más fácil de controlar y más resistente, sin embargo, será más difícil hacer que entre completamente en pequeñas hendiduras. Mientras más líquido esté, será menos resistente, pero a su vez es más fácil que entre en pequeños lugares y que registre mejor los pequeños detalles. Como se puede ver todo consiste en obtener la medida exacta, la cual dependerá de cada una de nuestras necesidades.

Una vez diluido el silicón, se vierte en un recipiente limpio la cantidad que vayamos a usar. Ahí se mezcla el silicón con el catalizador, la cantidad de catalizador que debemos usar debe estar especificada por cada fabricante, ya que llegan a variar dependiendo de la marca de silicón que se maneje. Aunque todos usan cantidades muy pequeñas como medida promedio el catalizador que usemos deberá ser entre 1% y 2% del total de silicón. Al ser porciones tan pequeñas las que se usan de catalizador conviene usar un gotero para determinar la cantidad que vayamos a aplicar. Hay que asegurarnos de que se mezclen muy bien el silicón y el catalizador usando un palo o espátula para batir el silicón.

El tiempo de endurecimiento del silicón depende de la cantidad de catalizador que hayamos usado, por lo que debemos aprender fig. 127 **Esquema de la realización del surco en un tacel** a calcular las proporciones exactas de catalizador y silicón para tener el tiempo suficiente a la hora de aplicar el silicón. Otro factor a tomar en cuenta es la temperatura ambiente. El proceso de endurecimiento del silicón es una reacción química por lo que mientras más calor haga más rápido catalizará el silicón y mientras más frío haga más se retrasará.

El silicón se debe aplicar por capas, la primera capa es conveniente que no sea muy gruesa para asegurarnos que registre bien toda la figura de la que sacamos molde y para que las burbujas de aire salgan fácilmente a la superficie. En caso de hacerla muy gruesa se corre el riesgo de que pequeñas burbujas de aire se queden en el molde. La manera más adecuada de aplicar el silicón es dejarlo caer directamente sobre la figura y esparcirlo con una brocha asegurándonos que cubra la mayor extensión posible (fig. 128). Hay que dejar siempre un margen exterior en el tacel esto es, no cubrirlo todo con silicón.

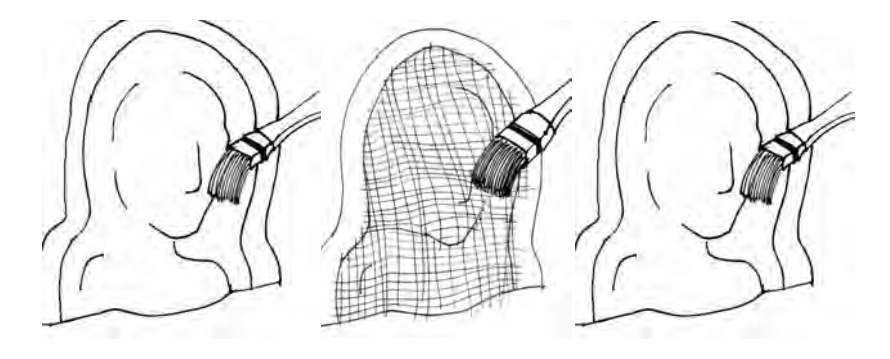

fig. 128 **Esquema de la aplicación de silicón, primero se aplica el silicón, luego la gasa y ésta se cubre con otra capa de silicón.**

Una vez que el silicón comience a fraguar se puede aplicar la segunda capa, la cual puede ser más gruesa. Una vez aplicada la segunda capa, el silicón se puede reforzar con una tela lo suficientemente abierta como una gasa, antes de que comience a fraguar se pone sobre la capa de silicón la gasa extendida y sobre esta se aplica otra capa de silicón (fig. 129). Se pueden aplicar tantas capas como sean necesarias para obtener el grosor deseado, mientras más grueso sea el molde mayor durabilidad tendrá. Cuando el silicón haya fraguado lo más probable es que éste quede de las orillas con formas irregulares (fig. 130). Para corregir lo anterior, se recorta de las orillas ya sea con tijeras o una navaja para obtener bordes uniformes (fig. 131).

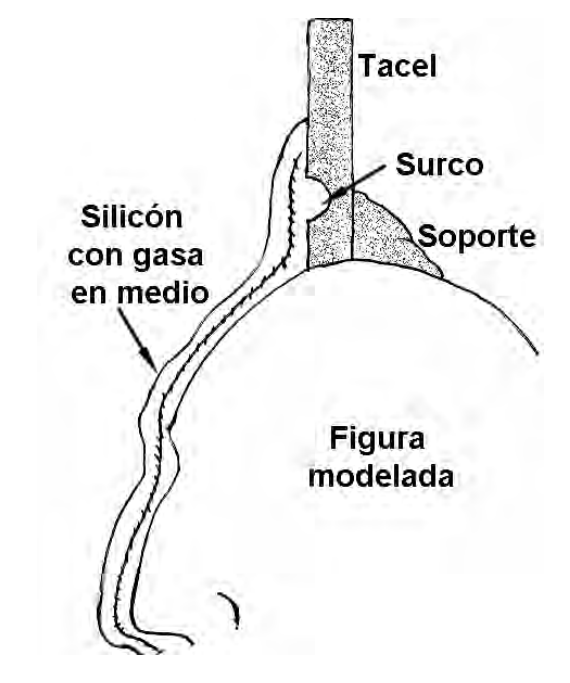

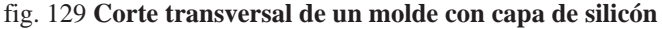

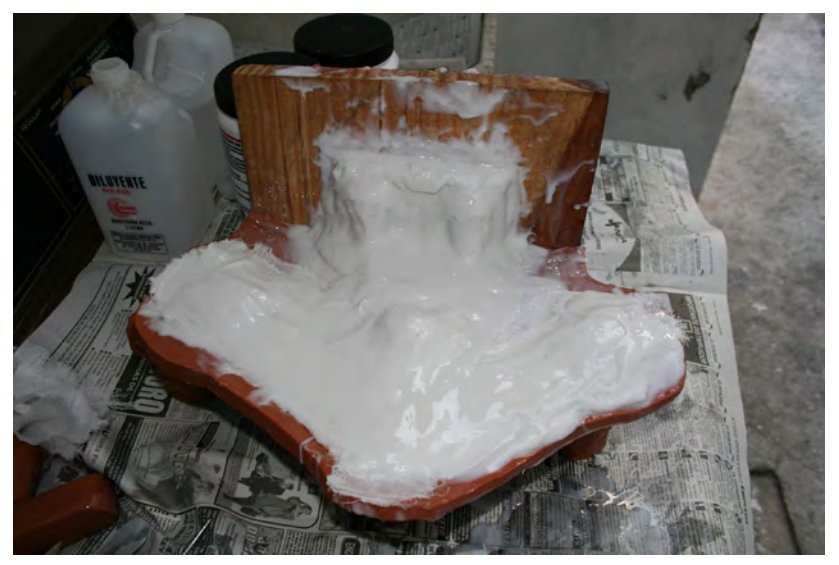

fig. 130 **Capa de silicón sin recortar**

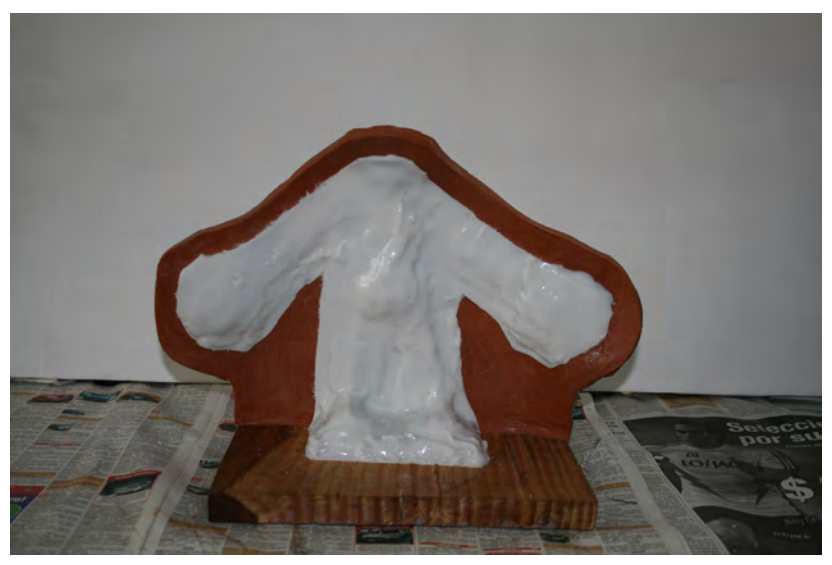

fig. 131 **Molde con capa de silicón recortada**

# **-Tercera fase. Preparación de la resina y su aplicación.**

Para la elaboración de la concha o caparazón del molde generalmente se pueden emplear dos materiales: La resina y el yeso.

La resina se encuentra en un estado liquido por lo que es necesario mezclarla previamente con una carga para hacerla más espesa y darle mucha más consistencia, para poder manejarla con mayor facilidad. La carga más común es el carbonato de calcio, también conocido como calcita. Se pueden mezclar en proporciones 1:1 lo cual nos dará una mezcla bastante manejable.

Una vez que se mezclaron bien la calcita y la resina, se procede a aplicar el catalizador, las proporciones que se manejan al igual que el silicón son entre un 2% y 3%. Igualmente el tiempo de reacción del catalizador dependerá de la cantidad que se utilice, así como de la temperatura ambiente.

Se aplica una primera capa la cual conviene que esté espesa, se aplica dejándola caer sobre el silicón, para esparcirla uniformemente podemos usar una espátula o brocha, asegurándonos que cubra también la parte del tacel que el silicón no cubrió. Una vez que hayamos cubierto todo con un espesor aproximado de 3mm, sobre la resina se pone una capa de fibra de vidrio, para poner con mayor facilidad la fibra de vidrio se corta en pequeños pedazos, posteriormente sobre estos se aplica una segunda capa de resina, de preferencia más liquida para que penetre bien la fibra de vidrio y se funda con la primera capa de resina. Para asegurarnos que nos quede un caparazón compacto y resistente hay que aplicar la fibra de vidrio y la segunda capa de resina antes de que empiece a endurecerse la primera capa. Si se quiere

hacer el caparazón más grueso se pueden seguir aplicando la cantidad de capas de resina que sean necesarias. Cuando comience a fraguar, se recorta la orilla con una navaja, antes de que endurezca por completo.

A diferencia del silicón, al endurecerse la resina alcanza altas temperaturas por lo que hay que evitar acercarla a fuentes de calor externas y tener cuidado al manejarla al momento que está haciendo reacción.

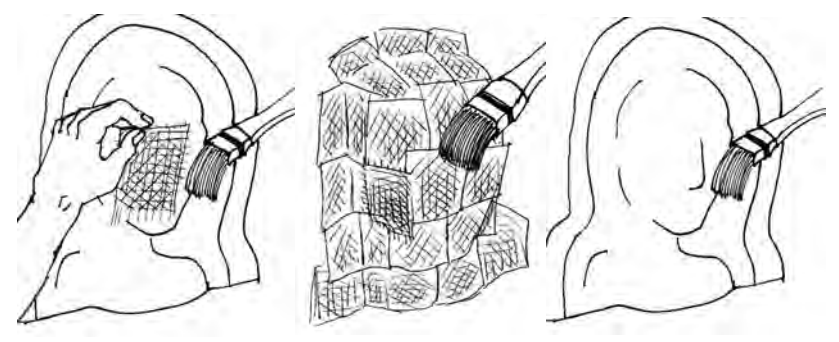

fig. 132 **Esquema de la aplicación de resina, primero se aplica la resina, luego la fibra vidrio y ésta se cubre con otra capa de resina.**

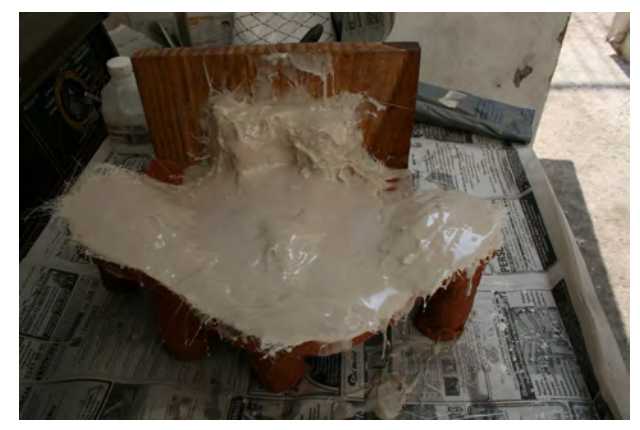

fig. 133 **Molde con capa de resina**

Hasta aquí ya se cuenta con la primera cara del molde. Para comenzar a aplicar la segunda cara, debemos retirar toda la plastilina del tacel. Una vez que hayamos dejado al descubierto completamente el silicón y la resina que fueron cubiertos por el tacel, se aplica un separador. La función del separador es crear una muy delgada película entre ambas caras del molde para evitar que el silicón se pegue con el silicón. El separador más común es el jabón, se aplica disolviendo jabón en pasta y esparciéndolo con una brocha en toda la superficie del molde que cubría el tacel. Para asegurarnos que cubrimos bien todo con el jabón debemos aplicar dos o más capas según creamos conveniente, dejando siempre secar una capa antes de aplicar otra.

Una vez que ya está seca la capa de jabón se aplican el silicón y la resina de la segunda cara del molde al igual que en la primera cara. Una vez seca la segunda cara, se procede a separar ambas capas y a sacar la figura de plastilina.

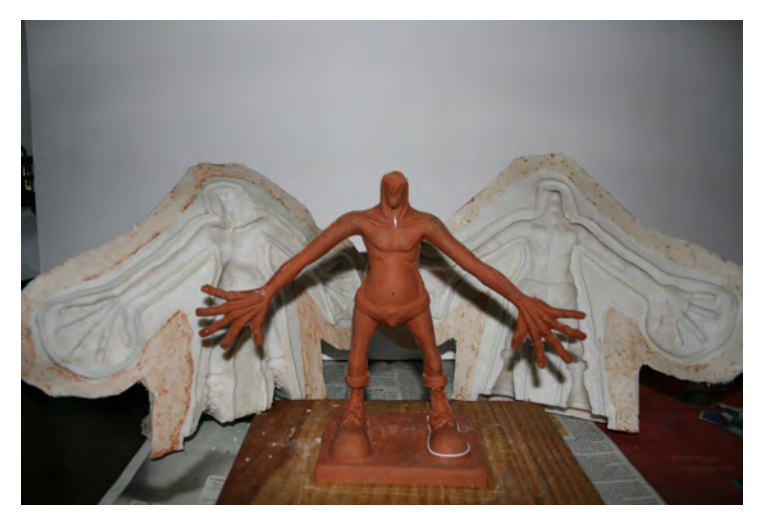

fig. 134 **Modelado del personaje con el molde separado**

Para asegurarnos de que el molde este bien cerrado a la hora de usarlo, es importarte que al cerrarlo tenga suficiente presión. Hay diversas maneras de cerrar un molde una muy sencilla es con ligas. Se pueden utilizar tiras de plástico suficientemente resistentes para amarrar las partes del molde y cerrarlo. Las tiras pueden sacarse de alguna cámara usada de neumático. Para cerrar el molde se estira lo más posible la tira y se hace el nudo tratando de que este lo más apretado posible. Por lo general este método, sólo se usa con moldes de dos piezas.

Otra manera de cerrar los moldes es con el uso de tornillos y tuercas. En la parte de resina del tacel del molde se le hacen orificios para que puedan entrar tornillos. De un lado se atora el tornillo con su cabeza y una rondana y del otro con una tuerca. Para facilitar el poner y retirar los tornillos es conveniente el usar tuercas de mariposa. Esta es una de las maneras más prácticas para cerrar moldes. Ya que por medio de la tuerca uno ejerce la presión que sea necesaria.

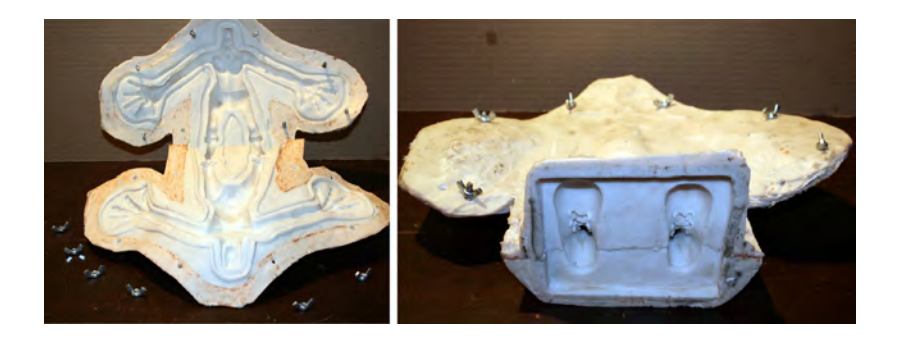

#### **Moldes de yeso**

El molde de yeso presenta las ventajas de que es mucho más barato y rápido de hacer. Sin embargo, hay que tomar en cuenta que si se decide realizar un molde de yeso, no tendrá la flexibilidad que nos da el silicón, por lo que al momento de crear el molde se deberán tomar muy en cuenta los candados. Otro punto en contra es que servirá para un número menor de vaciados ya que con cada vaciado que se hace el yeso se va desgastando y va perdiendo calidad el molde.

Materiales para molde de yeso.

- •Agua
- •Yeso cerámico
- •Zacate o fibra de vidrio
- •Jabón en barra o vaselina

# **-Primera fase. Preparación del tacel**

La primera etapa es idéntica a la seguida en el proceso para crear un molde de silicón. Se crea un tacel de plastilina y se coloca sobre la figura, con sus respectivos registros para que embonen correctamente todas las partes del molde.

## **-Segunda fase. Preparación del yeso**

En un recipiente se vierte agua, la cantidad de agua que se use será la cantidad de yeso que tengamos. Para preparar el yeso, éste se va esparciendo sobre el agua, no se debe tirar todo al mismo tiempo, sino que se espolvorea sobre el agua, una vez que el yeso comience a formar pequeñas islas sobre la superficie fig. 135 **Molde cerrado con tornillos y tuercas.**

de agua y éstas ya no se hundan dejamos de agregarle yeso a la mezcla. El siguiente paso es mezclar todo, podemos usar las manos o una batidora. Cuando ya tengamos una mezcla uniforme el yeso está listo para aplicarse.

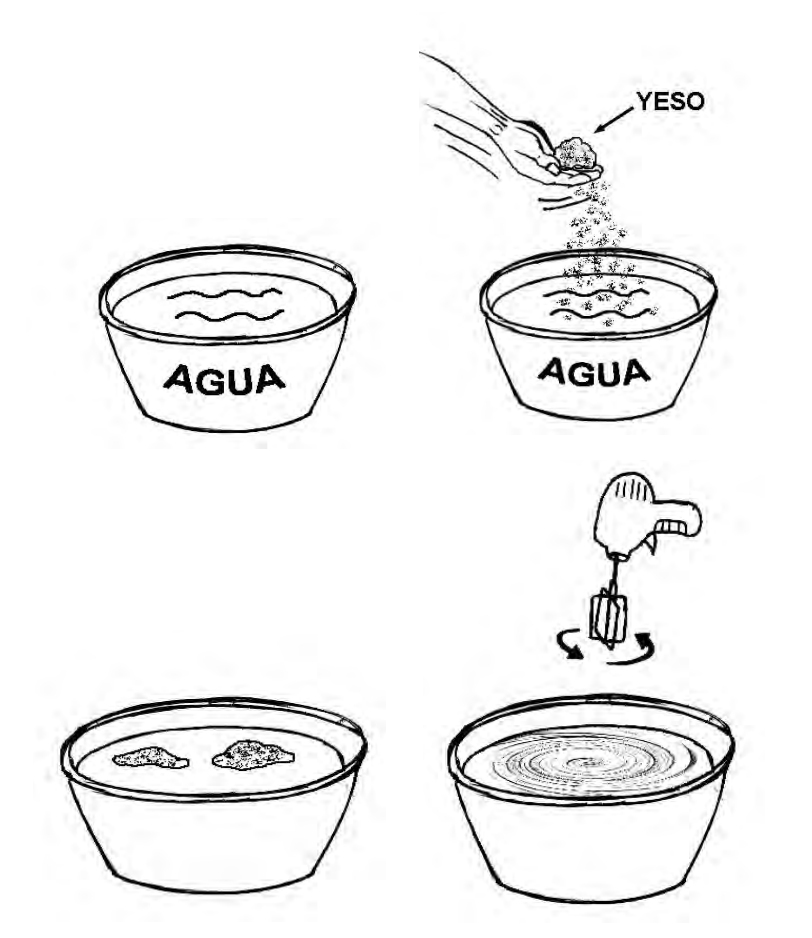

fig. 136 **Pasos para la preparación del yeso, se esparce sobre el agua hasta formar pequeñas islas y luego se mezcla.**

#### **-Tercera fase. Aplicación del yeso**

El yeso líquido se deja caer poco a poco sobre el modelado ya con tacel, una técnica muy útil es con el puño semicerrado. Si notamos que el yeso resbala todo y no se queda sobre la figura habrá que esperar hasta que esté un poco más espeso. Cuando comience a espesar el yeso se usa la mano con la palma abierta y comenzamos a untar el yeso sobre la figura con el fin de que registre adecuadamente toda la figura y no quede burbuja alguna. Se aplica yeso hasta obtener una capa lo suficientemente gruesa.

Para reforzar el yeso en medio de esta capa podemos poner zacate o fibra de vidrio. Por último para facilitar el uso del molde antes de que se endurezca el yeso con la mano o una espátula alisamos el exterior del yeso.

Al igual que en los moldes de silicón, dejamos endurecer el yeso y quitamos el tacel de plastilina. Antes de hacer la otra cara del molde, hay que poner separador a la primera capa para que no se peguen. Como se parador para el yeso podemos usar jabón en barra o vaselina. Igual que con el silicón, se usa jabón en barra y con una brocha se aplica. Habrá que dar dos capas como mínimo para asegurarnos de que ya esta bien aplicado el separador.

Ya una vez duro el yeso procedemos a separar el molde, hay que recordar que el yeso no alcanza toda su dureza sino hasta que se ha deshidratado por completo, esto dependiendo de las condiciones ambientales. Para cerrar un molde de yeso no podemos utilizar tornillos pero sí ligas o cámaras de llanta, las cuales se atan alrededor del molde lo más tensas posibles para cerrarlo.

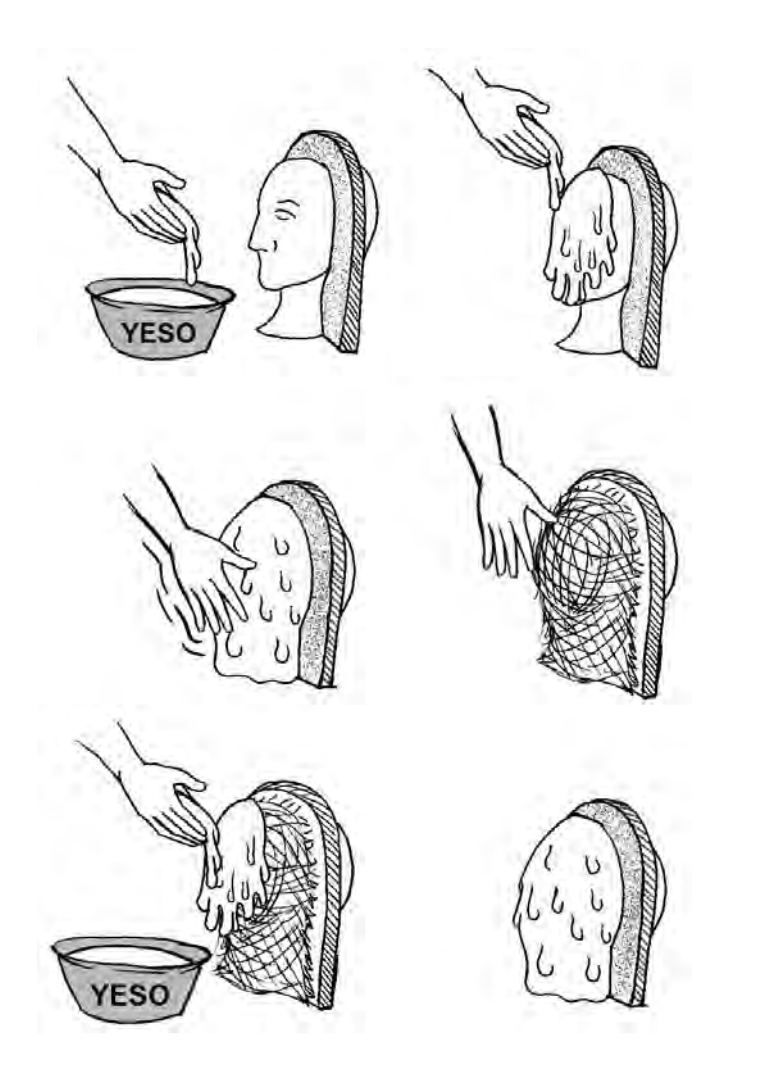

fig. 137 **Proceso para la creación del molde de yeso, primero se aplica el yeso en la figura, sea alisa con la mano, se le pone zacate o fibra de vidrio, se pone una segunda capa de yeso y se deja secar.**

#### **Proceso de vaciado**

Dependiendo de la forma en como vayamos a animar dependerá del material con el que vaciemos. Hay tres tipos básicos de materiales, en resina, látex y foam látex.

#### **Vaciado en resina**

El vaciado puede ser en resina, se prepara igual que para el molde aunque a diferencia del proceso de moldeado conviene que la primera capa sea muy liquida. Lo anterior con la finalidad de que registre todos los detalles con la mayor exactitud posible. Para aplicar esta primera capa se usa una brocha y se aplica en el molde abierto en ambas caras, antes de que comience a endurecer el molde se cierra y dentro de él se vierte la resina. En el caso de que se esté usando un molde de yeso con anterioridad se deberá cubrir el interior del molde con una película delgada ya sea de impermeabilizante o jabón. Esto con el fin de que la resina no llegue a tocar directamente al silicón ya que si eso sucediera quedaría pegada.

Si se va a sacar una figura sólida se vacía toda la resina hasta llenar el molde. Para saber la cantidad exacta de resina que se requiere, se puede llenar el molde anteriormente con agua y esta agua vaciarla en un recipiente. El volumen de agua que tengamos en el recipiente será el volumen de resina que necesitaremos para el vaciado. Una vez que vaciemos la resina hay que dar pequeños golpes y mover en varios ángulos el molde para que salgan todas las burbujas de aire.

En el caso de querer obtener una figura hueca, se llena parcialmente el molde dependiendo que tan grueso queramos que salga nuestro vaciado y se le comienza a dar vueltas al molde procurando que la resina cubra bien todo el interior el molde. Se debe estar moviendo constantemente la resina dentro del molde, para que cree una capa uniforme. Para que este proceso no sea muy tardado conviene aplicar catalizador en una cantidad tal, que haga que la resina endurezca de forma más rápida.

Una vez que la resina ya haya endurecido se procede a abrir el molde y sacamos con el debido cuidado el vaciado de resina.

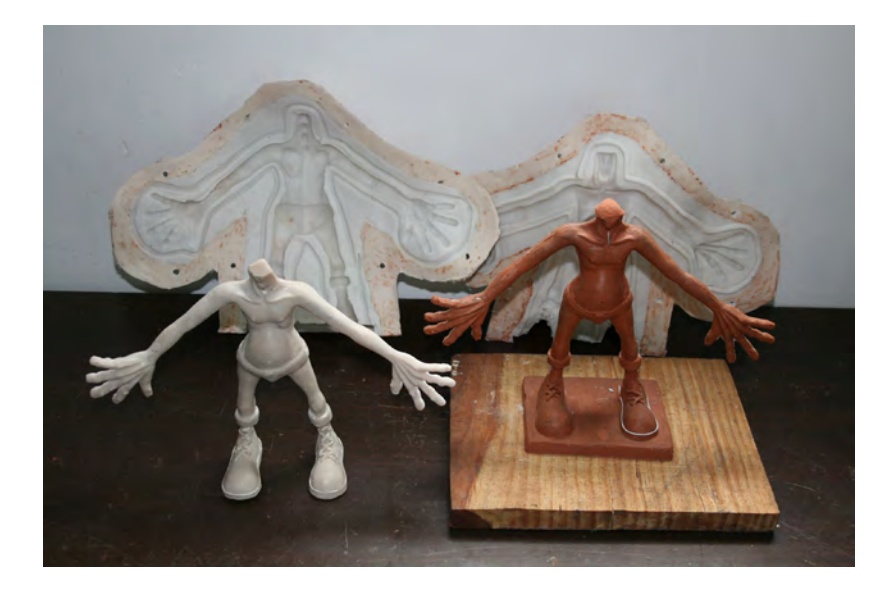

fig. 138 **En la foto se puede apreciar el vaciado en resina y junto a ella el modelado original en plastilina. En la parte posterior se encuentra el molde abierto con el que fue hecho el vaciado.**

#### **Vaciado en látex**

Las ventajas que da el látex, es que a diferencia de la resina, es un material flexible, por lo que el vaciado se puede mover y poner en diversas posiciones. El látex común vulcaniza con el simple contacto con el aire, se prepara con una carga de caolín para darle una mayor consistencia. Se aplica por capas igual que el silicón, de preferencia con una brocha. Con la única diferencia de que una capa debe ser aplicada una tras otra antes de que se haya secado la anterior. De lo contrario las capas de látex no quedaran unidas. Es probable que el látex tarde mucho tiempo en vulcanizar por lo que se puede usar dispersor para acelerar el proceso de vulcanizado del látex.

#### **Vaciado en foam látex**

El vaciado en foam látex es más complicado de realizar, pero nos da varias ventajas, una de ellas es que puede ser hecho con una armadura o esqueleto de metal dentro del molde (fig. 139), además de que la resistencia de este tipo de látex es muy superior al látex común.

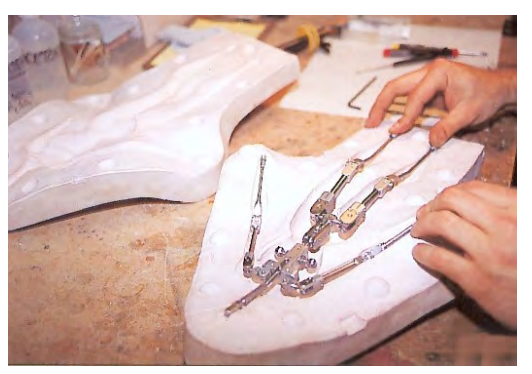

fig. 139 **Molde de yeso con armadura en su interior para realizar un vaciado de foam latex.**

El molde se realiza de la misma forma que un molde normal, con la única diferencia que se usa silicón y yeso especial para altas temperaturas. Esto es debido a que el foam látex con el que se realice el vaciado se tiene que hornear.

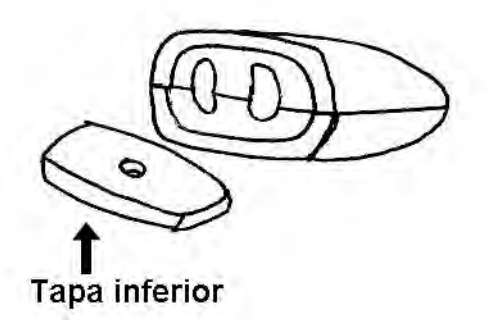

1.-Primero se crea el molde de silicón, para después sobre este poner una concha de yeso resistente a altas temperaturas como el caso del Ultracal. A diferencia de un molde tradicional al molde se le hace una cara extra para tapar la superficie, dejando un orificio pequeño de 2 cm aprox. para poder verter el latex por ahí..

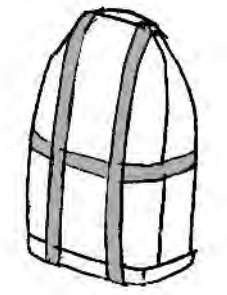

2.- Una vez que ya se tiene listo el molde lo cerramos, asegurándonos que queden las partes del molde lo más unidas posibles unas con otras.

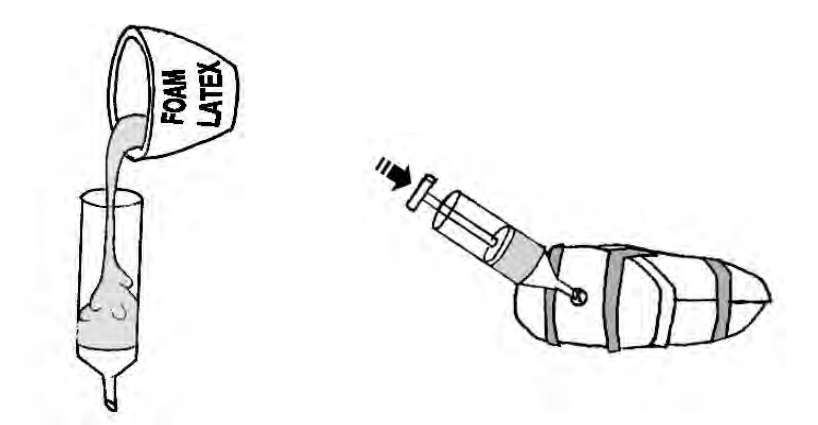

3.- El foam látex se puede colorear dependiendo el color del que se quiera obtener el vaciado. Una vez preparado el foam látex este se aplica con una jeringa para inyección. Debemos asegurarnos en llenar completamente el molde con el foam látex para evitar que quede aire dentro. Una vez lleno el molde, cerramos con un tapón la pequeña abertura por la que inyectamos el látex.

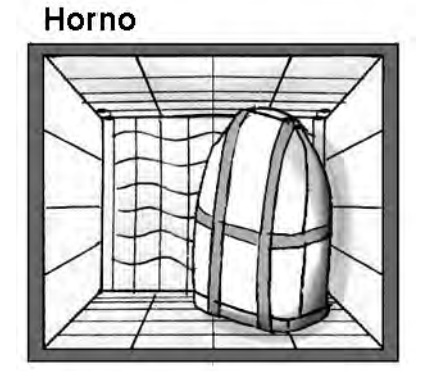

4.- Posteriormente el molde con el foam látex en su interior se hornea, dependiendo la marca, varia el tiempo y la temperatura.

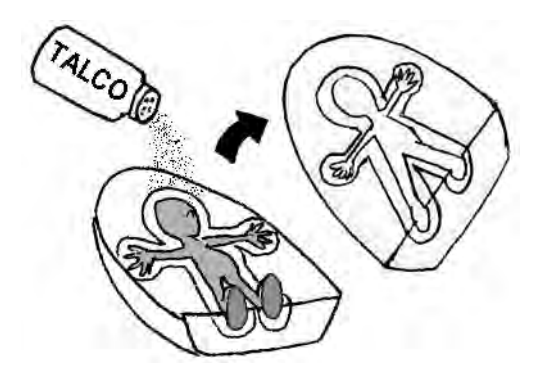

5.- Una vez transcurrido este tiempo, se deja enfriar el molde y se separa el vaciado del molde. Para facilitar esta labor se puede espolvorear talco sobre el látex.

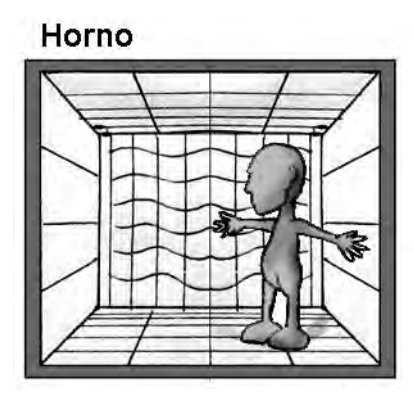

6.- Ya que se tiene el vaciado, este se vuelve a meter al horno por una o dos horas para secarlo totalmente.

Por último, una vez que ya está seco el muñeco se le cortan las rebabas que le quedan de la línea de separación de los moldes.

# **Vaciado en silicón de alta resistencia**

Otro material que presenta cualidades muy similares al foam látex, pero que no se tiene que hornear son los silicones para efectos especiales, o de alta resistencia. No se deben confundir con el silicón para hacer moldes. Estos silicones tienen una mayor resistencia y flexibilidad, incluso pueden estirarse muchas veces su tamaño original sin romperse regresando a su estado original y sin deformación. Fueron creados para aplicaciones de animatrónicos de grandes proporciones, como el caso de dinosaurios robóticos (fig. 146). El material tenía que soportar el abrir y cerrar de las mandíbulas muchas veces (repetidamente) sin romperse ni distorsionarse.

Su acabado inclusive puede imitar la textura de la piel. Se aplica igual que la resina vaciándolo dentro de un molde con la armadura dentro. El más conocido de estos silicones es el conocido como Dragon Skin, el cual queda todo transparente, pero es fácil de pintar con aerógrafo o pinceles, para darle la textura necesaria..

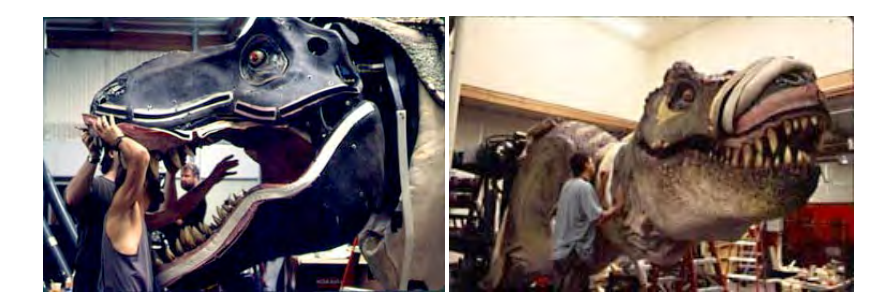

fig. 146 **Etapas en la creación del animatrónico de un Tiranosaurio Rex. Como se puede ver pueden tener un gran tamaño, y el silicón con el que hacen su piel debe tener gran flexibilidad y resistencia para soportar la apertura de mandíbulas tan grandes.**

# **3.4 Creación de accesorios extras para los personajes**

Ahora que ya se tiene el cuerpo del personaje, el siguiente paso es el crear todos los accesorios del cuerpo los cuales, para ser animados, tendrán que ser hechos separados del cuerpo, ya sea para ser intercambiables o porque tienen que ser hechos con otro material.

Si queremos que nuestro muñeco tenga mayor expresividad, tendremos que hacer que sea capaz de adoptar diversos gestos. Para esto es necesario que pueda mover diversas partes del rostro como pueden ser los ojos, cejas, boca, orejas, por mencionar los principales. Lo primero que hacemos es diseñar o planear la cabeza del personaje de tal forma que no tenga los elementos que vayan a estar siendo sustituidos. Por ejemplo, si queremos que mueva la boca mediante la técnica de sustitución entonces haremos la cabeza del muñeco sin boca. Lo mismo con cualquier parte del cuerpo que vayamos a sustituir. No solamente debemos pensar en hacer el cuerpo sin ciertos elementos, sino que también debemos ver la forma en la que vamos a hacer que dichos elementos se puedan unir al cuerpo.

## **Ojos intercambiables**

Hay muy diversos métodos para crear ojos intercambiables. Muchas veces dependen de lo complicado que puedan llegar a ser los ojos. Algunos diseños de personajes manejan simples esferas blancas con círculos obscuros pintados simulando la pupila, los cuales son fijados sobre el rostro. Como el caso de los personajes de la serie "Shaun the Sheep", creada por Nick Park (fig.147).

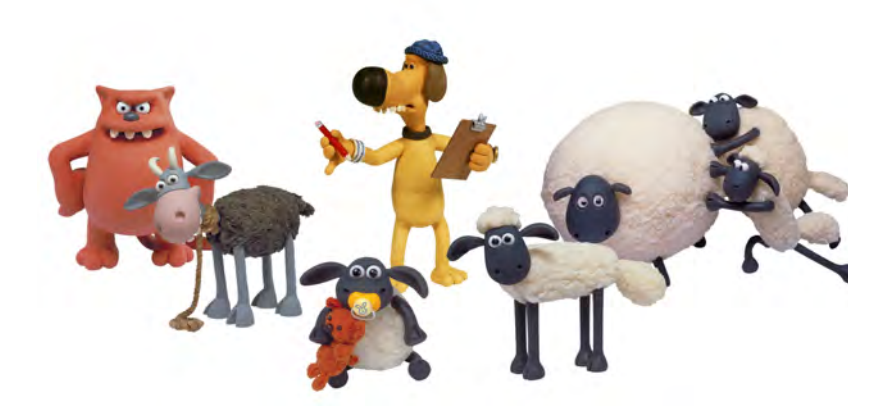

fig. 147 **Personajes de la serie "Shaun the Sheep". Sus ojos son simples esferas blancas con la pupila pintada.**

Si lo que se pretende es crear ojos bastante realistas como los de nuestro modelo de ejemplo, lo más recomendable es modelar cada ojo por separado con el fin de controlar toda la expresión. Por medio de la mirada podemos hacer que nuestro personaje muestre una gran cantidad de emociones, hay que recordar que no únicamente cambia la posición de la pupila sino que también los parpados, los cuales son esenciales para darle diversas expresiones a los ojos. En este caso si se piensan crear una gran cantidad de ojos, el modelar cada par y después hacerle su respectivo molde y vaciado puede ser algo muy laborioso y que además incrementaría considerablemente los tiempos y costos de elaboración. Lo más recomendable es modelarlos en un material definitivo como puede ser la plastilina epóxica u otros tipos de plastilinas que terminan endureciéndose.

Antes de comenzar a modelar, es recomendable el contar con un rostro del personaje ya en resina para asegurarnos de que los ojos que creemos se acoplen a la perfección con la cara que ya modelamos. Trabajar con toda la cabeza puede ser complicado, por lo que se recomienda hacer un vaciado únicamente del rostro.

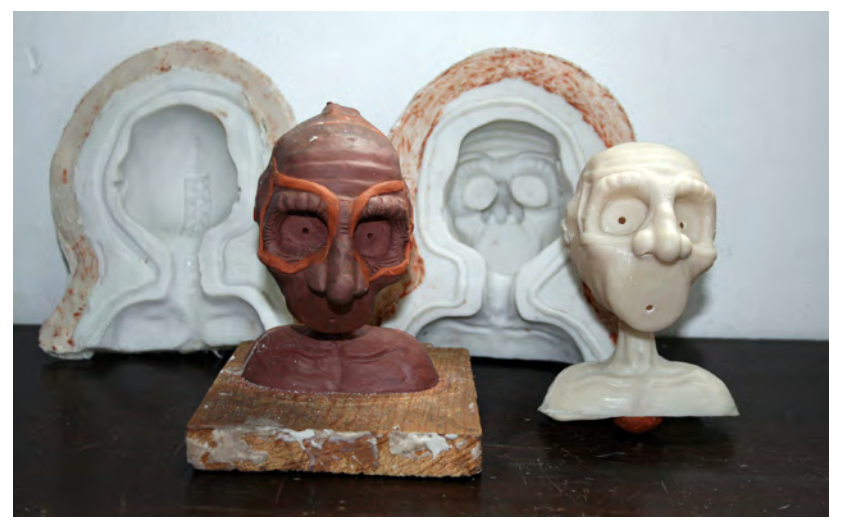

fig. 148 **Modelado de rostro sin ojos ni boca, a su lado de color blanco se ve el vaciado ya en resina y al fondo se puede apreciar el molde usado**

El primer paso consiste en crear el globo ocular con la plastilina epóxica, que por lo general siempre es una esfera, asegurándonos que siempre sea más pequeña que el orificio donde irá el ojo. Otra opción es usar ojos ya hechos de cristal o plástico, los cuales se pueden conseguir en tiendas de artesanías o manualidades donde vendan artículos para la confección de muñecas.

Al globo ocular se le incrusta un alambre grueso y corto en el centro que servirá para asegurar que el ojo embone correctamente en el rostro. Otra opción es poner en lugar de un alambre pegar en la parte posterior del ojo un imán (fig. 149). Para esto solo tendremos que poner un metal u otro imán en la cuenca del ojo para que no se mueva el ojo.

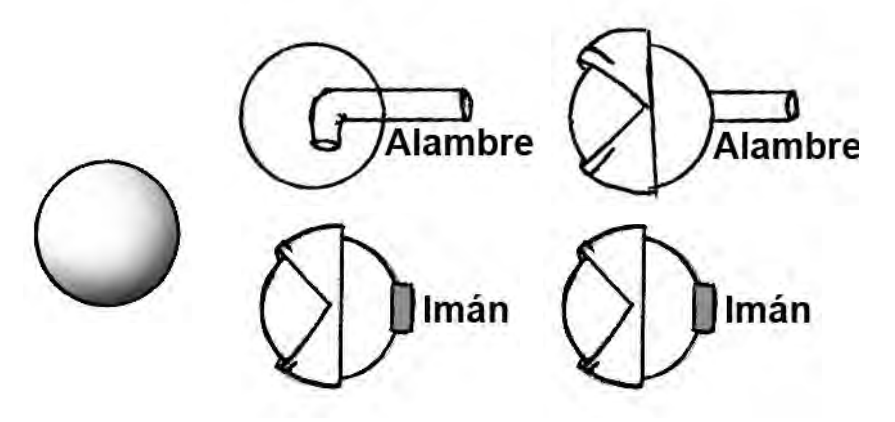

fig. 149 **Esquema de construcción de ojos intercambiables**

A continuación se modelan lo que son los párpados añadiendo plastilina epóxica. Para asegurarnos que queden completamente acoplados al rostro, debemos modelar los parpados con el globo ocular incrustado en el rostro de resina que vaciamos. Para evitar que la plastilina epóxica se pegue en la resina, se cubre con un hule muy delgado el orificio donde va el ojo, antes de comenzar a modelar.

Una vez que esta terminado el ojo, se retira del rostro de resina y se deja endurecer aparte en un lugar en el que no se mueva y donde la plastilina epóxica no se encuentre en contacto con ninguna superficie para evitar que se deforme. Una solución puede ser el dejar secar los ojos sostenidos solo del alambre incrustados en una base de plastilina.

Ya que estén secos los ojos se procede a pintarlos con la misma pintura con que pintemos el rostro del muñeco. Para darle una apariencia cristalina y por lo tanto más realista a la retina, una vez pintada se puede cubrir con un barniz transparente. Se puede usar barniz para uñas o poner una capa muy delgada de resina cristal (ésta última es un tipo de resina poliéster que al endurecer tiene una apariencia cristalina).

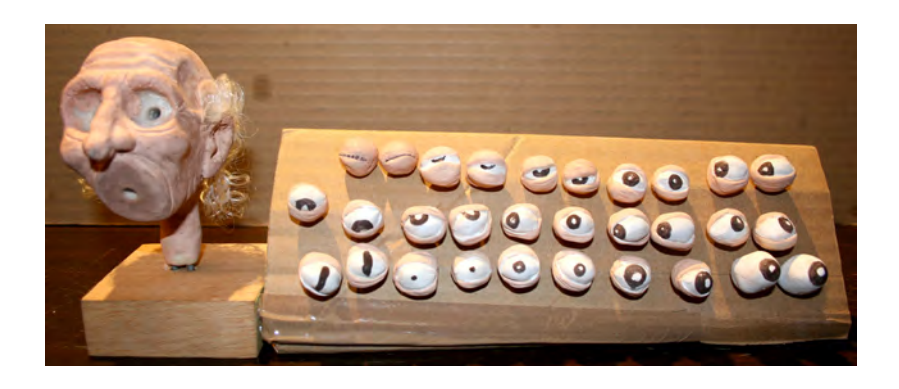

fig. 150 **Cabeza de personaje con ojos intercambiables.** fig. 151 **En las imágenes se pueden ver las diversas mira-**

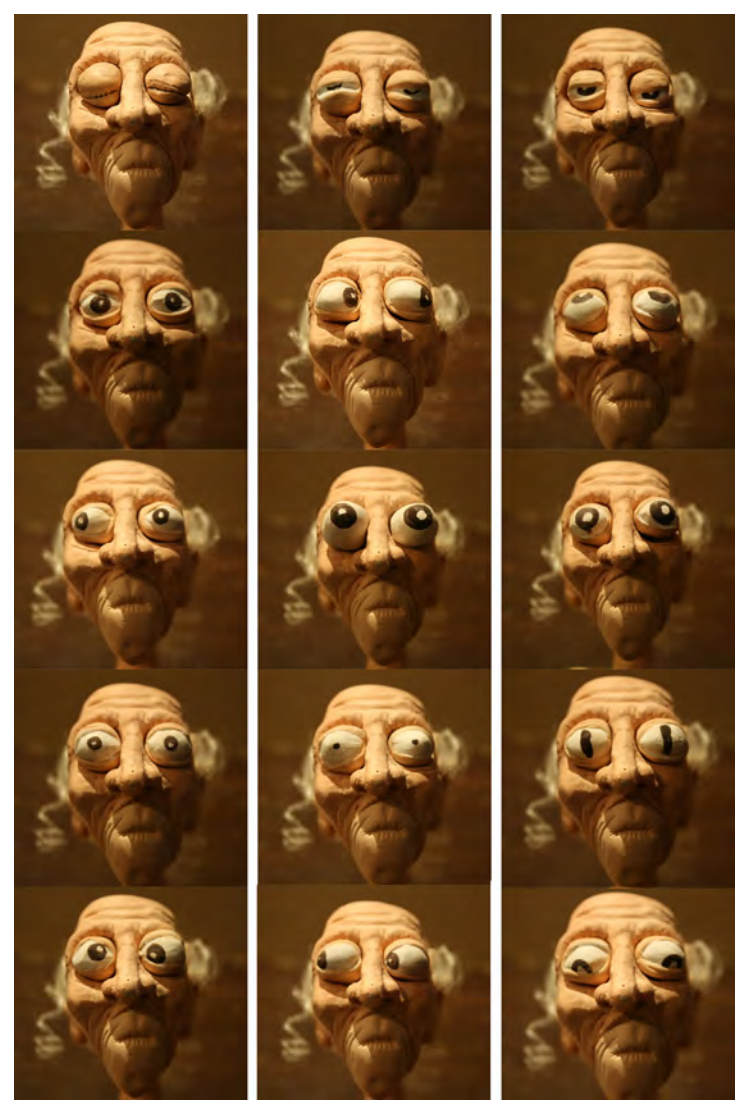

**das y emociones que puede expresar el personaje usando diversos pares de ojos.**

Un método revolucionario es el de sobreponer ojos reales al muñeco una vez ya fotografiado. Como en el caso del corto "Madame Tutli-Putli" (2007).Dicha técnica inventada por Jason Walker<sup>3</sup>, consiste en fotografiar la muñeca de stop motion sin ojos, sobre esta digitalmente se ponían los ojos de una actriz previamente fotografiados con el ángulo y luz iguales con los que era fotografiada la muñeca. Para hacer coincidir exactamente se hace uso de un software especial (fig. 152). Este proceso da como resultado una mirada capaz de transmitir gran cantidad de sentimientos y emociones.

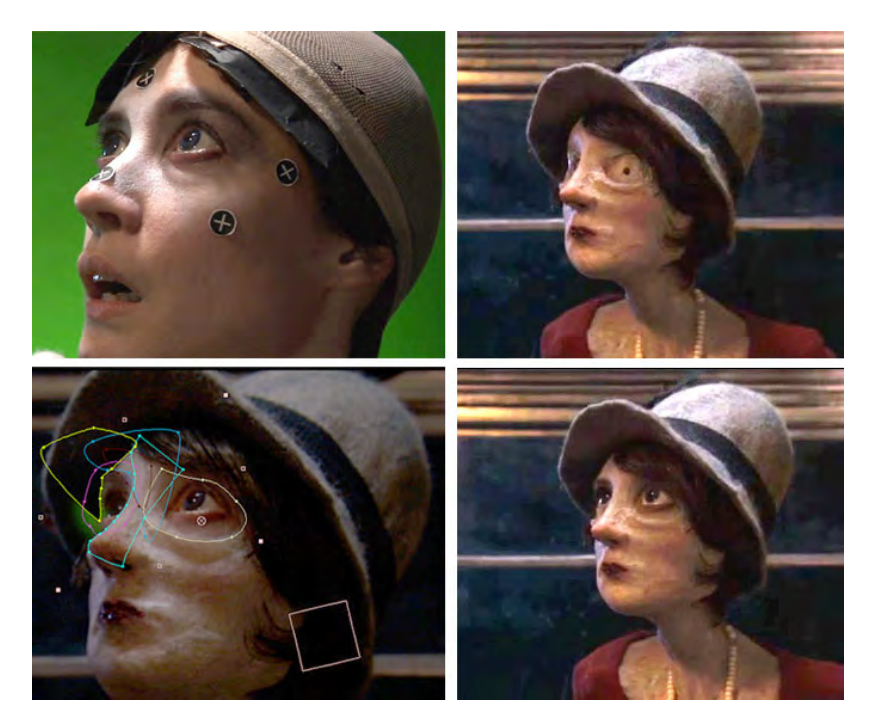

fig. 152 **Proceso de intercambio de ojos del cortometraje "Madame Tuti-Putli", nominado al Oscar como mejor cortometraje de animación del 2007.**

3 . Jason Walker, "http://www.madametutliputli.com"

### **Bocas intercambiables.**

Para el modelado de las bocas, se sigue el mismo proceso que en los ojos. De la misma forma puede haber muy variados tipos se boca dependiendo de cada personaje. Las más sencillas son aquellas que son una simple mancha, la cual se pinta sobre el rostro del personaje, lo cual se puede hacer incluso sobre el fotograma, una vez que ya ha sido tomado. Otro tipo de bocas son las superficiales, suelen ser labios sencillos, los cuales solo se ponen sobre el rostro del muñeco. Si lo que se quiere es hacer una boca muy realista es necesario el modelarla sobre un vaciado en resina del rostro. Al igual que los ojos se modela cada una de las bocas en material definitivo, asegurando que embonen perfectamente. Hay que tomar en cuenta que no se vea la separación de las bocas. Un ejemplo muy bien logrado son los personajes de la película "The Miracle Maker" (2000) de los directores Stanislav Sokolov y Derek Hayes. En dicho filme para ocultar la separación de las bocas intercambiables, sobre éstas se ponía la barba de los personajes. Así se lograba intercambiar la boca de los personajes siempre ocultando la división de las bocas (figs. 153).

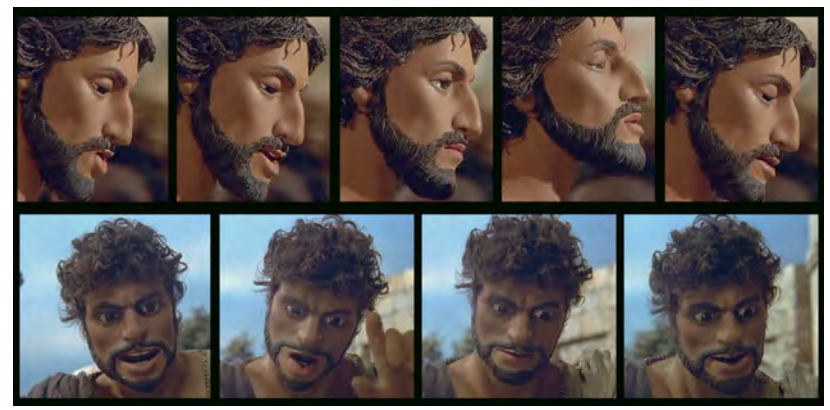

fig. 153 **Personajes de la película "The Miracle Maker" para hacerlos hablar se usaron bocas intercambiables y con la barba se cubría las uniones de la boca con el rostro.**

La parte intercambiable del rostro puede abarcar tanto como nosotros queramos, además de abarcar la barbilla, puede tener toda la parte inferior del rostro. Tal es el caso de la película "Coraline" (2009), del director Henry Selick. La supervisora de fabricación de personajes Georgina Hayns<sup>4</sup> explica como para hacer el movimiento del rostro en los personajes, se intercambiaba ya fuera la parte superior del rostro o la inferior (fig. 154) y la separación era borrada de forma digital.. De esta manera se tuvieron que crear cientos de mascarillas para adecuarlas a cada expresión (figs. 155 y 156).

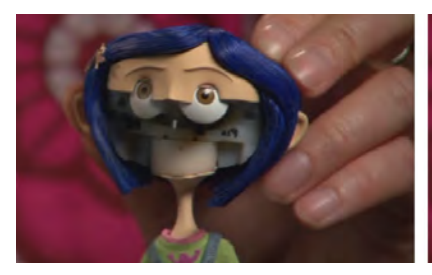

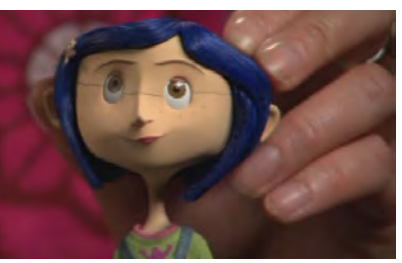

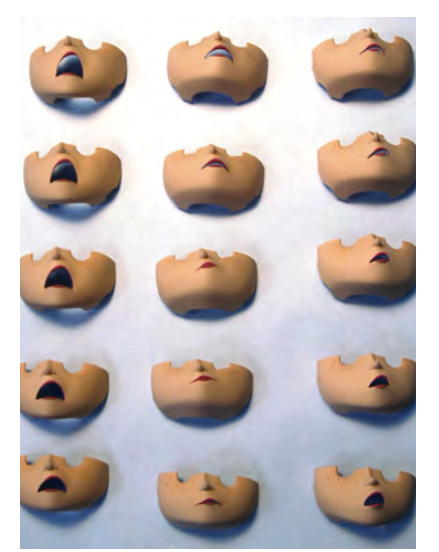

Figs. 154, 155 y 156 **Coraline con su mecanismo de rostro intercambiable. En las imágenes inferiores se aprecian algunas de las diversas mascarillas usadas y a la encargada de personajes Angela Kiely pintando las mascarillas.**

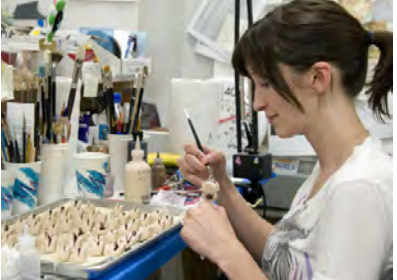

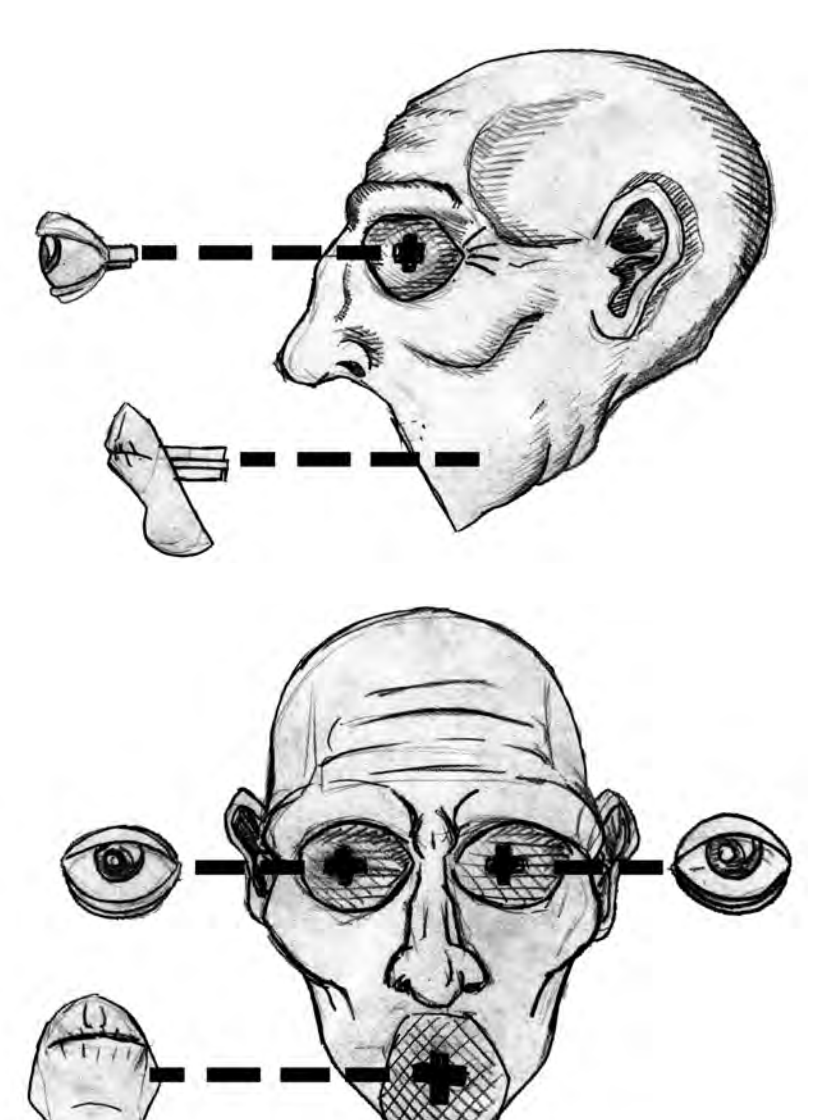

fig. 157 **Esquema de ojos y bocas intercambiables**

4. Georgina Hayns citada por Joshua Foster "The Making of Coraline" E.U.A., 2009

Al igual que los ojos, por medio de las formas que adopta la boca, se pueden representar muy variadas expresiones. Como se puede ver en los siguientes ejemplos.

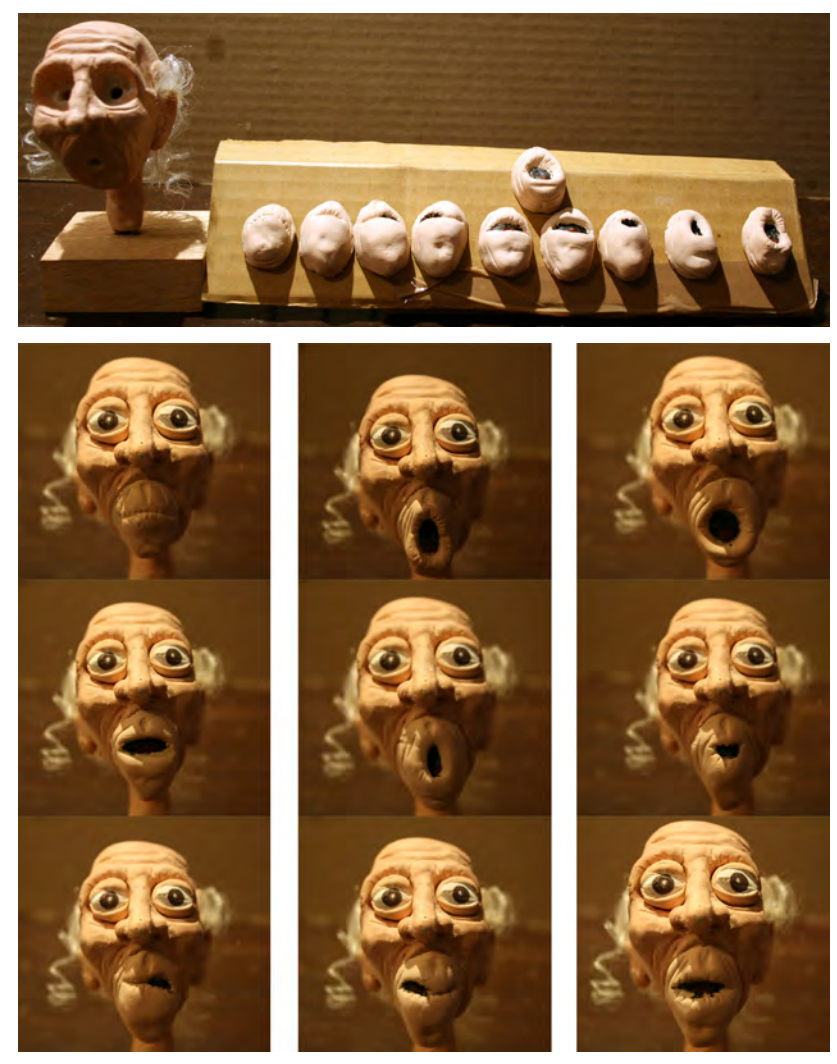

Fig. 158 **Cabeza de personaje con bocas intercambiables. La cabeza del personaje es un vaciado en resina y las bocas fueron modeladas con plastilina epóxica. .**

A todas estas expresiones hay que añadir las formas que toman los labios cada que se pronuncia determinado sonido y las cuales se sincronizarán luego con el dialogo del personaje. En animación se usan aproximadamente 9 posiciones básicas para emitir los principales sonidos. Las cuales se muestran en el siguiente cuadro.

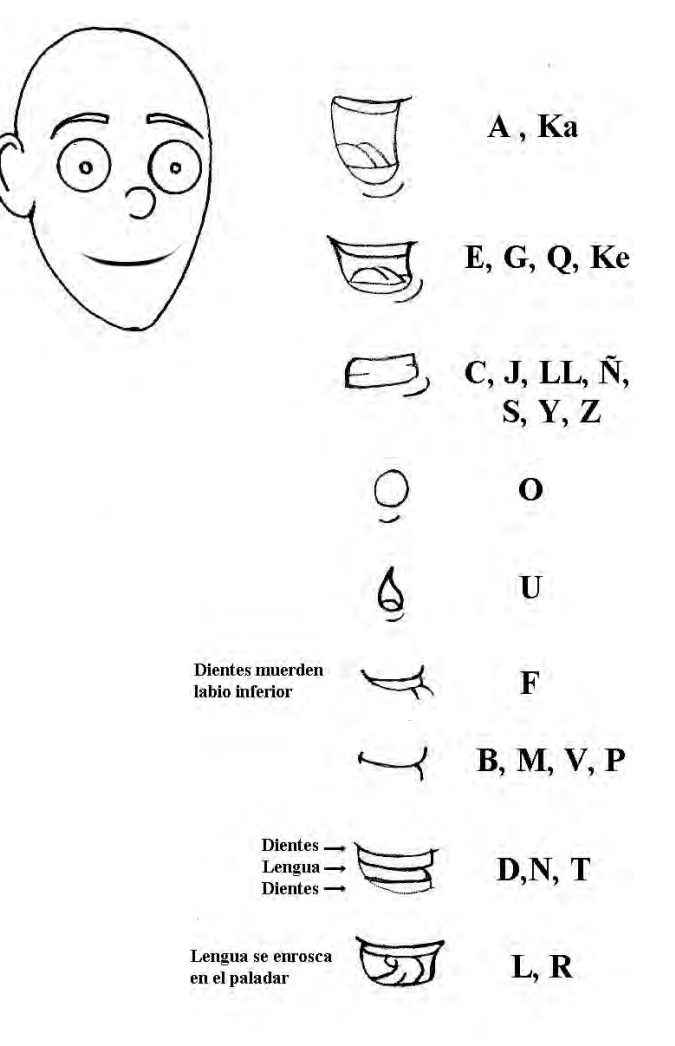

# **Cabello**

El cabello del personaje pudo haber sido modelado pegado al cráneo del muñeco; sin embargo, esto muchas veces nos presenta las limitantes de que no podemos mover el cabello para nada.

Si queremos que el cabello de nuestro muñeco lo podamos animar, le dará todavía más realismo a nuestra animación. Debemos modelar a nuestro personaje sin cabello y cuando tengamos el vaciado ya sea en látex o resina, procederemos a pegarlo en su cabeza y en las partes del cuerpo que consideremos necesaria. El cabello que le pongamos puede ser de muy diversos materiales. Algo muy práctico es conseguir cabello artificial para muñecas y con eso confeccionar una peluca la cual la pegaremos a nuestro personaje (fig. 160).

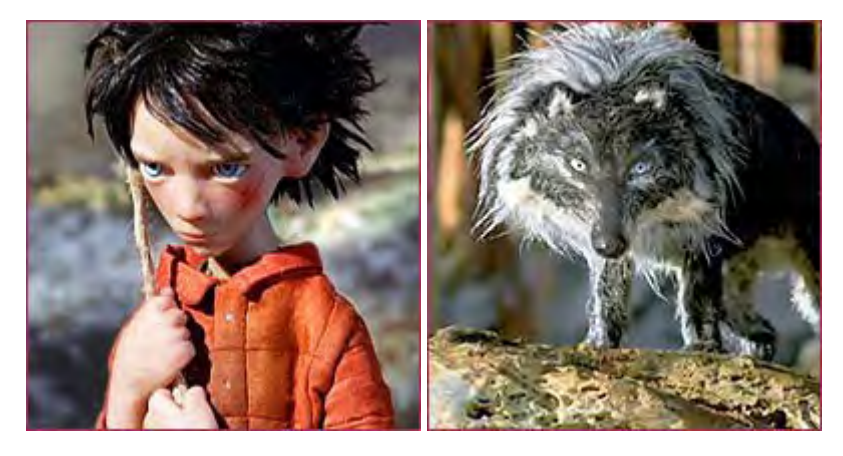

fig. 160 **Personajes del corto "Pedro y el Lobo" dirigido por Suzie Templeton y ganador al Oscar como mejor corto animado del 2007. El cabello de Pedro y el pelo del Lobo son artificiales injertados en los muñecos.**

Para poder mover el cabello artificial o natural, en la película Coraline, Georgina Hayns<sup>5</sup> explica como utilizaron una técnica en la que pequeños alambres del mismo color del cabello eran injertados junto con este y unidos con pegamento en pequeños mechones (fig. 161). De esta manera los animadores podían manipular el cabello y lograr un movimiento bastante natural (fig. 162).

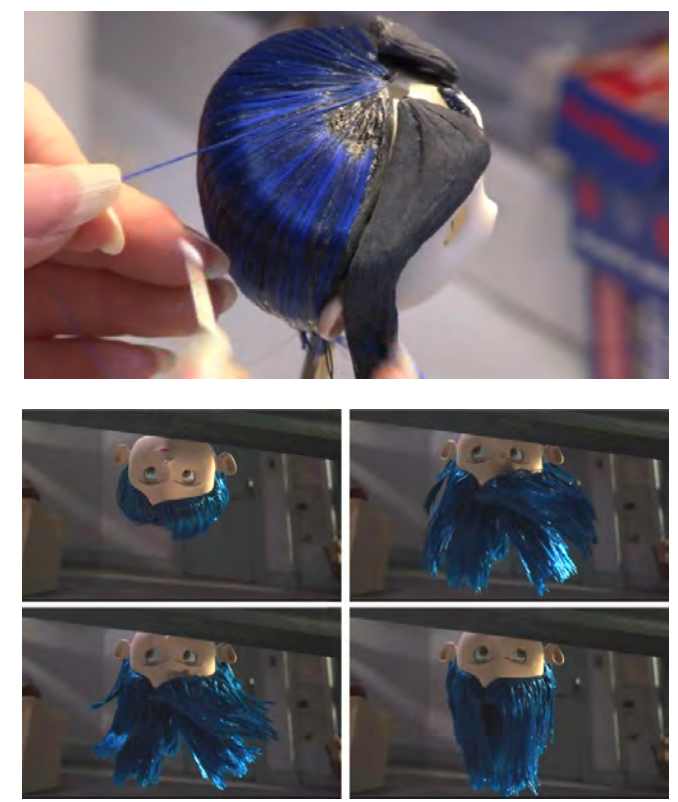

figs. 161 y 162 **En la imagen superior se puede ver como se unen pequeños alambres azules al cabello del personaje Coraline para poder moverlo posteriormente. En la secuencia de fotogramas inferior se puede ver la libertad obtenida en el movimiento del cabello.**

Inclusive se puede modelar el cabello por separado en plastilina, hacerle un molde y vaciarlo en foam látex o silicón de alta resistencia, con alambre en su interior para poder moverlo a voluntad (figs. 163 y 164)

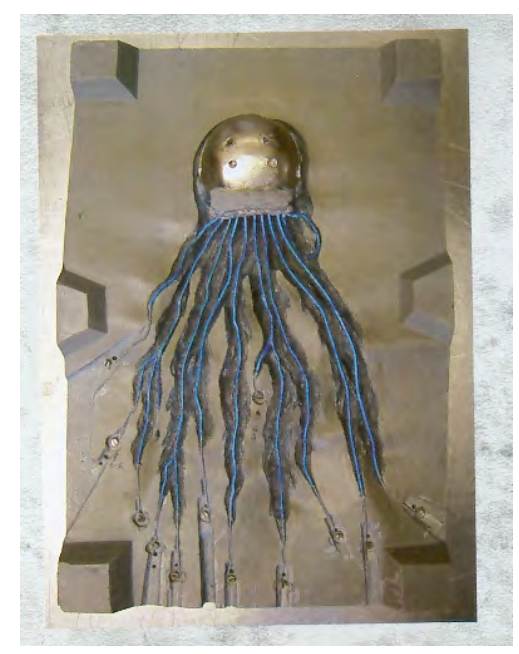

figs. 163 y 164 **En la primera imagen se puede ver el molde abierto con la armadura en su interior del cabello del personaje The Corpse Bride de la película homónima. En la foto inferior se aprecia como queda terminado el cabello.**

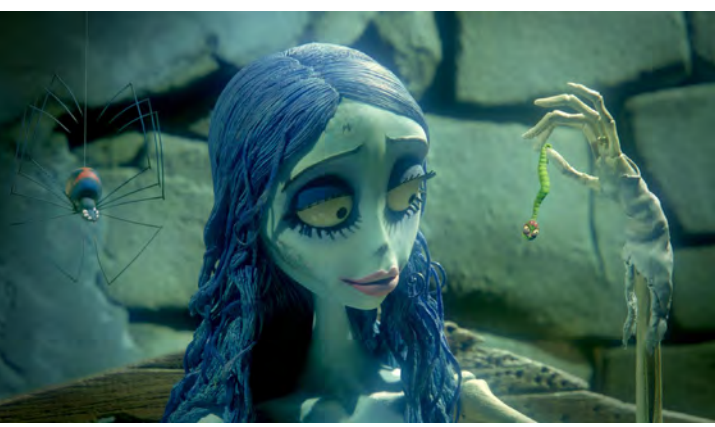

#### **Vestimenta**

Como en el caso del cabello la ropa de nuestro personaje, puede ser modelada junto con él. Por otro lado, podemos aprovechar la ropa para ocultar las articulaciones de nuestro personaje, donde su armadura queda visible, como el caso de hombros, codos, cadera, rodillas y tobillos. El material obvio para confeccionar el vestuario de nuestro personaje es la tela. Incluso podemos comprar ropa para muñecos si es que hay de las medidas y características que deseamos. Lo más conveniente suele ser confeccionar el vestuario de nuestros personajes especialmente para estos y así utilizaremos el tipo de tela, colores, texturas y diseños que requieran las diversas vestimentas. Hay que tomar en cuenta que en una animación cuadro por cuadro, cada que movemos a los personajes con ropa de tela, esta se arruga y se mueve bastante. Cuando pasemos la animación completa veremos como la tela parece estar vibrando todo el tiempo, como si ráfagas de un viento fuerte estuviesen golpeándola constantemente. Para solucionar esto existen varios métodos. El primero es el tratar de usar una tela lo suficientemente gruesa para que no se doble y arrugue tan fácilmente. De este modo, no se eliminan por completo los movimientos involuntarios de la tela, pero si se reducen bastante.

Otra solución es la de pegar la tela por completo al cuerpo del muñeco, exceptuando las articulaciones. Debemos tener sumo cuidado en no manchar la parte visible del vestuario con el pegamento, sino queremos darle una apariencia malhecha, sucia y descuidada. Si se pega correctamente la ropa mantiene siempre una apariencia estable. El único problema con esto es que las vestimentas siempre estarán rígidas y algunas veces pueden verse poco naturales. Puede ser el caso de que parezca que nuestros personajes todos traen vestimentas entalladas.

Un método más complejo es el de crear la ropa de los personajes con una malla de alambre muy delgada en el interior. La malla sirve como un esqueleto sirve para el muñeco. La malla, de preferencia debe ser cubierta por ambas caras con tela. Aplicamos pegamento a la malla y pegamos la tela sobre ella. La ropa no va pegada al muñeco y aún así se mantiene estable. Al ser la malla flexible le da estabilidad y flexibilidad, esto nos permite vestir y desvestir al muñeco con facilidad. Lo que nos da la ventaja de poder cambiar de vestuario a un mismo muñeco cuantas veces queramos. Otra ventaja muy importante es que el vestuario se puede colocar en diversas posiciones y mantenerla estable para animar los movimientos secundarios, del personaje.

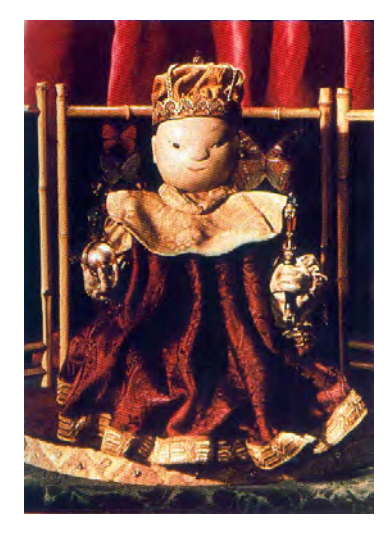

fig. 166 **En la foto se puede apreciar al personaje del emperador del filme "Emperor´s Nightingale" dirigido por Jiri Trnka en 1948. Basada en el cuento de Hans Christian Andersen de "El Ruiseñor del Emperador" La ropa del personaje como se puede apreciar es toda de tela.**

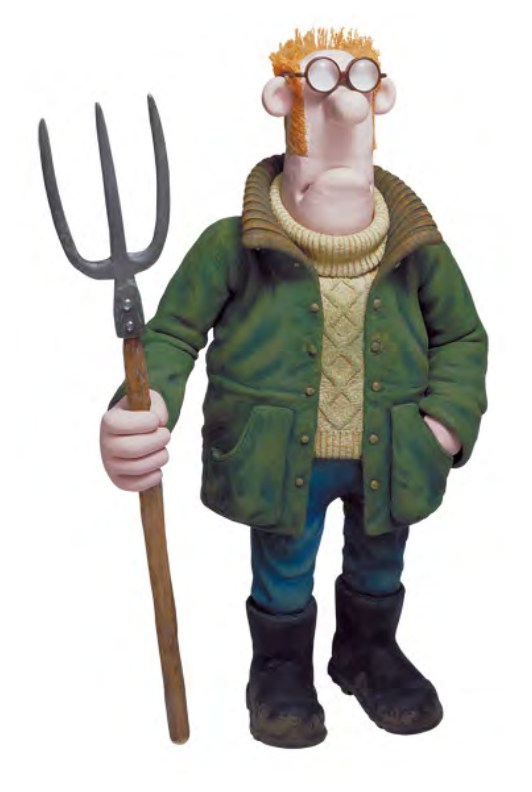

fig. 165 **Personaje de la serie "Shaun the Sheep", sus ropas están hechas de foam latex, material con el que también está realizado el muñeco. A la ropa se le modela textura y se pinta de tal forma que de la apariencia de tela**

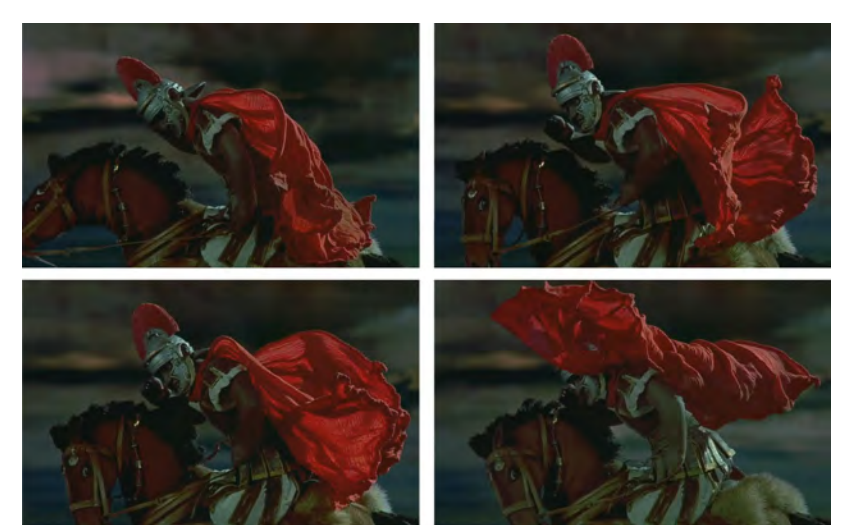

fig. 167 **Fotogramas de la película "The Miracle Maker", para el movimiento de la ropa de tela de los personajes, se les insertaba pequeños alambres a las vestimentas para poder mantenerlas firmes en diversas posiciones mientras se fotografiaban. En la secuencia de imágenes se puede ver como se simula el movimiento del viento en la capa de un soldado romano.**

## **Calzado**

El calzado al igual que la ropa puede haber sido creado en resina, o en foam látex e ir unido al muñeco. Y si bien esto suele ser lo más práctico, debemos tomar en cuenta que cuando un personaje bípedo se desplaza, al momento de plantar los pies y posteriormente despegarlos del suelo, estos se doblan. Los pies no siempre están rígidos, muchas veces cuando no se pueden doblar ocasiona que los muñecos caminen o corran de forma robótica.

Si hacemos que la armadura del muñeco tenga los pies flexibles (fig.166), estos los podemos cubrir con unos zapatos hechos con un material flexible como el foam látex. Para darles una apariencia de materiales como el cuero o diversos materiales con los que son fabricados los zapatos, lo que podemos hacer es pintarlos con pintura plástica. De ésta manera, modificamos la apariencia de los materiales a a nuestra conveniencia. Además de que le damos mayor rigidez y a su vez mantiene su flexibilidad. El calzado lo podemos hacer tan detallado como queramos inclusive podemos ponerle pequeños cordones que aparenten ser agujeta.

La importancia del calzado o pies del personaje radica no solo en su apariencia, sino en poder mantener en pie al personaje. Para esto como ya se vio en la creación de armaduras para animar personajes. Se le puede crear un mecanismo con una tuerca en el pie para poder atornillarlo a la superficie (fig. 169). Los orificios de la superficie no se ven ya que el personaje los tapa al pararse sobre ellos.

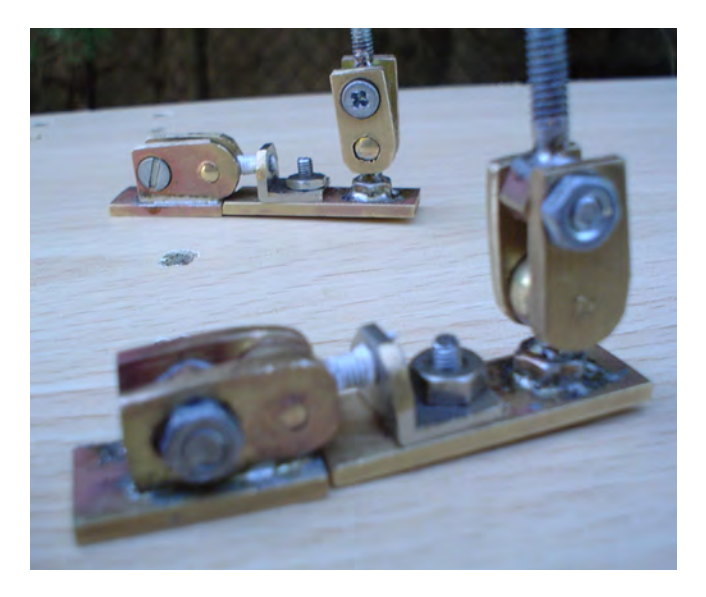

fig. 168 **Armadura con pies flexibles creada por el animador Juan O´Sullivan.**

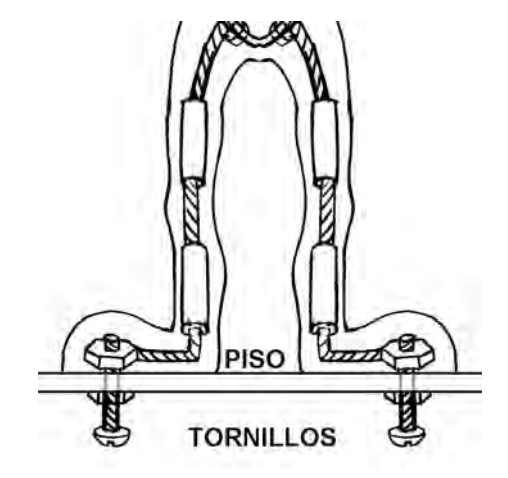

fig. 169 **Esquema de atornillado de pies de muñeco a la superficie**

# **3.5 Acabados finales de los personajes**

El último paso es el de pintar el muñeco. Cuando está hecho de resina o látex, estos materiales pueden ser coloreados antes de vaciarse en el molde, con diversos pigmentos. Los pigmentos se consiguen donde venden dichos materiales. Lo más conveniente es colorear el material del color que más predomine en el personaje. Si se tiene el personaje desnudo (con la ropa aparte), habrá que pintarlo del color de la piel del personaje.

Ya que contamos con el vaciado del muñeco, tendremos un color parejo en toda la piel del personaje. Para ciertos tipos de muñecos esto puede lucir bien, pero para aquellos que queramos que presenten una piel bastante natural, tendremos que darles variados matices al color de la piel. Para obtener un acabado liso y sin marcas de pinceladas, se tiene que pintar con aerógrafo. Una vez que se acabe de pintar la piel, las partes más pequeñas del muñeco como ojos, boca, ropa u otros accesorios, se pueden pintar cubriendo lo que no se quiera pintar con cinta adhesiva o papel. Si hay partes muy pequeñas como para pintarlas con aerógrafo, podemos usar pinceles delgados.

Si queremos dotar de diversas texturas a la apariencia de nuestros personajes, podemos usar diversos utensilios para pintarlos. Las diversas texturas se logran aplicando la pintura con esponjas, telas, brochas, cepillos, entre otros materiales. Incluso si a ciertos accesorios o vestimenta del personaje se les quiere dar apariencia vieja o usada, se puede pasar una lija sobre ellos una vez que ya estén pintados para darles un aspecto desgastado.

Ya que tengamos el personaje hay que hacerle sus respectivas pruebas fotográficas. Estas consisten en fotografiar el muñeco ya pintado con sus accesorios en la atmosfera y con las luces con que se vaya a filmar la animación. Como nos daremos cuenta, el color y la apariencia de las texturas puede variar una vez fotografiados comparado a como los percibimos a simple vista. De esta forma podremos corregir el acabado final, hasta obtener el deseado para la animación.

Por último ya que concluyamos el proceso de pintado del personaje, habrá que guardar cierta cantidad de pintura de los colores que hayamos usados, en el caso de que se llegue a necesitar para retocar al muñeco. Hay que recordar que las sesiones suelen durar bastante tiempo y que los muñecos tienen que estar siendo manipulados cada cuadro, lo que hace que haya que estarlos tocando constantemente. Por lo anterior la pintura puede desgastarse y será necesario estarlos retocando. Para igualar los mismos tonos y colores originales con los que se pinto el personaje, es por lo que guardamos pintura de la que hayamos usado.

Una vez que ya tenemos a los personajes terminados y que checamos que ningún detalle les falta, los muñecos están listos para incluirlos en un escenario y comenzar a filmarlos cuadro por cuadro.

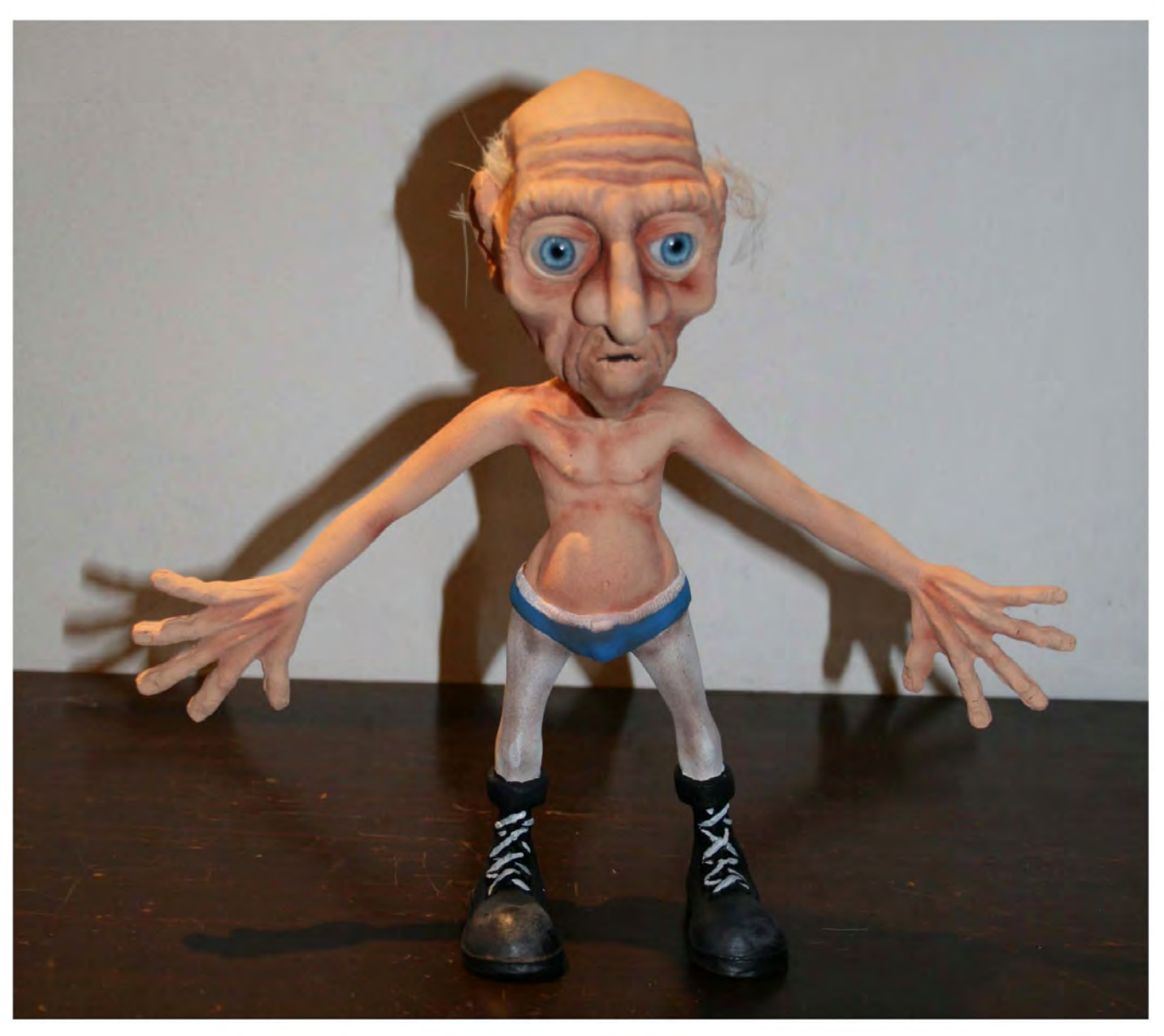

Fig. 170 **Vista frontal del muñeco ya terminado.**

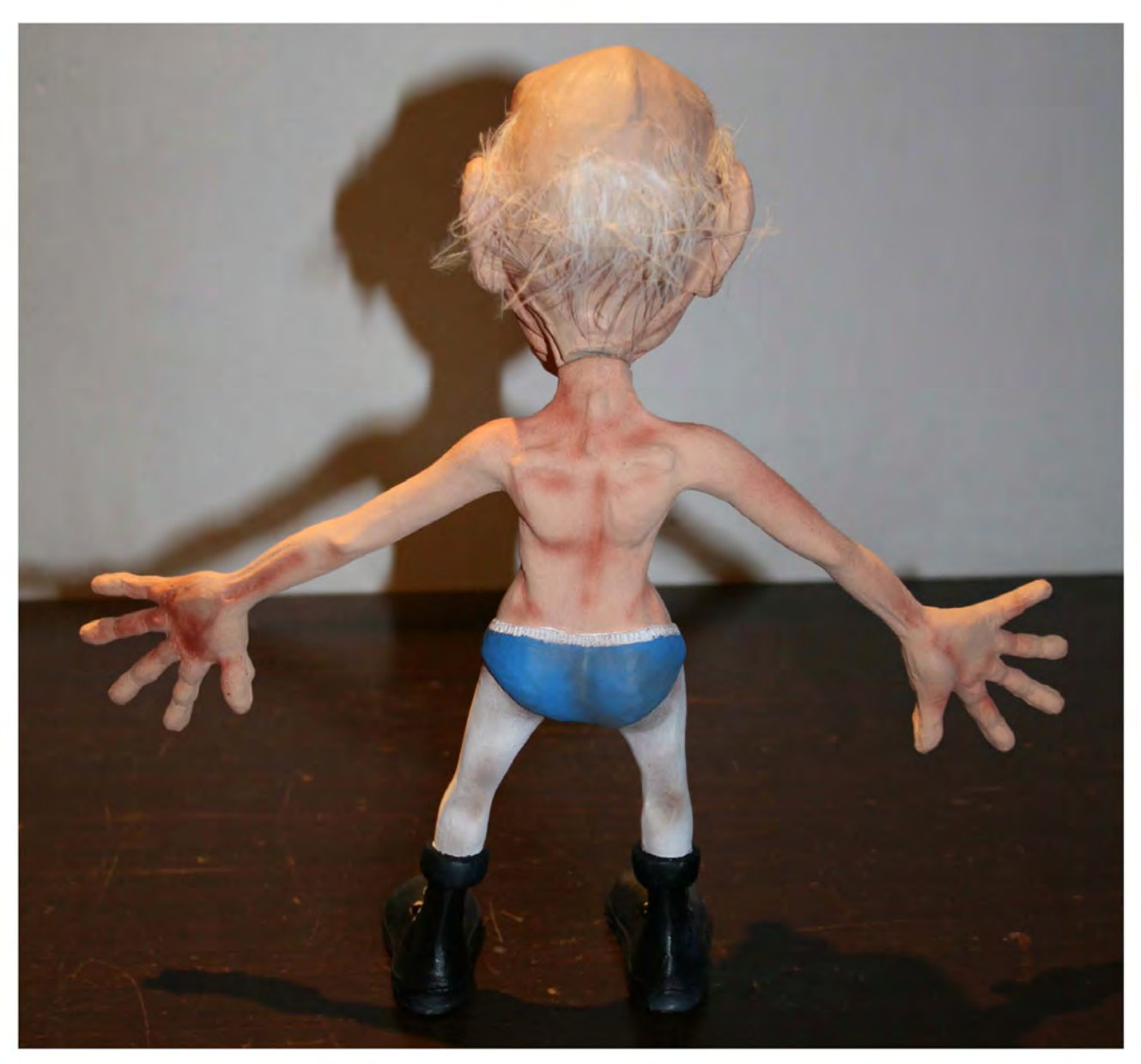

Fig. 171 **Vista trasera del muñeco concluido**

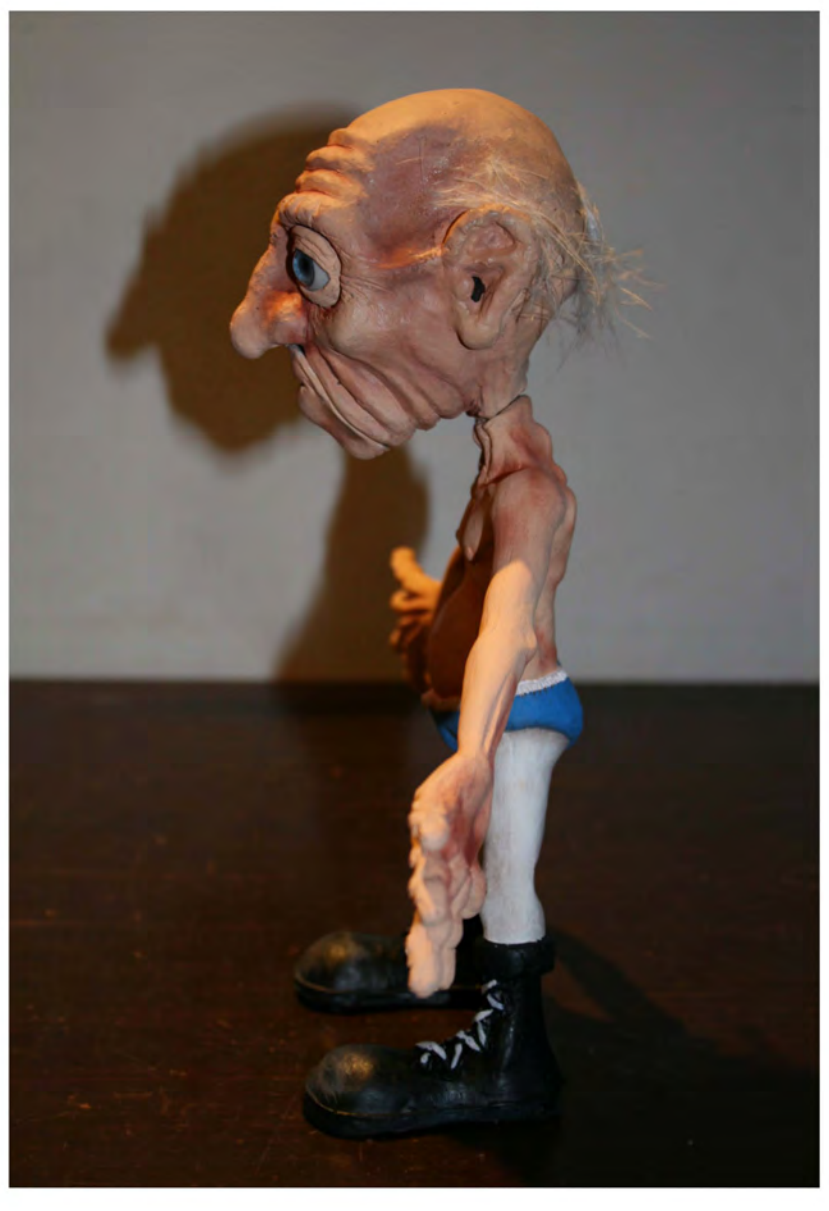

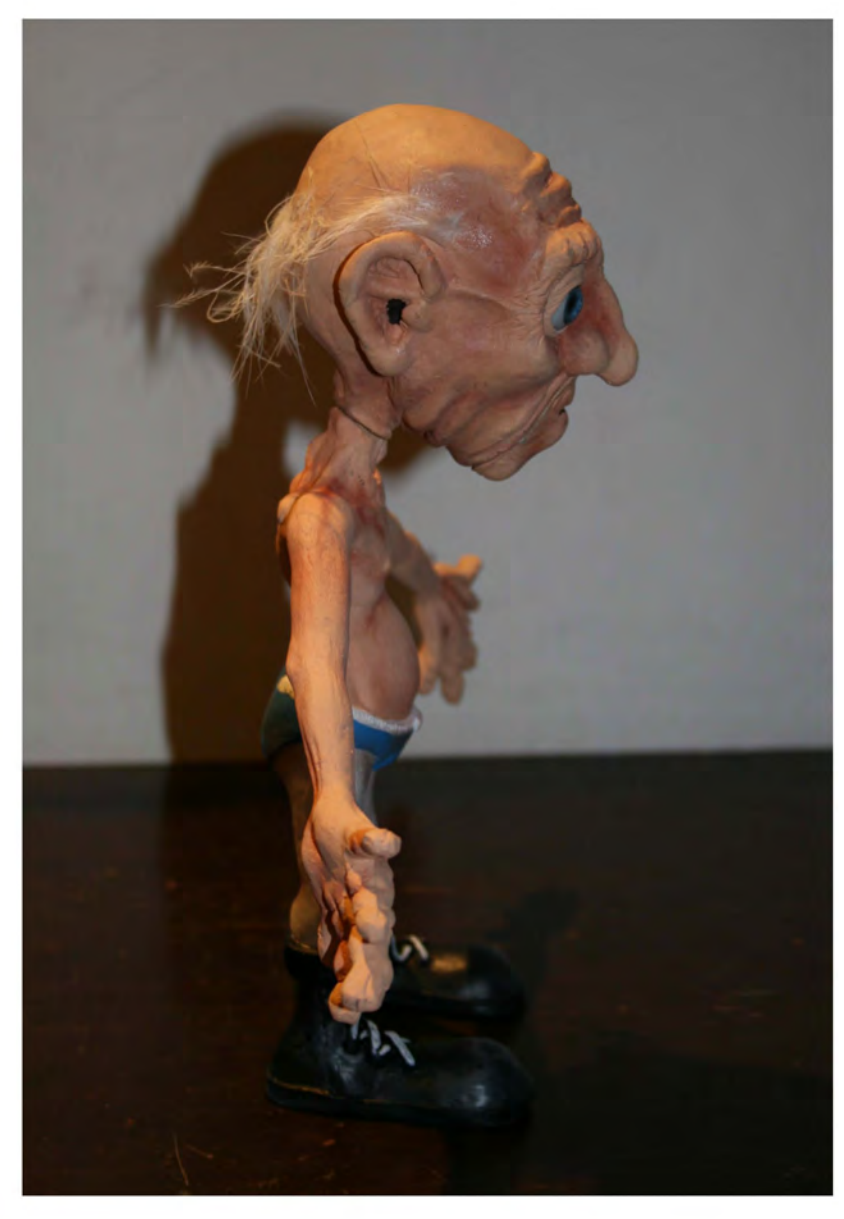

Figs. 172 y 173 **Vistas laterales del muñeco**

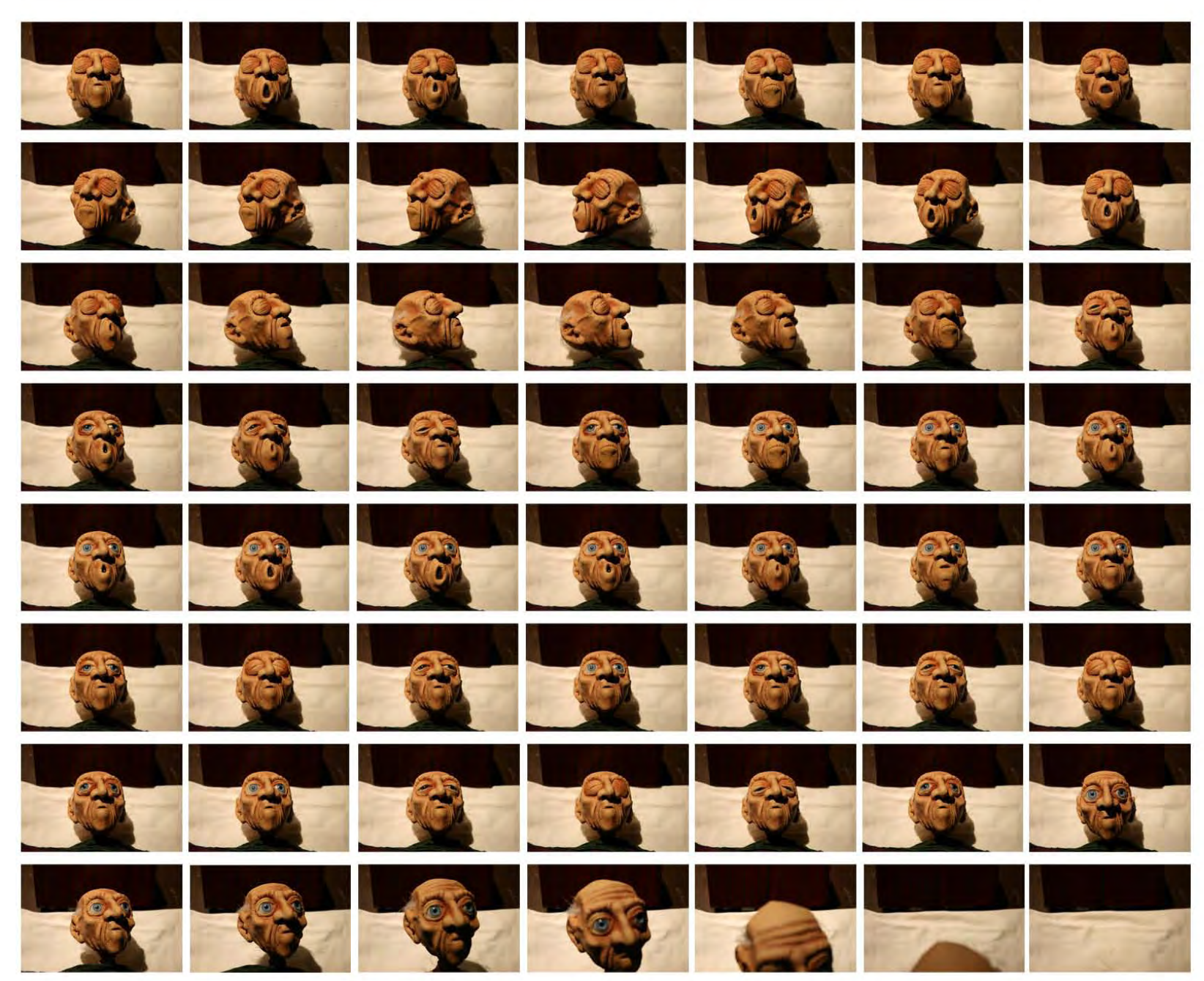

Fig. 174 **Fotogramas de animación**

# **CONCLUSIÓN**

Con el método propuesto se contribuye a la integración y extensión del conocimiento para crear los muñecos animables. Durante el trabajo de investigación presentado se desarrollaron y comprobaron varias técnicas para ser aplicadas en las distintas etapas de creación de personajes. Se analizaron los tipos de personajes ya existentes y su evolución a lo largo de la historia. Se enfatizó en la creación de una identidad y personalidad del personaje a través de la creación literaria, como base para la creación física de los personajes. Un aspecto fundamental que como ya se ha mencionado los creadores visuales suelen dejar a un lado. Las técnicas desarrolladas y probadas van desde la creación gráfica o en 2 dimensiones del personaje, como antecedente a la creación tridimensional. Y para la creación física se presentaron diversos métodos para la creación de varios tipos de esqueletos o armaduras. Así como también para el modelado, moldeado y vaciado de los cuerpos de los personajes, se desarrollaron varias técnicas basadas en diversos materiales. Para cuestiones de animación aparte del movimiento del cuerpo logrado mediante las armaduras movibles y materiales flexibles, se abordaron técnicas para la creación de

otros accesorios. Como son las partes intercambiables haciendo especial énfasis en las facciones del rostro, como ojos y boca, que son las que en gran parte transmiten las emociones de un personaje. A su vez también se explican técnicas para crear y animar tanto cabello como vestuario de los personajes utilizando diversos materiales.

En cuanto a la aplicación de los conocimientos obtenidos, con la utilización del método propuesto, los tipos de muñecos y los materiales que los realizadores decidan usar, dependen exclusivamente de sus necesidades y recursos, y de esta manera no se ven limitados por la falta de conocimientos en cuanto a la confección de los personajes. Como ya se vio a través de toda la investigación, es posible crear muñecos para animaciones cuadro por cuadro no dependiendo de grandes presupuestos, utilizando diversos materiales y con gran calidad. Muchos de los materiales y técnicas que se proponen pueden conseguirse y realizarse de forma relativamente sencilla. Con dichas técnicas explicadas, es labor de cada creador ponerlas en práctica e ir adquiriendo experiencia en los procesos, así como en el uso de las herramientas y los materiales. Para de esta manera ir creando cada vez más útiles, funcionales y atractivos personajes para ser animados.

La profesión de animación como ya se vio consiste en crear la ilusión de vida o movimiento. Una labor bastante complicada. Cuando una animación se encuentra realizada correctamente el espectador olvida que lo que está viendo tan sólo es una ilusión. De esta forma el público tiene toda su atención en la historia o mensaje que tenga la animación. Por el contrario cuando una animación está mal hecha el espectador no logra

concentrarse en el mensaje que se le está transmitiendo, es muy común que como espectadores nos pongamos a pensar en la extraña manera en que se mueve determinado personaje y porque se ve tan poco natural o creíble, otro ejemplo es cuando ciertos objetos se ven que cuando son manipulados por los personajes parecieran tener vida propia cuando el realizador no quiso que se vieran de esa forma. Y de esta forma muy variados ejemplos que pueden hacer que la animación que realicemos no atrape la atención del espectador.

Como se puede ver, no basta con saber crear a los personajes, comenzar a moverlos y fotografiarlos. Todo aquel que pretenda crear animaciones que comuniquen efectivamente, deberá profundizar en varios campos de conocimiento como son animación, dirección, producción, guionismo, edición de video, edición de audio, fotografía, iluminación, ambientación, actuación entre otros. Como se puede apreciar se abren varios y muy amplios campos de investigación a partir de este trabajo para relacionarlos con la creación de los personajes para Stop Motion. En cuanto a todas estas disciplinas que se conjuntan en el campo de la animación habrá quienes puedan manejar cada una de estas y crear animaciones de gran calidad por sí solos. Sin embargo, debemos tomar en cuenta que la animación es un trabajo multidisciplinario, donde la labor en equipo es esencial. Se tienen que explotar las habilidades de cada quien en el campo que más domine. A esto hay que agregar el ya mencionado laborioso proceso que significan este tipo de animaciones, por lo que el trabajar en equipo siempre nos dará la ventaja de crear mejores y más grandes proyectos. El trabajo en equipo no sólo nos ahorra tiempo y esfuerzo, sino que las aportaciones de varias personas tanto en el área creativa

como técnica, enriquecen de gran forma un proyecto dándole la posibilidad de mejorar sustancialmente con respecto a su concepción inicial.

Por último debemos recordar que en la actualidad la anima ción cuadro por cuadro se sigue produciendo en todo el mun do, cada año son creadas una gran cantidad de muy diversas producciones con esta técnica, para todo tipos de medios como el cine, la televisión y el internet. Hay quienes piensan que la animación digital ha reemplazado a la animación cuadro por cuadro y otras técnicas, sin embargo, al contrario de lo que se piensa, la tecnología digital ha dado un nuevo impulso a la animación cuadro por cuadro, principalmente gracias a la fotografía y edición digital que han abaratado los costos. Las técnicas tradicionales se han complementado con la animación digital. La combinación de animación cuadro por cuadro con la animación digital es un proceso que se viene aplicando ya de hace tiempo en muy diversas producciones y se sigue per feccionando día a día. Esto lo vemos con las nuevas técnicas que se siguen inventando para ser usadas en la animación Stop Motion. A partir de este proyecto de investigación también se puede dar paso a nuevas investigaciones en las que se vean in mersas las nuevas tecnologías, como puede ser la combinación e integración de la animación digital con los métodos propues tos aquí. Otro campo de estudio que queda abierto es el de la aplicación de la robótica en la realización de los muñecos, con las nuevas tecnologías se pueden comenzar a crear personajes parcialmente automatizados que ayuden a mejorar y agilizar los procesos de producción.
## **BIBLIOGRAFÍA**

Anderson, Joseph y Barbara "The Myth of Persistence of Vision Revisited" Journal of Film and Video Vol.45, No.1 , 1993

Beck, Jerry et. al. "Animation art" Flame Three Publishing, Reino Unido 2004

Bendazzi, Giannalberto "Cartoons, one hundred years of cinema animation" Jhon Libbey & Company, Indianapolis 1994

Davis, Rib "Escribir guiones. Desarrollo de personajes" Ed. Paidos, Mexico 2004

Diamante, Julio "De la idea al film" Junta de Andalucia, España 1998

Field, Syd "Screenplay: The foundations of scriptwriting" Dell Publishing, Estados Unidos de América 1982

García, Raúl "La magia del dibujo animado (Actores de lapiz)" Ediciones de Ponent, Alicante España 2000

Guzmán, Urrero "Cinefectos. Trucajes y sombras." Royal Books, España 1995

Hogarth, Burne "Drawing the human head" Watson & Guptill Publications, Nueva York 1989

Knoll, Jhon "Creating the worlds of Star Wars. 365 days." Harry N. Abrams, Nueva York 2005

Lanteri, Edouard "Modeling and sculpting animals" Dover Publications Inc. Nueva York 1985

Lanteri, Edouard "Modelling and sculpting de human figure" Dover Publications Inc. Nueva York 1985

Laybourne, Kit "The animation book. A complete guide to animated filmmaking from flip-books to sound cartoons." Crown Publishers. Inc., Nueva York 1979

Maza Perez, Maximiliano y Cervantes de Collado, Cristina "Guión para medios audiovisuales. Cine, radio y televisión" Pearson Educación, México 1994

Parrillas Corzas, Felipe "Resinas poliéster, plásticos reforzados, fabricación moldeo y formulaciones" Ed. La Ilustración, México 1970

Plowman, Jhon "Enciclopedia de técnicas escultóricas" Editorial Acanto, Barcelona 1995

Rickitt, Richard "Special effects the history and technique" Billboard Books, Estados Unidos de América 2000

Rinzler, J. W. "The making of Star Wars" Ballantine Books, Nueva York 2007

Rodríguez B, Luis Manuel "Historia de la animación en México" Editorial UNAM, Centro Universitario de Estudios Cinematógráficos. México 2001

Russo, Eduardo A. "Diccionario de cine. Estética, crítica, técnica, historia." Editorial Paidos, Buenos Aires 1998

Salisbury, Mark "Tim Burton´s Corpse Bride. An invitation to the wedding." Newmarket Press, Nueva York 2005

Sauras, Javier "La escultura y el oficio de escultor" Ediciones del Serbal, Barcelona 2003

Shaw, Susannah "Stop Motion: Craft skills for model animation" Focal Press, Inglaterra 2004

Sibley, Brian y Lord, Peter "Cracking animation: The Aardman book of 3-D Animation" Thames & Hudson, Reino Unido 1998

Solomon, Charles y Stark, Ron "The complete kodak animation book" Eastman Kodak Company, Nueva York 1983

Tapia, Alejandro "De la retórica a la imagen" Editorial UAM Xochimilco, México 1991

Thompson, Frank "Tim Burton´s Nightmare Before Christmas" Roundtable press book, Nueva York, 1997

Varios "Diccionario enciclopédico ilustrado" Editorial Plaza & Janes, Barcelona 1979

Webster, Chris "Técnicas de animación" Ediciones Anaya Multimedia, España 2005

## **SITIOS DE INTERNET**

**http://www.aardman.com**

**http://www.animateclay.com**

**http://www.animationartconservation.com**

**http://www.howstuffworks.com**

**http://www.maitres-des-arts-graphiques.com**

**http://www.oldwoodtoys.com**

**http://www.sideshowtoys.com**

**http://www.screen-novelties.com**

**http://www.stopmotionworks.com**

**http://www.stomotionanimation.com**

## **FILMOGRAFÍA**

Burton, Tim y Johnson, Mike "The Corpse Bride" Estados Unidos de América, 2005

Blackton, J. Stuart. "Humorous Phases of Funny Faces" Estados Unidos de América, 1906

Cameron, James "The Terminator" Estados Unidos de América, 1984.

Cooper, Arthur Melbourne "Dreams of Toyland" Inglaterra, 1908

Cooper, Merian C. y Shoedsack, Ernest B. "King Kong" Estados Unidos de América, 1933

Chaffey, Don "Jason and the Argonauts" Estados Unidos de América, 1963

Davis, Desmond "Clash of the Titans" Estados Unidos de América, 1981

Drouin, Pierre "Mindscape" Canada, 1976

Foster, Joshua "The Making of Coraline" Estados Unidos de América, 2009

Gillet, Burt "Flowers and Trees" Estados Unidos de América, 1931.

Guest, Val "When Dinosaurs Ruled the Earth" Inglaterra, 1970

Golezsowski, Richard "Ident" Inglaterra, 1989

Hall, Mark y Taylor, Chris "The Wind in the Willows" Inglaterra, 1983

Hoyt, Harry O. "The Lost World" Estados Unidos de América, 1925

Juran, Nathan "The Seventh Voyage of Simbad" Estados Unidos de América, l958

Kawamoto, Kihachiro "Dojoji Temple" Japón, 1976

Kershner, Irvin "The Empire Strikes Back" Estados Unidos de América, 1980 Lasseter, Jhon "Toy Story" Estados Unidos de América, 1995

Lavis, Chris y Maciek, Szczerbowski "Madame Tuti-Putli" Canada, 2008

Leaf, Caroline "Peter and the Wolf" Estados Unidos de América, 1969

Leaf, Caroline "The Metamorphosis of Mr. Samsa" Canada, 1977

Leaf, Caroline "The Street" Canada, 1976

Lord, Peter y Park, Nick "Chicken Run" Inglaterra, 2000

Lucas, George "Star Wars" Estados Unidos de América, 1977

McCay, Windsor "Gertie the Dinosaur" Estados Unidos de América, 1914

McLaren, Norman "Neighbours" Canada, 1952

Mochinaga, Tadahito "Aladdin and a Magic Lamp" Japón, 1953

O´Brien, Willis "The Dinosaur and the Missing Link" Estados Unidos de América, 1915

Pal, George "Puppetoon" Estados Unidos de América, 1940

Pal, George "Tubby the Tubba" Estados Unidos de América, 1947

Park, Nick "A Grand Day Out" Inglaterra, 1989

Park, Nick "Creature Comforts" Inglaterra, 1991

Park Nick "Shaun the Sheep" Inglaterra, 2007

Park, Nick "Wallace & Gromit. The Curse of the Were-Rabbit" Inglaterra, 2005

Ptushko, Alexander "The New Gulliver" Rusia, 1936

Porter, Edwin S. "The Teddy Bears" Estados Unidos de América, 1907

Quay, Stephen y Quay, Timothy "Street of Crocodilles" Inglaterra, 1986

Quay, Stephen y Quay, Timothy "The Cabinet of Jan Svank Majer" Inglaterra, 1984

Reiniger, Lotte "The Adventures of Prince Achmed" Alemania, 1926

Sellick, Henry "The Nightmare Before Chrsitmas" Estados Unidos de América, 1993

Sellick, Henry "Coraline" Estados Unidos de América, 2009

Sokolov, Stanislav y Hayes, Derek "The Miracle Maker" Rusia-Inglaterra, 2000

Starewicz, Wladyslaw "Lucanus Cervus" Rusia, 1910

Starewicz, Wladyslaw "The Beautiful Leukanida" Rusia, 1911

Starewicz, Wladyslaw "The Cameraman´s Revenge" Rusia, 1912

Starewicz, Wladyslaw "The Old Lion" Francia, 1932

Starewicz, Wladyslaw "The Devil's Ball" Francia, 1934

Svankmajer, Jan "Alice" Checoslovaquia, 1988

Svankmajer, Jan "Faust" República Checa, 1994

Templeton, Suzie "Peter and the Wolf" Polonia, Inglaterra y Noruega, 2008

Trnka, Jiri "The Hand" Checosolovaquia, 1965

Vinton, Will "Closed Mondays" Estados Unidos de América, 1974

## **ÍNDICE DE IMÁGENES**

**Figs. 33, 63, 70-98, 100, 103-109, 112-123, 125-138, 140-145, 148-151, 157-159, 169,-174 Fotos, ilustraciones y modelos creados por Cid Rodrigo Castillero Mortera.**

**Fig. 1 Blackton J. Stuart, productor y animador / Vitagraph Fig. 2 © Emile Cohl Fig.3 Windsor Mc Cay Fig.4 © The Walt Disney Company Figs. 5, 12, 15-17, 152 © National Film Board of Canada Fig. 6 © Pixar Animation Studios Fig. 7 © Art Clokey Figs. 8, 9 © Will Vinton Figs. 10, 11 Lotte Reinger Figs. 13, 14, 39, 40 © Lucasfilm Ltd. Fig. 18 © Alexandre Alexeieff / National FilmBoard of Canada Fig. 19 Pierre Drouin Fig. 20 Foto por Jim Sneed de la colección de Andy Yafee Fig. 21 Albert E. Smith Figs. 22-24, 66 Wladislaw Starewikz Figs. 25-26 © Aleksandr Ptushko / Mosfilm Fig. 27 © Willis O´Brien /Thomas A. Edison Inc. Fig. 28 © First National Pictures Fig. 29 © Turner Entertainment Fig. 30 © Sideshow Collectibles Fig. 31 www.animateclay.com, (segunda foto) © Turner Entertainment Figs. 32, 34, 36 www.animateclay.com Fig. 35 © Columbia Pictures Fig. 37, 54, 55, 61, 67, 163, 164 © Warner Bros Entertainment Inc. Fig. 38 © Orion Pictures Fig. 41 Foto por "Tomzilla", www.flickr.com**

**Fig. 42, 166 ©Jiri Trnka / Rembrandt Films Fig. 43 © Kihachiro Kawamoto / Tadahito Mochinaga Fig. 44 © Kihachiro Kawamoto Fig. 45 © Video Craft International Ltd., (segunda foto) www.screen-novelties.com Fig. 46 © Cosgrove Hall Films Fig. 47 © Jan Svankmajer / First Run Freatures Fig. 48 © Jan Svankmajer Fig. 49 © Cinecity Film Festival Fig. 50 Foto de Mitzin Testani Figs. 51, 52 © Estate of George Pal / Arnold Leibovit Entertainment Figs. 53, 139 © Disney Enterprises Inc. Fig. 56-60, 124, 147, 165 © Aardman Animation Fig. 62 © Bettman / Corbis Fig. 64 © Estate of George Pal Fig. 65 Charles Lebrun Fig. 68 © Burne Hogarth / Watson-Gutpill Publications Fig. 69 © Martin Roemers Fig. 99 © Hugo Lino Fig. 101 © Douglas Borton Fig. 102 www.stopmotionanimation.com Fig. 110 Cid Rodrigo Castillero Mortera (primera foto) y www.stopmotionanimation.com (segunda foto) Fig. 111 www.stopmotionworks.com y www.stopmotion animation.com Fig. 146 © Stan Winston Studio Fig. 153, 167 © SAF / Christmas Films Figs. 154-156, 161,162 © Laika Entertainment Pandemonium LLC. Fig. 160 © Breakthru Films Fig. 168 © Juan O´Sullivan**